# **UNIVERSIDAD NACIONAL DE JAEN**

**CARRERA PROFESIONAL DE INGENIERÍA MECÁNICA Y ELÉCTRICA**

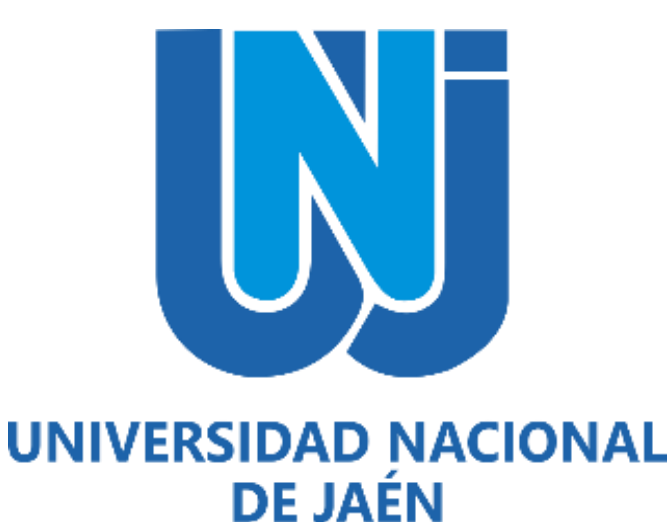

# **DISEÑO DE UN AEROGENERADOR PARA SUMINISTRO DE ENERGÍA ELÉCTRICA AL SECTOR EL PONGO, DE LA CIUDAD DE JAÈN - PERÚ, 2020**

# **TESIS PARA OPTAR EL TÍTULO PROFESIONAL DE INGENIERO MECÁNICO ELECTRICISTA**

**Autores:** Bach. River Valeriano Vera Bernal

Bach. Elzer Paul Lizana Porras

**Asesor:** Ing. Mg. Lenin Franchescoleth Núñez Pintado

**JAÉN-PERÚ, OCTUBRE, 2022**

fels

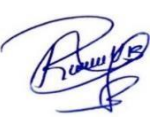

# UNIVERSIDAD NACIONAL DE JAÉN

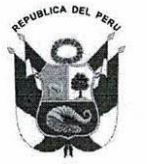

Resolución del Consejo Directivo Nº 002-2018-Sunedu/Cd "Año del Bicentenario del Perú: 200 años de Independencia"

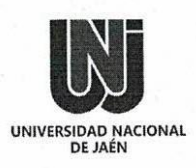

# **FORMATO 03: ACTA DE SUSTENTACIÓN**

En la ciudad de Jaén, el día 15 de noviembre del año 2022, siendo las 16:00 horas, se reunieron de manera presencial los integrantes del Jurado:

: M. Sc. Walter Linder Cabrera Torres. Presidente

: Dr. Freddi Roland Rodríguez Ordoñez. Secretario

: Mg. Mario Félix Olivera Aldana Vocal

Para evaluar la Sustentación del Informe Final de:

- ) Trabajo de Investigación
- (X) Tesis
	- ) Trabajo de Suficiencia Profesional

Titulado: "DISEÑO DE UN AEROGENERADOR PARA SUMINISTRO DE ENERGÍA ELÉCTRICA AL SECTOR EL PONGO, DE LA CIUDAD DE JAÈN - PERÚ, 2020", presentado por los bachilleres River Valeriano Vera Bernal y Elzer Paul Lizana Porras, de la Carrera Profesional de Ingeniería Mecánica y Eléctrica de la Universidad Nacional de Jaén.

Después de la sustentación y defensa, el Jurado acuerda:

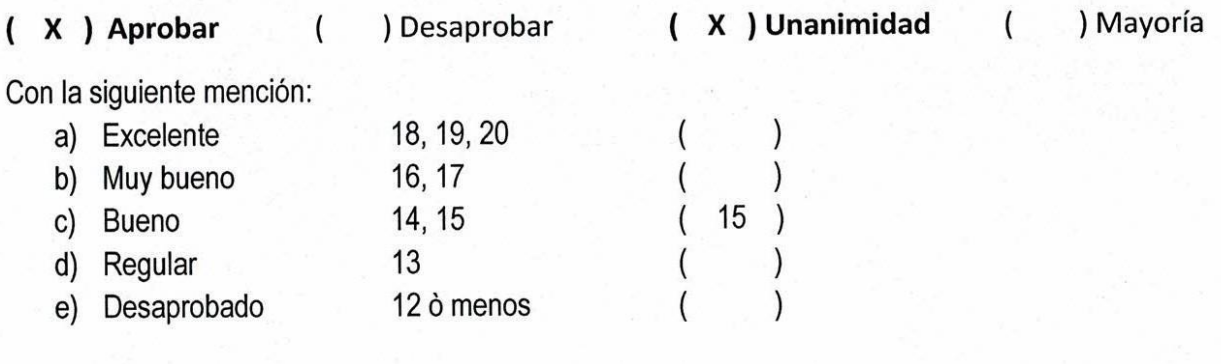

Siendo las 16:45 horas del mismo día, el Jurado concluye el acto de sustentación confirmando su participación con la suscripción de la presente.

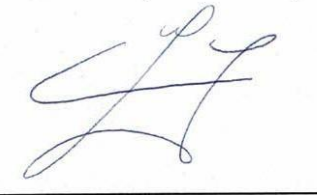

M. Sc. Walter Linder Cabrera Torres Presidente

Dr. Freddi Roland Rodríguez Ordoñez Secretario

Mg. Mario Félix Olivera Aldana Vocal

## **INDICE DE CONTENIDO**

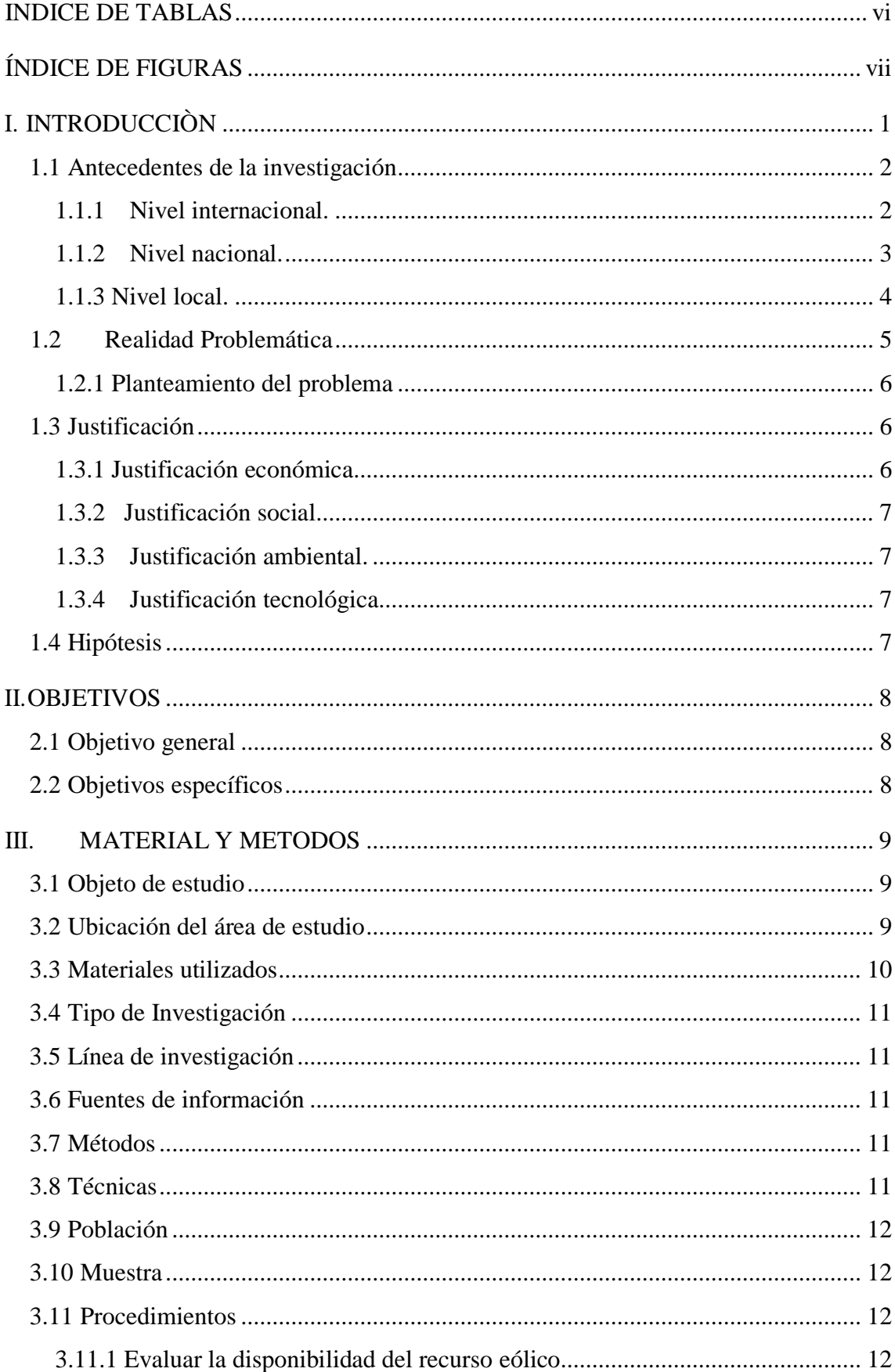

falg

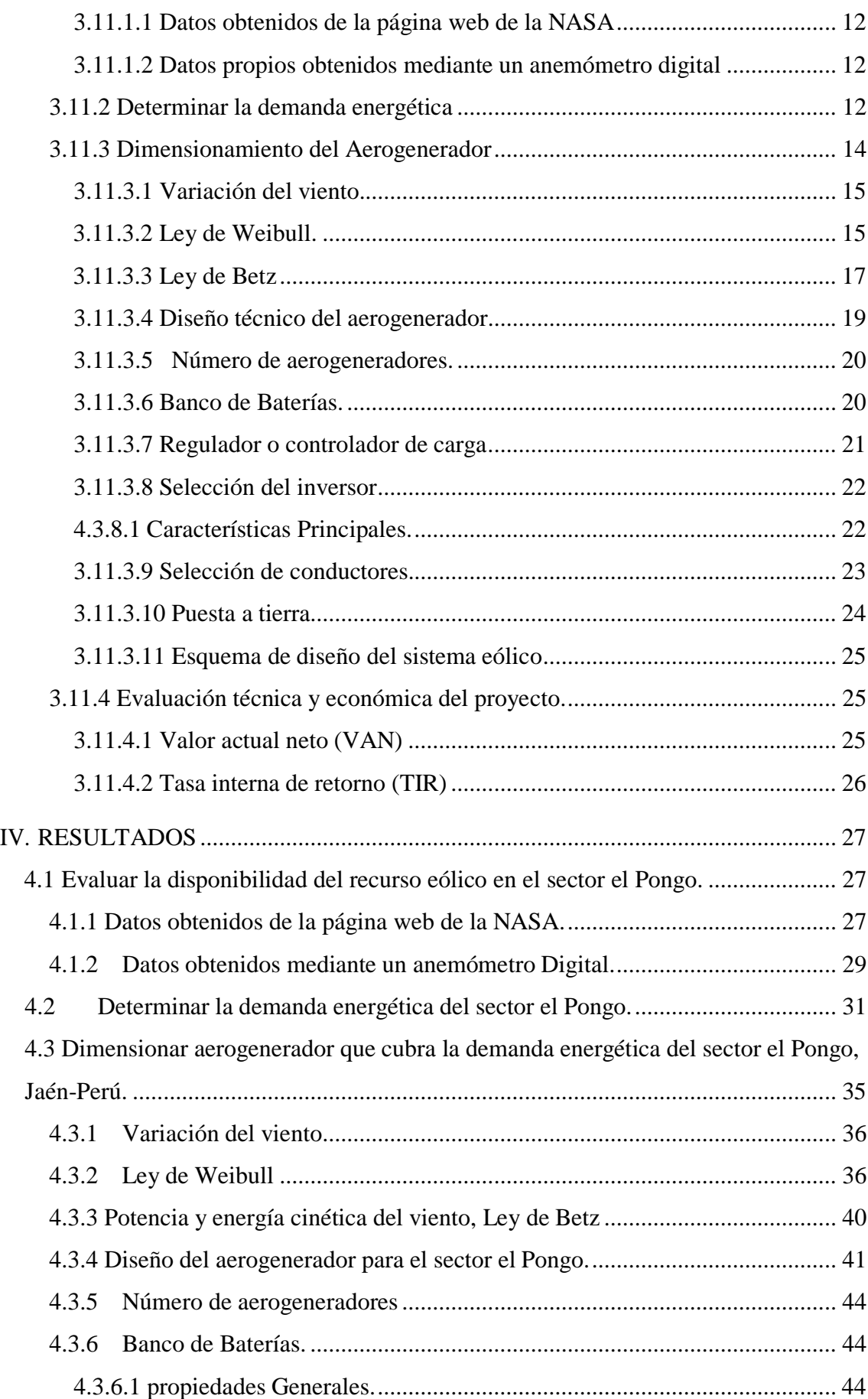

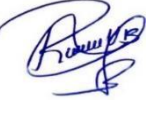

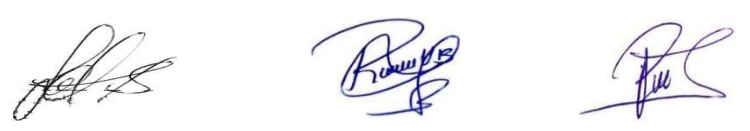

iv

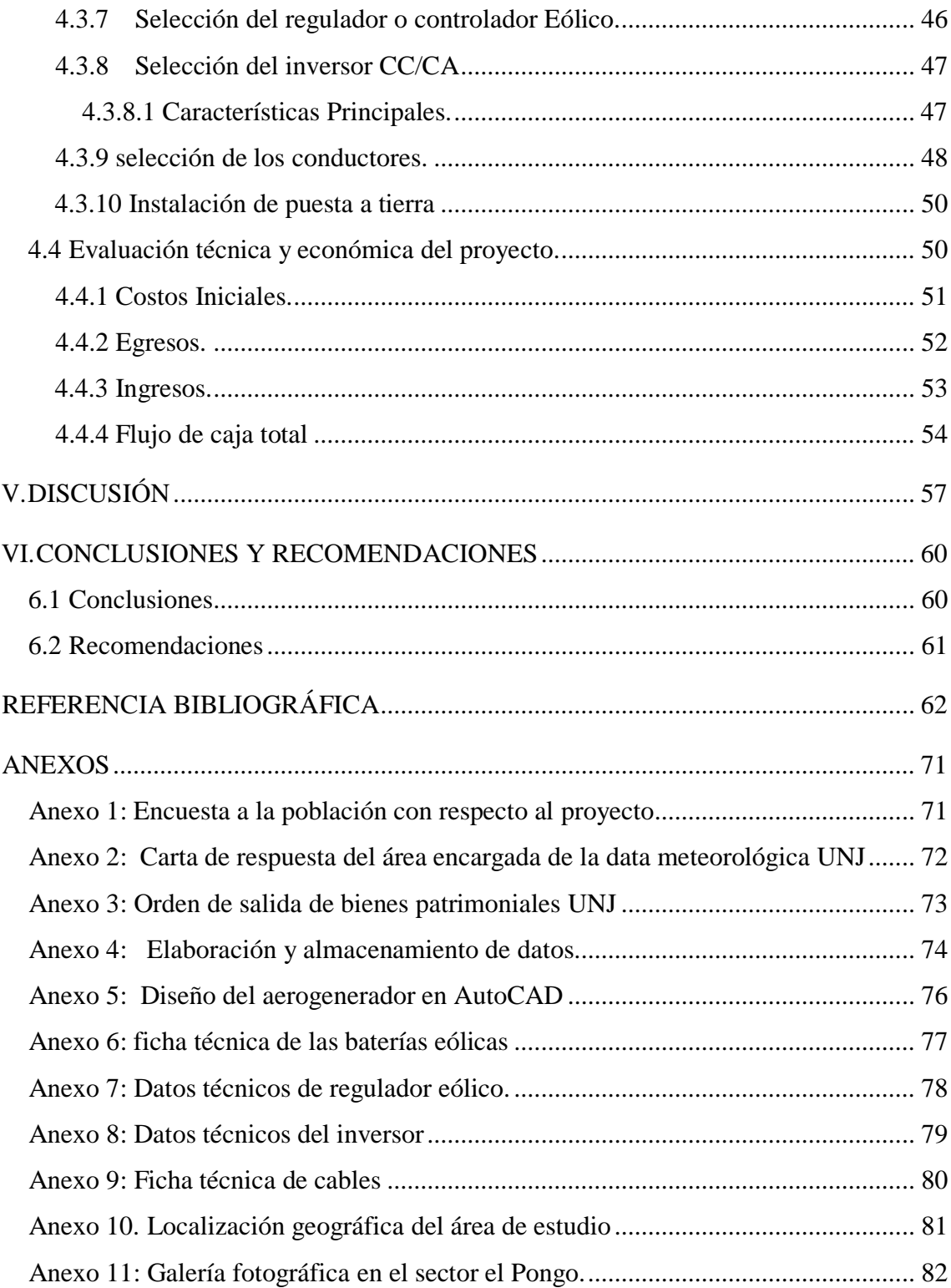

Half Rouge Pul

## **INDICE DE TABLAS**

<span id="page-5-0"></span>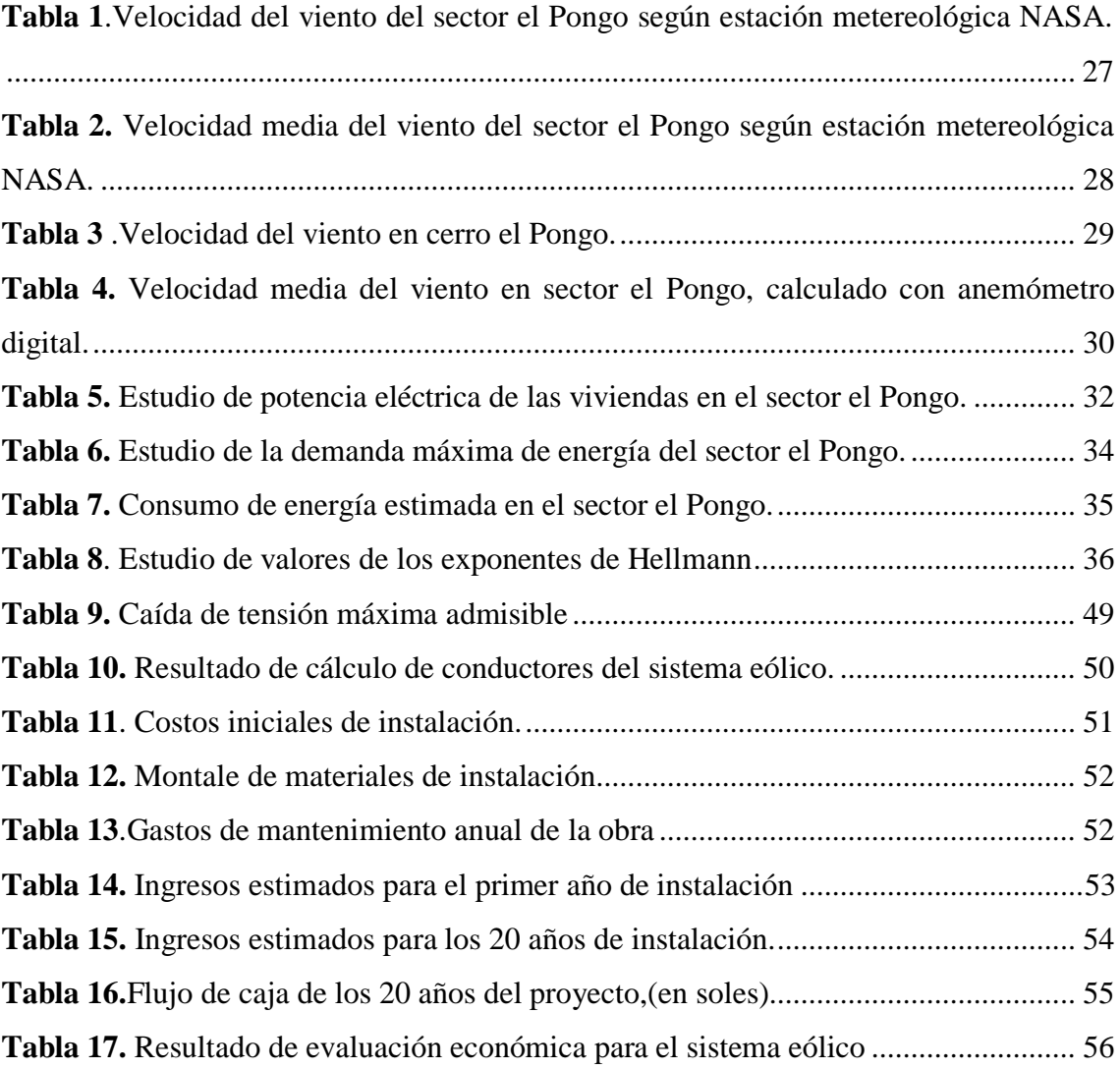

fel e

# **ÍNDICE DE FIGURAS**

<span id="page-6-0"></span>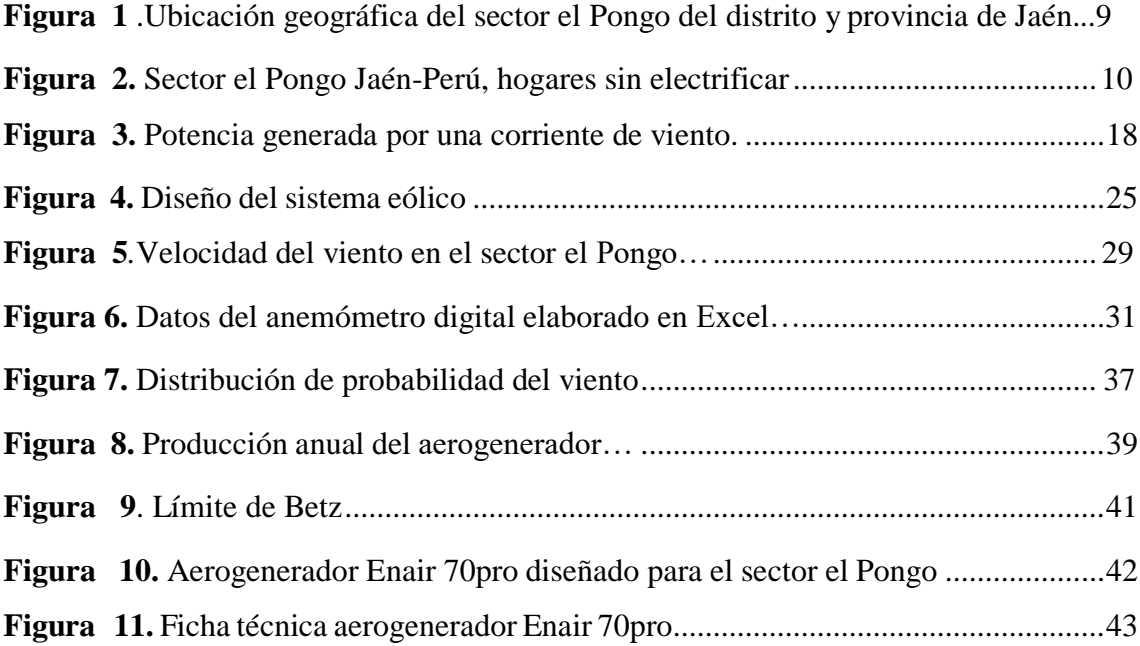

fele

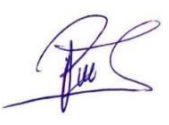

#### **RESUMEN**

El objetivo de la investigación es diseñar un aerogenerador para suministrar energía eléctrica al sector el Pongo, de la ciudad de Jaén-Perú, 2020.; esta iniciativa es debido al elevado costo energético, el cual permitió la formulación del problema ¿Será posible la implementación del diseño de un aerogenerador para suministrar energía eléctrica al sector el Pongo, de la ciudad de Jaén-Perú, 2020?; en base a la información de diversas fuentes consultados se planteó la siguiente hipótesis. La implementación del diseño de un aerogenerador permitirá suministrar energía eléctrica al sector el Pongo , de la ciudad de Jaén-Perú, 2020; para concretar esta investigación de tipo básico, descriptivo, mixto, de campo, no experimental, deductivo y longitudinal, se utilizó 60 viviendas, para determinar la demanda energética. Luego de haber realizado los procedimientos se concluyó que 03 aerogeneradores cubriran la demanda energética del sector el Pongo, una altura de 10 m y una velocidad promedio en el rango de 3.69 m/s , con una potencia de 5 500 whatt que producirá 81 Kw.h/día. Considerando el consumo energético diario del sector de 76 550 Wh/día, finalmente la evaluación técnica y económica del proyecto resultó con un VAN =  $- S$ /. 97.2 negativo y un TIR =  $- 92$  %.

**Palabras Clave:** Demanda energética, suministro, aerogenerador eólico.

pel e

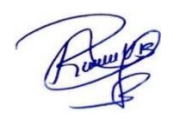

#### **ABSTRACT**

The objective of the research is to design a wind turbine to supply electrical energy to the Pongo sector, in the city of Jaén-Peru, 2020; this initiative is due to the high energy cost, which allowed the formulation of the problem: Will it be possible to implement the design of a wind turbine to supply electricity to the Pongo sector, in the city of Jaén-Peru, 2020? Based on information from various sources consulted, the following hypothesis was proposed. The implementation of the design of a wind turbine will allow to supply electrical energy to the el Pongo sector, of the city of Jaén-Perú, 2020; To carry out this basic, descriptive, mixed, field, non-experimental, deductive and longitudinal research, 60 homes were used to determine the energy demand. After having carried out the procedures, it was concluded that 03 wind turbines will cover the energy demand of the Pongo sector, a height of 10 m and an average speed in the range of 3.69 m/s, with a power of 5500 what that will produce 81 Kw.h/day. Considering the daily energy consumption of the sector of **76 550Wh/día**, finally the technical and economic evaluation of the project resulted in a negative NPV =  $-S/0.97.2$  and an IRR =  $-92\%$ .

Keywords: Energy demand, supply, wind turbine.

Helps

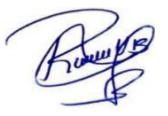

## **I. INTRODUCCIÒN**

<span id="page-9-0"></span>En la actualidad las energías renovables, son obtenidas a partir de fuentes naturales y de manera sostenible sobresaliendo de manera convencional permitiendo reducir la contaminación ambiental y hacer frente a los efectos de cambio climático, sabemos que la energía eólica es adquirida a partir del viento y siendo producida a raíz de la diferencia de temperaturas en diversas zonas geográficas considerando este como requisito indispensable alcanzar una velocidad mínima dependiendo al aerogenerador que se vaya a utilizar, esta velocidad suele empezar de entre 3m/s (13-20 km/h) y los 4m/s (21-29 km/h) y que no logre superar los 25 m/s (90 km/h) denominándose velocidad cut-out speed; esta velocidad en la actualidad este tipo de aerogeneradores son utilizados en su mayoría para sistema interconectado a la red principal, (Vásquez et al. (2017)

Cabe precisar que las plantas de generación energías renovables no abastecen energía de manera centralizada porque producen electricidad según la disponibilidad de la Fuente siendo así que las convierte en una excelente opción para que se logre alcanzar la diversificación energética, en donde se tiene que considerar el almacenamiento de energía como una opción más práctica la cual se basa en el almacenamiento de los excedentes de energía intermitente para que de esta manera sean utilizados cuando esté se requiera dando mayor beneficio a la mejora de la flexibilidad del sistema por el cual se van a reducir las variaciones de energía eólica donde el diseño de un sistema de almacenamiento debe ser eficiente como para absorber y entregar energía en el momento que sea necesario, (Schmerler et al., 2019)

Resaltando si autoridades y población optarían por la implementación de energías renovables según el decreto legislativo (DL) N° 100210, las centrales RER (Recursos Energéticos Renovables), se estaría contribuyendo con la mejora continua de nuestro medio ambiente y al mismo tiempo las autoridades podrían aprovechar esa coyuntura y vender la energía eléctrica se valorizaría sus ventas a los costos marginales del SEIN (Sistema Eléctrico Interconectado Nacional),considerando que la población rural son de bajos recursos ,dicho esto los precios sean menores a la tarifa adjudicada (la ofertada por las centrales RER en las subastas),y las empresas serán otorgadas una indemnización de RER (Recursos Energéticos Renovables), durante un proceso de amortización realizado

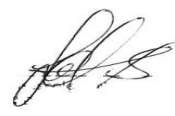

<span id="page-10-0"></span>por el organismo supervisor de la inversión en energía y minería, osinergmin, (Osinergmin, 2019).

#### **1.1 Antecedentes de la investigación**

#### **1.1.1 Nivel internacional.**

<span id="page-10-1"></span>Lagos Gómez (2015) explica que el problema principal de nuestro medio ambiente en nuestro planeta es por la quema de grandes cantidades de hidrocarburos, entendiendo que la mayoría de nuestra electricidad proviene de ello, por lo que es la razón principal del autor a concientizar a la población como estudiantes universitarios y escolares de pre grado a que realicen proyectos de investigación relacionado con energías renovables ya que son energías de condición inagotables.

Díaz Cuevas (2009), realizó una investigación basado energía eólica, donde prioriza avalar la "seguridad de suministro" con respecto en cantidad, precio y calidad suficiente, por lo que han trabajado bajo esas políticas estos recientes años, si cabe precisar su importancia al coincidir con la importancia de otras alternativas para disminución de los efectos del cambio global. La comunidad autónoma andaluza también está presente e interesado en la problemática de la contaminación a lo que actualmente desarrolla instrumentos encaminados a impulsar un nuevo modelo energético con un potente avance tecnológico donde estos tiempos ha dado la oportunidad al ser humano a generar nuevas formas de obtención, regulación y distribución de la energía renovables donde están ligadas al ahorro y eficiencia y calidad , es la razón que ha convertido en los pilares fundamentales hacia un nuevo modelo energético.

El autor Danielson (2012), nos resume que ahora basado a la tecnología se ha hecho grandes cambios de mejoras en las plantas eólicas ya que a inicios era muy costoso implementar un planta eólica o llevar a cabo un proyecto de lo mencionado, sin embargo en la actualidad menciona Danielson que el costo marginal de la energía eólica es básicamente inferior a USS 0,01 por Kw/h , ese costo se basa a la reducción a las hélices de las turbinas eólicas son ligeras por utilizar materiales más livianos pero más resistentes a los cambios y variaciones climatológicas y da como resultado el incremento de eficiencia y se han visto decaídos los costos de inversión inicial y el mantenimiento de los parques eólicos.

Asimismo Díaz Cuevas (2009), hace mención que el 38.1 % de la energía eléctrica consumida son procedentes de fuentes de energía renovable en ese sentido, es por eso que la investigación tiene un análisis de potencialidad del territorio de Doñana para el

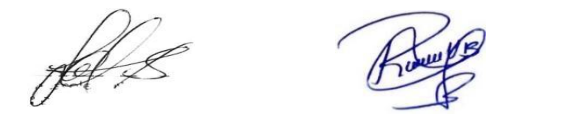

aprovechamiento de los recursos, entendiendo que una planificación adecuada para el cambio de modelo energético conlleva los mayores objetivos de producción de la comunidad autónoma siguiendo en el ensayo de una nueva metodología para la preservación y gestión del medio natural rompiendo el vínculo entre crecimiento económico y degradación ambiental.

Concluimos donde María Luque (2017) en su proyecto menciona de un construir un aerogenerador de bajo coste y al mismo tiempo trabaje eficientemente con una baja velocidad del viento , además se pueda controlar desde una data o computador los cambios abruptos de turbulencia o cualquier fallo o cuando requiera mantenimiento el aerogenerador lo que el autor menciona como objetivo analizar diferentes circuitos electrónicos que generasen la demanda de energía adecuada del y desarrollar una serie de códigos de programación, en lenguaje C++, que mediante la conexión del aerogenerador y diferentes circuitos electrónicos antes mencionados a una placa de Arduino se logra exitosamente el control viable del sistema.

## **1.1.2 Nivel nacional.**

<span id="page-11-0"></span>Con respecto a la investigación de Gustavo Charaja (2017) nos presenta como una alternativa de promover la factibilidad de llevar a cabo un parque eólico y beneficiar directamente el entorno agrícola en la irrigación Maje , donde en investigador refiere la inversión para ejecutar un parque mini eólico donde produce 450 kW/año y una potencia de 140 kW-h, donde prevalece como objetivo el estudio económico y llevar a efecto del proyecto con una inversión de \$ 640 851.86 dólares ,invertidos propiamente por integrantes de agro-banco, así mismo concluimos que dicho proyecto al ejecutarlo sería rentable basándose a indicadores de evaluación: VAN, TIR, b/c ,con lo que concierne los resultados económicos y financieros son viables y se perfilan a reglas de aceptación durante el periodo de prueba de 15 años con una tasa de descuento del 15.1% que está dentro del costo promedio ponderado del capital y menciona que el resultado del proyecto sería viable.

A propósito, Medina Bocanegra (2016) en su proyecto de investigación nos menciona que tiene como objetivo aplicar la tecnología eólica para prolongar electricidad a zonas aisladas rurales especialmente para el sector Pucallpa y Alto Pucallpillo en la región san Martín,

Hel 2

denominando al proyecto Power Mundo y logrando a la conclusión que con tecnología eólica nos permite lograr la electrificación rural y al mismo tiempo es amigable con el medio ambiente resultando un impacto de beneficio en la zona de Pucallpa y Alto Pucallpillo beneficiando a las familias del sector de estudio.

La tematica según el Plan Nacional de Electrificación Rural (PNER) del ministerio de energía y minas nos muestra una realidad decadente que viene afectando a un promedio de 2, 899 007 peruanos y es notorio y corresponde a las infraestructuras viales al acceso a zonas ruarles y aisladas y es la razón principal donde limita la electrificación rural por lo el ministerio de energía y minas , mediante el RER (recursos energéticos renovables ),en el año 2012 propone llevar una solución promoviendo la energía eólica y solar en un 87.2%, y así beneficiar a la población rural aislada donde su área se estima en el 63% de la población del Perú ,promoviendo la tecnología y un mejor futuro y la calidad de vida (Osinergmin, 2019).

### **1.1.3 Nivel local.**

<span id="page-12-0"></span>Vásquez Díaz (2019), realizó una investigación sobre energía eólica para su caserío Lanchemonchos-chota Cajamarca conociendo la realidad lamentable que asecha a la mayoría se zonas rurales la falta de energía eléctrica y esto conlleva a una calidad de vida deficiente ,el investigador propone como objetivo diseñar un prototipo eólico con una potencia instalada de 5.92 Kw , para poder solucionar una demanda energética promedio diaria de 31 840 Kw.h , aprovechando el intenso y constante viento de la zona de estudio donde realizo prueba de campo y la estación meteorológica automática Huambos, donde resulto la fluctuación promedio mensual del viento es de 5.68 m/s y 7.80 m/s, donde a propósito de este estudio podemos diseñar el aerogenerador , nos entrega como resultado 04 aerogeneradores ZONHAN de 5.5 kW , 24 baterías 8 OPzS 800 de la marca HOPPECKE, y lo corroboramos con un modelador de software HOMER .

Así mismo Tarrillo Vásquez (2019), en su proyecto de investigación nos plasma otra realidad local del caserío Alto Pongoya en Chimban donde a raíz de la necesidad y falta de energía eléctrica en dicho sector por razones que la línea de interconectada se encuentra muy distante y la población tienen muy bajos recursos económicos se diseñó un prototipo eólico para abastecer energía eléctrica a la población donde se tuvo como objetivo conocer el consumo promedio de energía diaria iniciando por la cantidad de viviendas actuales y resulta 23 y un centro educativo, 01 local comunal, resultando 9 723 Kw.h/día , procediendo con la investigación se logró los datos de velocidad y dirección del viento de la estación meteorología automática de Chota dando como resultado el diseño de 05

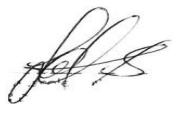

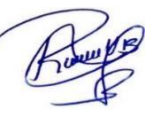

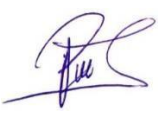

aerogeneradores de 5kw , 01 regulador de carga, 01 inversor ; planificando el subsistema de distribución y se obtuvieron postes C.A.C. de 8m; y el conductor eléctrico que se empleará es 1x16+16/25 para los tramos de alumbrado 1x16/25, como finalizado evaluamos la parte económica y nos resulta de S/. 138 926.11

### <span id="page-13-0"></span>**1.2 Realidad Problemática**

En la actualidad los efectos del cambio climático están relacionados por las empresas industriales que emanan grandes cantidades de dióxido de carbono y por tal sentido la manera excesiva de la tala de árboles de las grandes amazonias del mundo esto cada vez deteriora nuestro medio ambiente. A diferencia de ellos en nuestro proyecto de investigación promovemos que en nuestra localidad , región , país y todo el mundo cambien la manera de generan energía eléctrica; dejando en pasado la quema como el carbón y el petróleo a fuentes limpias basadas en recursos renovables, como la energía eólica, considerando un desafío principal para el desarrollo de cada zona rural y aisladas se haga realidad, en tal sentido reafirmamos una política energética tiene que superar la idea que ha reprimido a la región , basándose en que la energía más utilizada es la convencional (Schmerler et al., 2019).

Cabe precisar que el uso de la energía eólica sigue poco usado en la región, y en nuestra provincia de Jaén, siendo así que surge la pregunta. ¿Cómo influye el diseño de un aerogenerador mediante una evaluación técnica y económica que permita suministrar energía eléctrica al sector el Pongo,Jaén-Perú, 2020?

Una primera razón, es respondida por el anhelo de obtener información precisa del diseño del parque eólico que va ser consecuencia de las condiciones del viento y de la investigación empleada basándonos en la tecnología, realizado por el ejecutor en pruebas de campo, junto con las propuestas del asesor y los involucrados en su aprobación, fundamentalmente de carácter ambiental, urbanístico y económico, (Clemente Álvarez, 2006).

Para la investigación en curso se han revisado las condiciones del viento como recurso fundamental desde esta perspectiva energética por su disponibilidad como suministro principal ya que ello depende las proporciones de masas de aire en oscilación por las capas bajas de la atmósfera y tiene sus peculiaridades característico: es un origen con esenciales alteraciones temporales, a pequeña y gran escala de tiempo, y espaciales,

nel 2

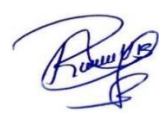

tanto en superficie como en altura, adaptando además con un elemento aleatoria que dificulta en gran parte a su variación total ; en tal sentido que se reafirma el esfuerzo realizar su variación en energía aprovechable basándonos en las condiciones benignas de eficiencia y rentabilidad, alcanzado el nivel de progreso por las innovación tecnologías a energía eólica, (Mur Amada, 2022)

En consecuencia los costos de instalación varían a medida que aumenta la potencia instalada de uno emplazamiento a otros, también el costo de la aeroturbina crece donde el motivo serían el aumento de la altura de las torres, o también el incremento en el tamaño del rotor, mencionando que cada metro sumado de torres tiene un valor de \$/1500, Considerando una turbina particular para bajo régimen de vientos y con un motor más potente podría alcanzar más valorización que una turbina de alto régimen de vientos con un rotor de menos tamaño. Siendo así que los costes de las cimentaciones dependerán ciertamente de las condiciones del suelo, y los viales más cercana así mismo las líneas eléctricas distribuirlas a las viviendas, los costes de transporte, incluso si el emplazamiento es muy dificultoso. La mano de obra es un factor de gran importancia en el diseño de un aerogenerador, así como también los equipos electrónicos y de seguridad desisten a menudo entre las grandes y pequeñas máquinas, (Díaz Cuevas,2009).

### **1.2.1 Planteamiento del problema**

<span id="page-14-0"></span>¿Será viable la implementación del diseño de un aerogenerador para suministrar energía eléctrica al sector el pongo, de la ciudad de Jaén-Perú, 2020?.

## **1.3 Justificación**

<span id="page-14-1"></span>En lo que corresponde a la investigación, se justifica que se aspira aprovechar el viento para electrificar sector el Pongo, Jaén-Cajamarca, la realidad de las familias del lugar de estudio es acongojador ; por lo que se consideró la instalación de energías convencionales, pero es muy costoso y dificulta la distancia con aproximación de 5km de las redes primarias y secundarias donde quedaría en el sector Montegrante y considerando sus bajas condiciones económicas por lo se opta por un diseño de 03 aerogeneradores para suministrar energía eléctrica para el consumo diario de 76.55Kw.h/día, el cual beneficiaria de una manera conjunta a la población y llevar desarrollo al sector el Pongo , considerando si es que fuese viable el proyecto.

## **1.3.1 Justificación económica.**

<span id="page-14-2"></span>Asimismo, tendría un beneficio económico para la población con una mejor calidad de

pel L

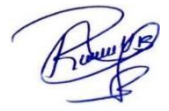

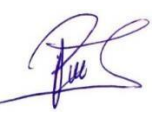

vida porque los pobladores no tendrían gastos extras en velas, mecheros, (nocivos para la salud) y en otras formas en las cuales puedan tener una iluminación y también eviten los largos trechos de caminos para comprar combustible para el uso de motores y poder utilizar sus aparatos tecnológicos.

## **1.3.2 Justificación social.**

<span id="page-15-0"></span>Socialmente se tendrá solución al problema de falta de energía eléctrica dándoles una calidad de vida prudencial a los habitantes del sector el Pongo, Jaén ,2020, también dándoles expectativas de progreso y desarrollo a la comunidad m, brindándoles un mejor futuro para sus familias.

#### **1.3.3 Justificación ambiental.**

<span id="page-15-1"></span>Teniendo en cuenta que con el estudio y aplicación de la presente investigación hace que esta sea amigable con el medio ambiente, disminuyendo así daños a las generaciones futuras porque las producciones de energías renovables no causan daños de efecto invernadero a comparación de las energías que son obtenidas a base de petróleo o que provienen de la quema de hidrocarburos.

## **1.3.4 Justificación tecnológica.**

<span id="page-15-2"></span>Se han llevado a cabo diferentes investigaciones a raíz de las necesidades de la población y la contaminación ambiental al momento de la producción de la energía eléctrica, esto se da para una mejora en la tecnología y poder así solucionar y ayudar a más comunidades de bajos recursos económicos y sin acceso a electricidad.

#### **1.4 Hipótesis**

<span id="page-15-3"></span>La implementación del diseño de un aerogenerador permitirá suministrar energía eléctrica al sector el pongo , de la ciudad de Jaén-Perú, 2020.

pal 2

# <span id="page-16-1"></span><span id="page-16-0"></span>**II. OBJETIVOS**

# **2.1 Objetivo general**

Diseñar un aerogenerador para suministrar energía eléctrica al sector el Pongo, de la ciudad de Jaén-Perú, 2020.

# **2.2 Objetivos específicos**

- <span id="page-16-2"></span>Evaluar la disponibilidad del recurso eólico en el sector el Pongo.
- Determinar la demanda energética del sector el Pongo.
- Dimensionar aerogenerador que cubra la demanda energética del sector el Pongo, Jaén-Perú.
- Realizar la evaluación técnica y económica del proyecto.

fel s

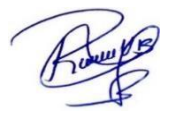

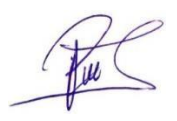

# **III. MATERIAL Y METODOS**

#### **3.1 Objeto de estudio**

<span id="page-17-1"></span><span id="page-17-0"></span>Diseño de un aerogenerador para suministrar energía eléctrica al sector el Pongo, de la ciudad de Jaén mejoramos la calidad de vida de la población.

## **3.2 Ubicación del área de estudio**

<span id="page-17-2"></span>La ubicación geográfica de acuerdo al lugar de estudio se encuentra en el sector el Pongo del distrito de Jaén, ubicado en el departamento de Cajamarca, provincia de Jaén, con coordenadas geográficas: latitud: - 5º41`48" S y longitud: - 78º46`29" 0 y 880 metros de altitud, ver figura 1 y figura 2.

## **Figura 1**

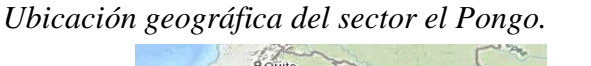

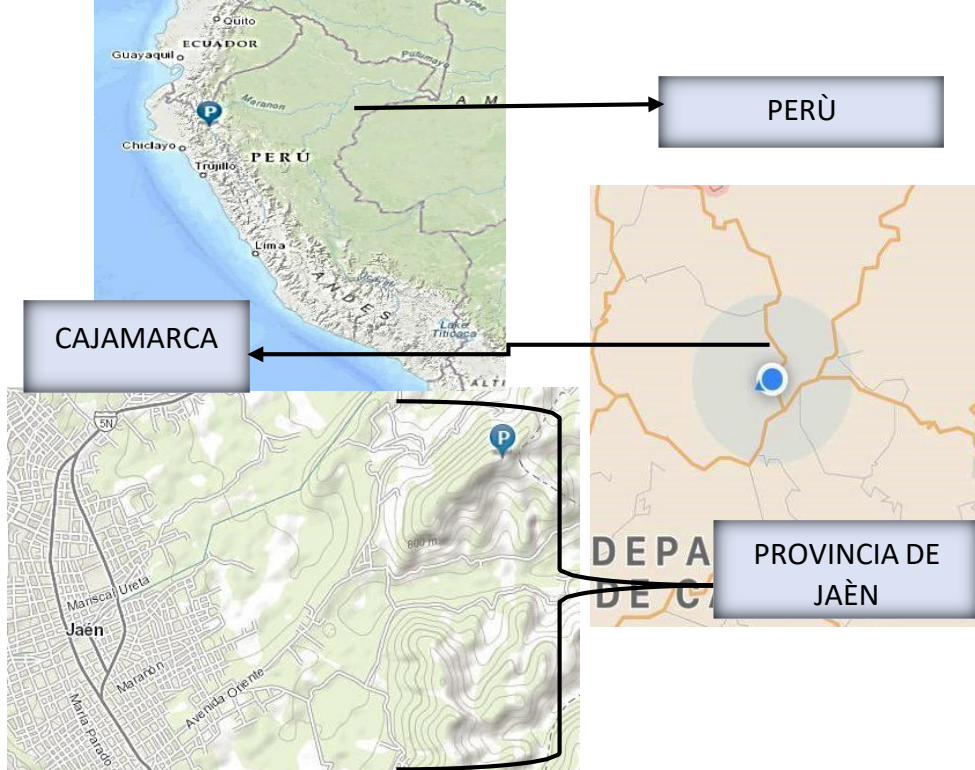

*Nota*. Elaboración propia.

fel &

9

## **Figura 2**

ÀREA  $\overline{G}$ 4 3D SECTOR EL PONGO .<br>Cerros El Pongo

*Sector el Pongo Jaén-Perú, hogares sin electrificar.*

*Nota*. Elaboración propia.

## **3.3 Materiales utilizados**

<span id="page-18-0"></span>Para realizar esta investigación se necesitaron diferentes materiales que fueron adquiridos por los tesistas con el apoyo del asesor, los cuales a continuación, se presentan de manera detallada la lista de todos los materiales que fueron utilizados para cada etapa del proyecto.

-Laptop marca Wuawei Cori i5

- Anemómetro digital marca (Amprove).

-Cámara fotográfica digital

-Microsoft Word 2016

-Microsoft Excel 2016

-GPS, sistema de posicionamiento global Power. Larc. NASA.

-AutoCAD 2019

falls

#### **3.4 Tipo de Investigación**

<span id="page-19-0"></span>La presente investigación es de tipo aplicada ya que ofrecerá una solución a un problema social aplicando previos conocimientos de ingeniera y tecnología con un diseño no experimental porque no existirá empleo de las variables ni aleatorización de las mismas. (Rojas Cairampoma ,2015).

## **3.5 Línea de investigación**

<span id="page-19-1"></span>Energías alternativas

## **3.6 Fuentes de información**

<span id="page-19-2"></span>Con la finalidad de dimensionar un aerogenerador que cubra la demanda energética del sector el Pongo, Jaén-Perú se recurrió a la disponibilidad del recurso eólico en el sector, donde se registró datos meteorológicos y se empleó el uso de anemómetro digital marca (Amprove), así mismo se investigó en la página oficial GPS, sistema de localización global Power larc NASA. Y para determinar la demanda energética y la evaluación técnica y económica del proyecto se investigó en diferentes fuentes de información, específicamente, libros, tesis de grado, artículos científicos, entre otros.

### **3.7 Métodos**

<span id="page-19-3"></span>La investigación en función del propósito es de tipo básica por el nivel de profundidad es descriptivo, de enfoque mixto (cuantitativo y cualitativo) , de acuerdo como se obtenido los datos es de campo, para ello se utilizaron diversas tácticas con el objetivo de lograr la información requerida de una manera detallada que permitió cumplir con cada uno de los objetivos específicos del proyecto, desde la búsqueda de información, preparación y análisis para la propuesta; así mismo el método es deductivo debido a que las conclusiones se basan en la información obtenida.

## **3.8 Técnicas**

<span id="page-19-4"></span>El boceto de la investigación es no experimental debido a que no se intervino directamente en el entorno de muestra, quiere decir que debido a la energía eólica electrificaran al sector el Pongo, teniendo en cuenta un análisis de exactamente como se obtuvieron datos, así mismo el estudio es de tipo longitudinal ya que la energía del viento y los consumos de energía se recolectaron en diferentes momentos. Según Rojas Cairampoma (2015), porque no existirá manejo de las variables ni aleatorización de las mismas.

pel 2

## **3.9 Población**

<span id="page-20-0"></span>Se consideró como población a las 60 viviendas de acuerdo con la encuesta que se llevó a cabo para determinar su demanda energética en el sector el Pongo.

### **3.10 Muestra**

<span id="page-20-1"></span>Para el presente proyecto la muestra es la encuesta para determinar su demanda energética que se llevó a cabo a las 60 viviendas del sector el Pongo.

## **3.11 Procedimientos**

<span id="page-20-2"></span>La investigación siguió los procedimientos siguientes, con la finalidad de dar cumplimiento a cada uno de los objetivos propuestos y así poder lograr lograr con el objetivo general.

#### **3.11.1 Evaluar la disponibilidad del recurso eólico**

<span id="page-20-3"></span>Se determinó la evaluación del recurso eólico mediante mediciones con anemómetro digital marca (Amprove), que se realizó en campo , solicitando a la universidad nacional de Jaén a la escuela de ingeniería mecánica y eléctrica el instrumento de medición eólico con documento solicitado a la vicepresidencia de investigación y por consiguiente se ingresó a la página oficial metereológica de la Nasa para poder comparar y llevar a cabo la siguiente conclusión de la intensidad del viento y poder aplicarlo en el estudio para poder diseñar el aerogenerador adecuado y determinar si o no cumple con la demanda energética del sector el Pongo.

### **3.11.1.1 Datos obtenidos de la página web de la NASA**

<span id="page-20-4"></span>Los datos fueron obtenidos mediante la página oficial Nasa Prediction of worldwide energy resourses en el mes de diciembre del 2021, con esos datos estadísticos calculamos la velocidad promedio del viento, para poder llevar a cabo el proyecto en el lugar de instalación y se expresa en las Tablas 1 y 2.

## **3.11.1.2 Datos propios obtenidos mediante un anemómetro digital**

<span id="page-20-5"></span>Los datos fueron registrados con un anemómetro de marca AMPROBE-TMA 10 brand digital anemometer en la parte más alta del cerro el Pongo, el cual se detalla en las tablas 3 y 4.

## **3.11.2 Determinar la demanda energética.**

<span id="page-20-6"></span>Para poder determinar la demanda energética se tomó como referencia las 60 viviendas que no cuentan con energía eléctrica, las cuales se encuentran habitadas sincronizada

nel L

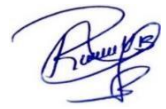

mente cercanas, se encuestó a cada vivienda para ver que electrodomésticos considerarían en su domicilio , y de acuerdo a ello se procedió calcular en la página oficial de electro oriente en sitio web servicio al cliente, en esta sección nos detallaron sencillas procedimientos que le servirán para obtener un cálculo aproximado del consumo diario de energía eléctrica de su suministro.

Según (Electro oriente ,2021), el consumo promedio mensual de la potencia eléctrica se representa por la siguiente ecuación:

$$
P(w) * H = T\left(\frac{Wh}{dia}\right) \tag{1}
$$

$$
\frac{\frac{Wh}{F_{\text{diag}}}}{\frac{diss}{}} = R \left( \frac{KW.h}{mes} \right) \tag{2}
$$

Donde:

P = Potencia del electrodoméstico (W)

 $H =$ horas de consumo por dia(h/dia)

 $T = Total$  de potencia consumida por dia (Wh/dia)

 $F_c$  = Factor de conversión a kilowatt (1,000)

 $R =$ Potencia mensual (Kw.h/mes)

De igual modo el Ministerio de Energía y Minas (MIM, 2004) en la norma DGE alumbrado de vías públicas en zonas rurales tiene como finalidad tipificar el procedimiento de cálculo de consumo de alumbrado público, cargas especiales, detallando que para calcular el alumbrado público se realizó mediante la fórmula:

$$
CMAP = KALP \times NU * f_s \tag{3}
$$

## **Donde:**

CMAP ∶ Consumo mensual de alumbrado público en Kw.h

KALP ∶ Factor de AP en Kw.h/usuario-mes

UN : Número de Usuarios de la localidad

fs. ∶ Factor de simultaneidad

El Factor KALP es el correspondiente al Sector Típico 4: KALP = 3.3

Para cuantificar la cantidad de puntos de iluminación se estima una potencia promedio de lámpara de alumbrado y el número de horas de prestación mensuales del alumbrado

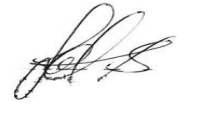

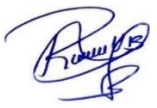

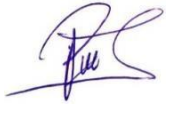

público (NHMAP). Se aplica la fórmula, Ministerio de Energía y Minas (MIM, 2004).

$$
PI = (CMAPx1,000) / (NHMAPxPPL)
$$
 (4)

Donde:

PI: Puntos de Iluminación

CMAP: Consumo mensual de alumbrado público en Kw.h

NHMAP: Servicio alumbrado público (horas/mes) (Osinergmin, 2007)

PPL: Potencia nominal promedio de la lámpara de alumbrado público en watts, (Osinergmin, 2007).

Para el cálculo de las cargas especiales se toma en cuenta consumo de la casa comunal más el consumo de comedor popular, acuerdo a ello se llegó a determinar el consumo de energía estimada (Osinergmin, 2007).

Por lo tanto, el consumo medio diario se estableció con la ecuación, (Neyra y Bazán, 2020).

Consumo promedio diario = 
$$
\sum_{i=1}^{n}
$$
 (potencia \* tiempo) (5)

$$
E_{\rm md} = \sum_{i=1}^n (Px \ t)/(2)
$$

Detalle:

Emd: Consumo de energía promedio diario

- i : Elemento requerido
- P : Potencia nominal
- t : El cantidad de horas por dia

1Kw: 1000 W.

#### **3.11.3 Dimensionamiento del Aerogenerador**

<span id="page-22-0"></span>Para dimensionar el aerogenerador se tiene en cuenta la fuerza del viento disponible y la fuerza del viento aprovechable dentro de este estudiamos la serie de la cantidad de movimiento (El límite de Betz) considerando potencia del viento mediante la ecuación de Bernoulli y la disposición de velocidades de viento mediante la ley de Weibull , lo que resulta la energía cinética diaria producida contrastando basándonos en los datos obtenidos en campo y la data de la página oficial de la Nasa, una vez obtenida esta fase es fundamental considerar el consumo de energía calculada de todo el sector el Pongo

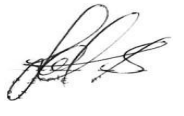

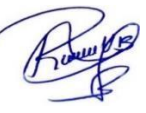

con esos resultados a su vez tenemos en cuenta los costos de instalación incorporan las cimentaciones, normalmente realizadas con cemento armado dependerán de la naturaleza del suelo,(Mur Amada,2022).

### **3.11.3.1 Variación del viento.**

<span id="page-23-0"></span>La variación en la forma del viento con la altura depende sobre todo del transporte vertical de la cantidad de movimientos de las capas altas de la atmósfera hacia las bajas, el cual está producido por medio de la turbulencia atmosférica.

Además, está demostrado a mayor altura más fuerza de viento, siendo así que esta alteración podría ser próxima mediante la Ley de Hellmann, Atlas eólico del Perú (MEM ,2016).

$$
W = w_0 \ast \left(\frac{h}{h_0}\right)^{\delta} \qquad (m/s)
$$
 (6)

Detalle:

 $W =$  velocidad del viento (estudio) (m/s)

.  $w_0$  = velocidad del viento referencial. (m/s)

 $h =$ altura de estudio. (m)

 $h_0$  = altura de referencia. (m)

 $\delta$  = exponente de Hellmann, que deriva de la rugosidad del terreno.

#### **3.11.3.2 Ley de Weibull.**

<span id="page-23-1"></span>Atlas eólico del Perú (MEM,2016), dice que es importante conocer la distribución de probabilidades de la velocidad del viento para determinar el potencial eólico disponible, también se obtendrán otros parámetros energéticos de interés donde la distribución de Weibull (función densidad de probabilidad), donde la distribución de Rayleigh es un caso particular la de Weibull para K=2. Cuya fórmula es:

$$
S' = S \times \frac{\log_{\frac{h}{y}}^{h_{\frac{h}{y}}}}{\log_{\frac{h}{y}}}
$$
 (7)

$$
S' = S \frac{\frac{h_b}{\delta \sigma}}{\log \frac{1}{\gamma}}
$$
 (8)

Detalle:

 $S \rightarrow$  la constante de Weibull a 15 y 60 metros del suelo.

 $S' \rightarrow$  la constante de Weibull a la altura de buje.

 $h_b \rightarrow$  la altura de buje.

 $v \rightarrow$  la rugosidad.

Se considera 15 y 60 metros ya que cada uno representa altura de una mini planta eólica y una mega planta eólica en nuestro Perú, según el ministerio de energía y minas reglamenta en la página 33 del libro atlas eólico del Perú, una vez ya modificada la constante "C" de Weibull, y a partir de "C'" y "k" nos da como resultado la verosimilitud acumulada de que se logre unas velocidades del viento a lo largo del año. Por lo que representamos la fórmula de la distribución de Weibull:

$$
F = 1 - e^{-\frac{x}{CF} \oint} \tag{9}
$$

Detalle:

- $C' \rightarrow$  una constante de Weibull.
- $k \rightarrow$  una constante de Weibull.
- $x \rightarrow$  la velocidad del viento.

De esta manera se obtiene la densidad de las velocidades del viento a lo largo del año.

Partiendo de las curvas de producción en función de la velocidad del viento de los aerogeneradores, distribuidas por el fabricante, obteniendo las curvas de producción en las condiciones de la localización de la zona de estudio. Para ello primero calcular la densidad del aire según Atlas eólico del Perú (MEM ,2016).

$$
\rho = (\rho ref \times \mathbf{e}^{(\frac{H_{\text{hmsnm}}}{8435})} - (\frac{T-15}{288}) \tag{10}
$$

Siendo:

 $(\rho. \text{ref.}) \rightarrow$  Densidad referencial= 1.225

 $H_{msnm} \rightarrow$  altura en nivel del mar

T→ la temperatura media Cº

Producción del aerogenerador = 8435 horas/año

Dato: 325 horas se utiliza en mantenimiento según atlas eólico del Perú, (Mena Jiménez, 2016).

Calculamos en la siguiente ecuación:

$$
P = \sum_{i} (\mathbf{h}_{vi} \times \mathbf{p}_{i})
$$
 (11)

Detalle:

 $P \rightarrow$  Producción total por año.

 $h_{vi} \rightarrow$  Horas de viento anuales.

 $p_i \rightarrow$  Producción corregida del aerogenerador.

El cálculo del factor de uso del aerogenerador será factible cuando se haya obtenido la producción, para ello se calcula una producción teórica máxima, (Mena Jiménez, 2016).

$$
f = \frac{P/P_{max}}{8435} \tag{12}
$$

Detalle:

 $f \rightarrow$  factor de uso

 $P$  máx  $\rightarrow$  producción máxima por año

 $P \rightarrow$  Producción total al año.

Como resultado del factor de uso y la producción anual se calculó el modelo del aerogenerador en cada espacio, y elegimos la opción técnicamente más idónea (Schmerler et al.,2019).

#### **3.11.3.3 Ley de Betz.**

<span id="page-25-0"></span>Los aerogeneradores aprovechan la energía cinética del viento para transformarla en energía mecánica ymediante un generador producir energía eléctrica, (Mur Amada, 2022)

nel 2

## **Figura 3**

*Potencia generada por una corriente de viento*

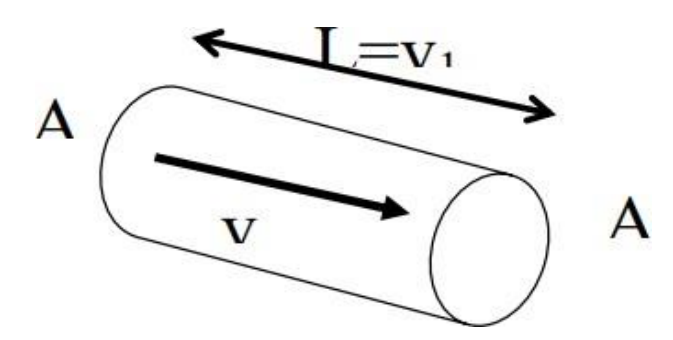

*Nota.* (Mur Amada, 2022).

$$
E_C = \frac{m \ast \nu^2}{2} \tag{13}
$$

Detalle:

 $(m)$  es la masa (kg/ $m^3$ )

(v) es la velocidad de dicha masa en movimiento (m/s).

$$
\dot{\mathbf{m}} = \rho * A * v \tag{14}
$$

Detalle:

 $(\rho)$  =1.225 (kg/m<sup>3</sup>) es la densidad del fluido  $(A) = \pi R^2$  es el área bordeada por las hélices a través del cual fluye la masa

(**v)** es su velocidad, (Eraso Checa et al.,2017).

$$
P_{viento} = \dot{E}_c = \frac{m * v^2}{2} = \frac{\rho * A * v^3}{2}
$$
 (15)

La máxima potencia extraíble del viento es:

$$
P_{max} = \frac{16}{27} * \frac{\rho * A * \nu^3}{2} \tag{16}
$$

(Mur Amada,2022). En su curso de energía eólica detallo que la potencia extraíble va a depender del área del roto y velocidades de viento con una posición de las agujas hacia arriba y abajo del rotor.

$$
\mathbb{R}^2
$$

$$
\lambda = \frac{v_{pala}}{v_{viento}} * \frac{m_{rotor}*r_{rotor}}{v_{viento}} = \frac{\frac{2\pi}{60} * n_{rpm,rotor}*r_{rotor}}{v_{viento}} \tag{17}
$$

#### **3.11.3.4 Diseño técnico del aerogenerador.**

<span id="page-27-0"></span>Para el dimensionamiento técnico de nuestro aerogenerador de estudio se ha tomado en cuenta el consumo energético diario y la velocidad promedio del viento, resaltando que con dichos datos el objeto de diseño del aerogenerador eólico será el que cubra las expectativas y demandas del sector pongo, conforme dispone la norma técnica vigente publicado por el ministerio de energía y minas , con el objetivo de promover la inversión en generación de electricidad y del funcionamiento y la operación de sistemas de energías eólicas de pequeña potencia en el Perú. Esta aplicación permite obtener una primera estimación del potencial energético mediante la energía mini-eólica permite tener una estimación del potencial energético en el ámbito rural o urbano para la aplicación de generación distribuida de energía eólica. El desarrollo de una nueva generación eléctrica es de interés nacional porque usando los recursos naturales se puede hacer una nueva generación eléctrica. Su diseño es imprescindible se realizan atendiendo los estándares de la Norma IEC 61400-2, siendo la dinámica computacional de fluidos una de las técnicas más innovadoras. Atlas eólico del Perú(MEM,2016). Así mismo la norma bajo los estándares de calidad y tecnología da lugar a la generación de energía con bajos niveles de viento y a su vez soportar de forma eficiente cuando se produzcan fuertes vientos por lo que procedemos a calcular la producción promedio:

$$
P_m = \frac{C_{ed} \left(\frac{Kwh}{dia} \chi V_{mv} \left(\frac{m}{s}\right)\right)}{h} \tag{18}
$$

Donde:

 $P_m$  = producción promedio  $C_{ed}$  = Consumo energético diario  $V_{mv}$  =Velocidad promedio del viento h = altura del aerogenerador

feld

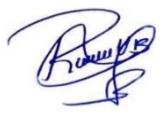

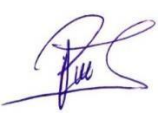

#### **3.11.3.5 Número de aerogeneradores.**

<span id="page-28-0"></span>(Clemente Álvarez,2006), en su libro titulado energía eólica con los datos se empezó a calcular la cantidad de aerogeneradores demostrado por la siguiente formula:

$$
N_a = \frac{c_{ed}}{P_m} \tag{19}
$$

Donde:

 $N_a$  = Numero de aerogeneradores

 $C_{ed}$  = Consumo energético diario

 $P_m$  = producción promedio

Una vez obtenida el número de aerogeneradores se va calcular el número de baterías, teniendo en cuenta que cada aerogenerador genera cierta capacitad energética para cumplir la capacidad estimada.

## **3.11.3.6 Banco de Baterías.**

<span id="page-28-1"></span>Para la selección de baterías nos regimos a la norma DGE características técnicas del sistema eólico para electrificación rural publicados por el ministerio de energía y minas (MEM, 2015). (Ministerio de energías y minas, 2015)

donde recomienda el tipo de batería que debe cumplir para el almacenamiento de energía del aerogenerador donde se detalla las características:

Se dispone el tipo de baterías en serie/ o paralelo por lo que vamos a calcular el número de baterías.

$$
N_B = \frac{c_T}{c_{Bd}}\tag{20}
$$

Donde:

 $N_B$ : número de baterías

 $C_T$ : Capacidad mínima del banco de baterías, (Ah)

: Capacidad de batería diseñada

fel &

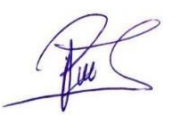

#### **3.11.3.7 Regulador o controlador de carga.**

<span id="page-29-0"></span>Para seleccionar el controlador de carga nos basamos en la norma DGE especificaciones técnicas y procedimientos del ministerio de energía y minas (MEM, 2016).

Teniendo los datos anteriormente calculados, obtenemos como resultado un aerogenerador de 5500 W – 48 V,sin embargo, en la ecuación (54) vamos a determinar corriente máxima que pueda soportar el regulador eólico, (Guevara Calderón, 2018). Finalmente, Mur Amada (2022), detalla el cálculo de la intensidad máxima que debe soportar el tramo campo eólico – regulador

 $I_{REG} = 1.20 * I_{ccm} f * N^{\circ}$  (21) Detalle:

IREG: Corriente máxima del regulador (A)

I<sub>ccmf</sub>: Corriente de cortocircuito del aerogenerador (A).

N°Aerog.: Numero de aerogeneradores conectados.

1,20: Este valor representa el factor de sobredimensionamiento más común utilizado naturalmente al 20% según la norma de especificaciones técnicas del sistema eólico rural, (Guevara Calderón, 2018).

Consideremos la corriente máxima generada que soportó el regulador, Donde determinemos el voltaje máximo que soportó el regulador con la siguiente ecuación, (Neyra y Bazán, 2020).

$$
V_{REG.} = 1,20 * V_{nom-reg} * N^{\circ}{}_{Aerogeneradores}
$$
\nDetalle:

\n(22)

VREG: Voltaje máximo del regulador (V).

Vnom.reg: Voltaje nominal del regulador (V).

N°paneles: Número de aerogeneradores conectados

pel e

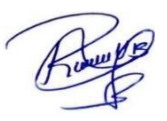

Por lo tanto, se consideró el regulador seleccionado su carga nominal según las especificacionestécnicas, (Neyra y Bazán, 2020).

$$
N_{reg} = \frac{I_{reg}}{I_{reg, selectionado}}
$$
 (23)

Detalle:

Ireg: Corriente máxima que soportó el regulador (A)

Se consideró un margen de error alto al calcular las intensidades, por consiguiente, el valor obtenido se sugiere redondear a la unidad, es por ello que se propone número de reguladores de carga, (Neyra y Bazán, 2020).

## **3.11.3.8 Selección del inversor**

<span id="page-30-0"></span>Principalmente para seleccionar el inversor tienen que cumplir características de acuerdo a norma DGE especificaciones técnicas del sistema eólico y sus componentes para electrificación rural publicados por el Ministerio de Energía y Minas (MEM, 2015).

#### **4.3.8.1 Características Principales.**

<span id="page-30-1"></span>I-CG-1: Debe ser de onda sinodal pura, y con una certificación de la compatibilidad electromagnética según 2004/108/EC (EG), siempre teniendo en cuenta la vida útil no menor a 10 años en condiciones de operación y sea resistente a variaciones climáticos; resaltando las conexiones de ingreso (corriente continua) y de salida (corriente alterna) ser de 220 V  $\pm$  7.5 %, con una frecuencia de 60  $\pm$ 1 Hz.

La especificación de la norma técnica estipula que debe soportar, como mínimo, sobrecargas de 25 %, de su potencia nominal durante 30 minutos a 25°C.

El autoconsumo del inversor debe ser menor al 3 % de su potencia nominal para cualquier factor de carga y debe tener una eficiencia superior al 80 % para factores de carga desde el 15% de su potencia nominal, Ministerio de Energía y Minas (MEM, 2015).

Ahora vamos a determinar la potencia del inversor con la siguiente ecuación:

$$
P_{ENT} = \frac{P_{SALL}}{E_{SALL}}
$$

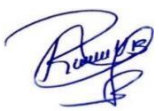

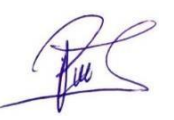

(24)

Detalle:

P<sub>ENT</sub>: Potencia de entrada del inversor.

PSALI: Potencia de salida máxima(nominal)

ESALI: Eficiencia del inversor, (ficha técnica)

Calculamos en número de inversores será según (Neyra y Bazán, 2020).

$$
N^{\circ}_{Inversores} = \frac{P_{ENT}}{P_{Nom}} \tag{25}
$$

Donde:

 $P_{ENT}$  = Potencia de entrada del inversor.

 $P_{Nom.}$  = Potencia nominal

## **3.11.3.9 Selección de conductores.**

<span id="page-31-0"></span>Para seleccionar el conductor desde el aerogenerador hacia cada uno de los equipos ya previamente seleccionados tenemos que regirse a la norma técnica donde enseña que mediante fórmulas matemáticas podemos calcular de acuerdo a nuestro equipo de selección y realidad de nuestro proyecto de investigación y se expresa en la siguiente ecuación (26), código nacional de electricidad (MEM, 2019).

Paso 1: calculamos corriente máxima de cada aerogenerador, (Neyra y Bazán, 2020).

$$
I_{GP} = \frac{P_{GP} * N_P}{V_{GP}} \tag{26}
$$

Detalle:

 $I_{GP}$  = Corriente máxima de cada aerogenerador

 $P_{GP}$  = Potencia máxima del aerogenerador

 $V_{GP}$  = Tensión máxima del aerogenerador

La caída de tensión aceptable se debe fijar en 1 %de la tensión de funcionamiento. Para nuestros 48 V por lo que se va utilizar material de cobre cuya conductividad se basa en norma y es de 56 [m/ $\Omega.mm^2$ ], donde se utilizara valor estándar de conductividad a 20 C°, (Neyra y Bazán, 2020).

Calculamos la corriente nominal del aerogenerador multiplicado por la cantidad de reguladores 16.6 A x  $2 = 33.2$ 

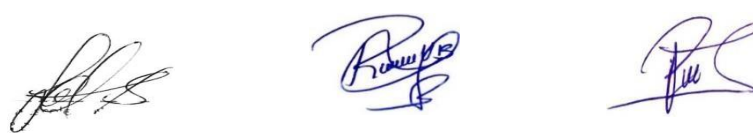

$$
S = \frac{2 \cdot L \cdot I}{\Delta V \cdot K} \tag{27}
$$

Descripción:

D = Diámetro del cable

 $L =$ dimensión del cable

I= Intensidad máxima de corriente

 $\Delta V =$ Caída de tensión reglamentaria por sector (%)

 $K =$  conductividad eléctrica del cobre

Ahora calculamos el diámetro del conductor por cada sector del sistema eólico ahora aplicamos la ecuación (29). Donde se detalla en la Tabla 10.

$$
S = \frac{\sqrt{3} * \rho * L * I * COS\phi}{\Delta V} \tag{28}
$$

Donde:

- $S =$  Sección conductor ( $mm<sup>2</sup>$ )
- $ρ =$  Conductividad del cobre ( $ρ_{a/TEC}$  = 0.022Ωmm<sup>2</sup>/m

 $\Delta V =$  Caída de tensión (V)

## **3.11.3.10 Puesta a tierra**

<span id="page-32-0"></span>La Norma técnica peruana puesta a tierra recomienda como base fundamental utilizar materiales cobre , bentonita sódica , sal industrial , una caja de registro con una profundidad de 2.50 m aproximadamente donde detalla que la caja de registro debe tener como mínimo 30 cm de profundidad ya que es considerado protección paras las personas y los animales; comúnmente se utilizan en toda instalación medida de prevención por eso es importante instalar un interruptor diferencial para que cual negligencia provocar que se desconecte.

feld

### **3.11.3.11 Esquema de diseño del sistema eólico**

### <span id="page-33-0"></span>**Figura 4**

*Diseño del sistema eólico.*

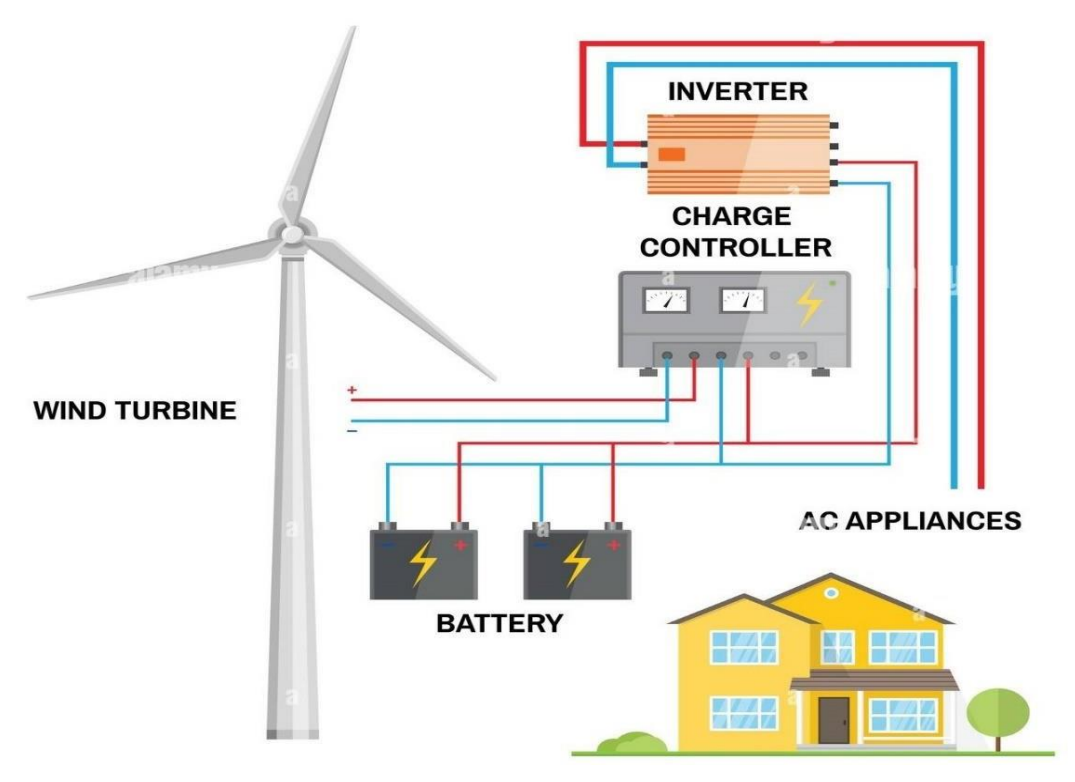

*Nota.* (Enair e70pro, 2021).

## **3.11.4 Evaluación técnica y económica del proyecto.**

<span id="page-33-1"></span>Mencionan que para la obtención del análisis de costos y beneficios se tiene que realizar la evaluación del proyecto para que así se logre sustentar y verificar si el proyecto es rentable calculando con los indicadores, Valor actual neto (VAN) y la tasa interna de retorno (TIR), (Neyra y Bazán, 2020).

## **3.11.4.1 Valor actual neto (VAN)**

<span id="page-33-2"></span>**I=** es la inversión

- **=** es el flujo de caja del año
- **r =** la tasa de interés, trabajando al 10%
- **n** = el número de años de la inversión.

$$
VAN = \sum_{n=1}^{N} \frac{Q_n}{(1+r)^n} - I
$$
 (29)

pel 2

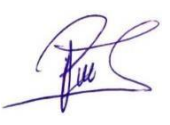

#### **3.11.4.2 Tasa interna de retorno (TIR)**

<span id="page-34-0"></span> $\mathbf{F}_n$  = es el flujo de caja en el periodo

**n** = (siendo n el número de períodos)

**i** = es el valor de la inversión inicial

$$
TIR = \sum_{T}^{n} \frac{F_n}{(1+i)^n} = 0
$$
 (30)

El Costo Nivelado de Energía (LCOE), corresponde a la energía producida por el sistema eólico en todo el periodo de vida útil del proyecto, trasladando tanto los costos que se incurran en su operación en el mismo periodo como la generación a valor presente; por medio de una tasa de descuento (García et al., 2015). El cálculo del LCOE está definidos por la Ecuación (30), para cada año  $t$ , (Osorio y Velo, 2012).

$$
LCOE = \frac{\sum_{t=1}^{n} \frac{I_t + M_t}{(1+r)^t}}{\sum_{t=1}^{n} \frac{E_t}{(1+r)^t}}
$$
(31)

Donde:

- $I_t$  = Inversión inicial (diseño, equipos, instalación, ingeniería) (S/.).
- $M =$  Gastos y mantenimiento anual (S/.).
- $E_t$ =Generación eléctrica (Kw.h).
- $r =$  Tasa de descuento (%).
- $t =$  Tiempo de vida del sistema o planta de generación (años).

falls

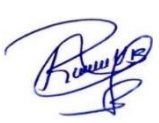

# **IV. RESULTADOS**

# <span id="page-35-0"></span>**4.1 Evaluar la disponibilidad del recurso eólico en el sector el Pongo.**

## **4.1.1 Datos obtenidos de la página web de la NASA.**

<span id="page-35-2"></span><span id="page-35-1"></span>En la página oficial NASA Prediction of worldwide energy resourses, en su web metereológica trabajamos la investigación el mes de diciembre del 2021, lo cual nos resultó que la velocidad del viento para el punto de instalación se expresa en la Tabla 1 y Tabla 2.

## <span id="page-35-3"></span>*Tabla 1*

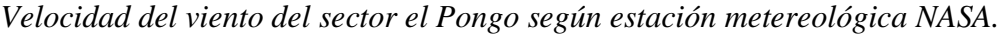

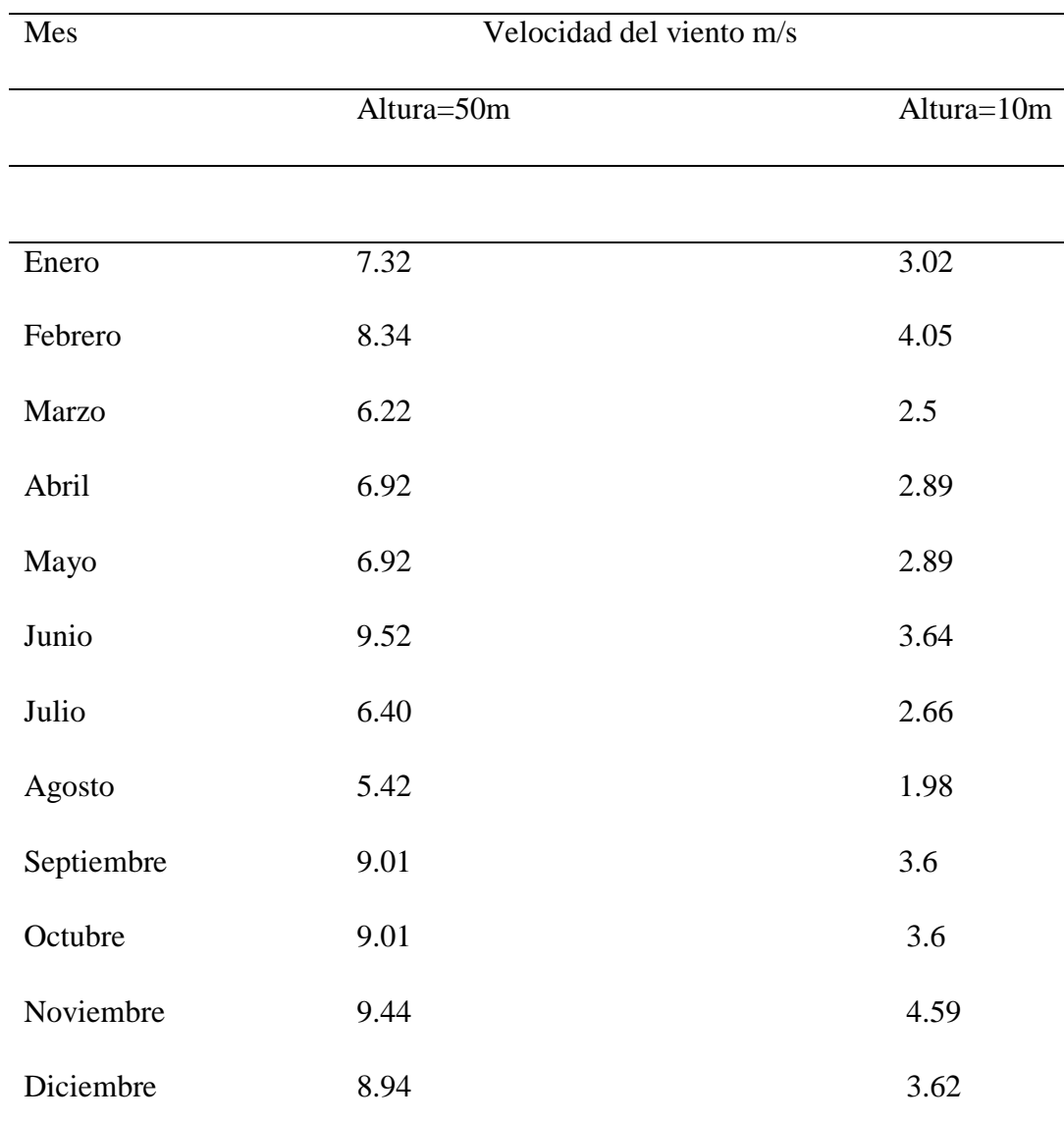

*Nota*. (Nasa Power | Prediction of Worldwide Energy Resources, s. f.).

pal 2

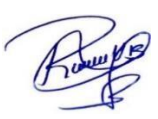
Según data NASA power se consideró que en noviembre la velocidad del viento es más intenso.

## **Tabla 2**

*Según estación metereológica NASA, velocidad media del viento del sector el Pongo*

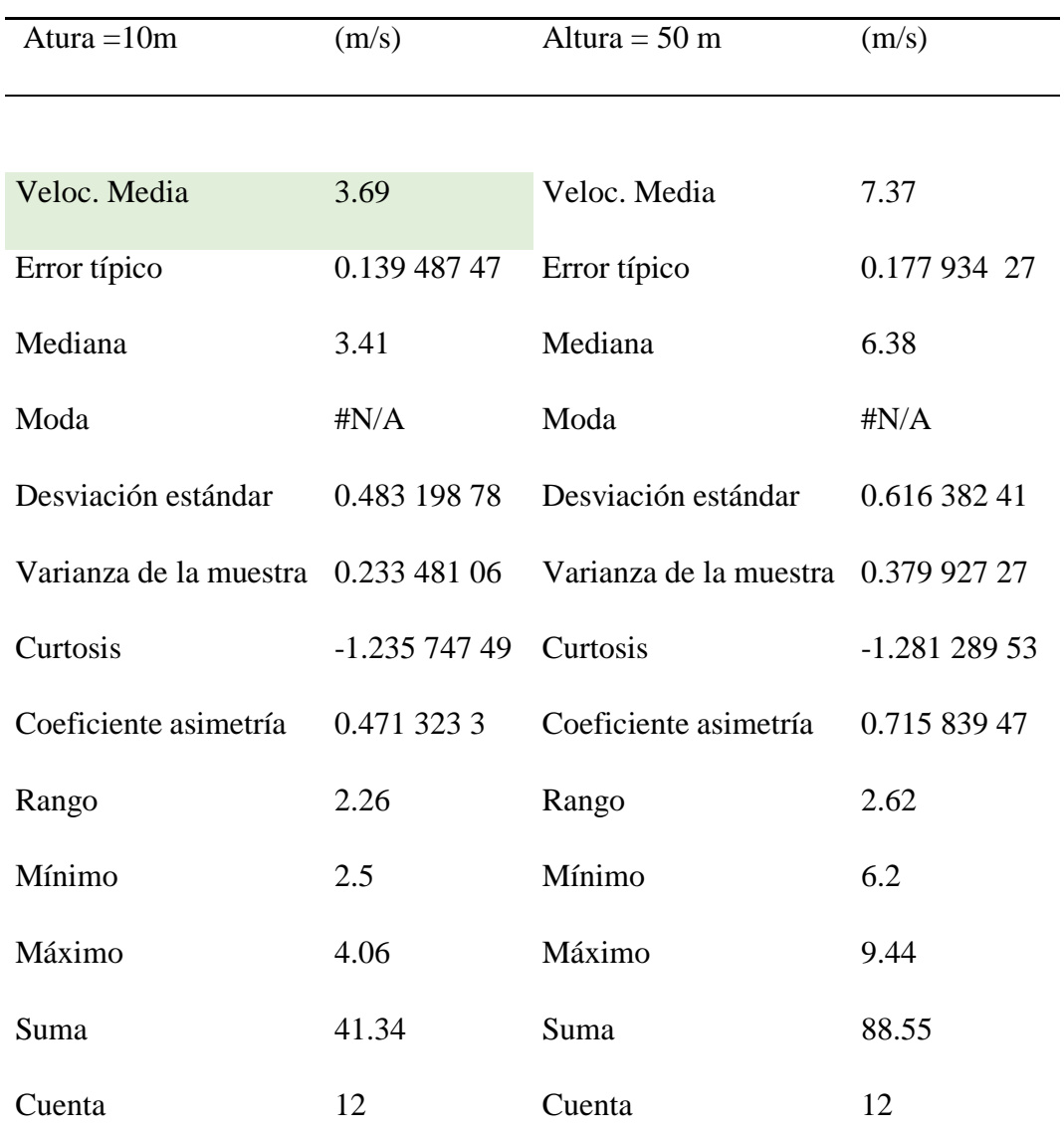

*Nota.* Estación meteorológica de la NASA.

La velocidad media del viento a la altura de 50 m fué de 7.37 m/s y altura de 10 m-fue de 3.69 m/s.

fels

## **Figura 5**

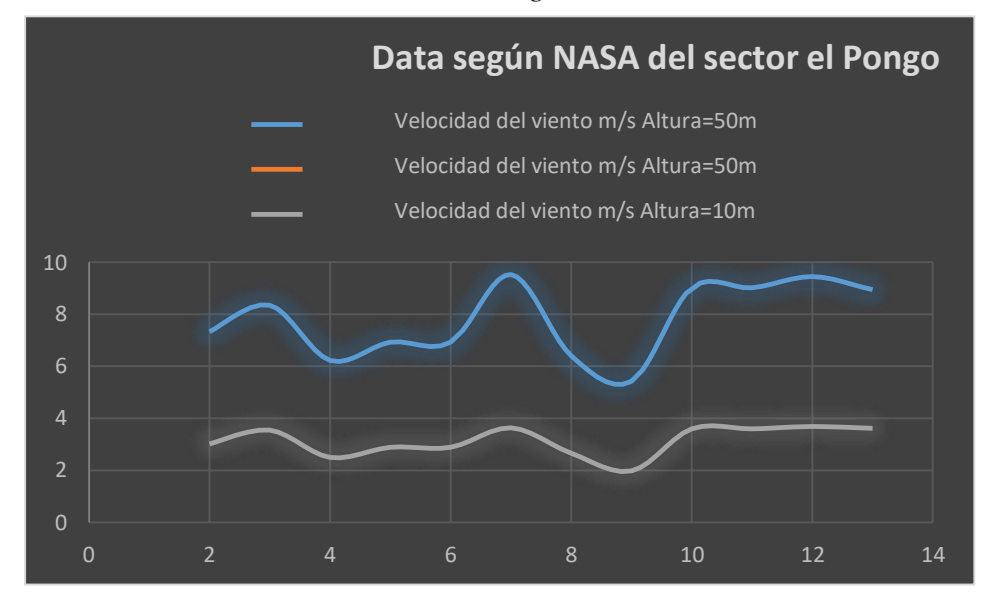

*Velocidad del viento en el sector el Pongo.*

*Nota.* Elaboración propia en base a la data de la página web de la NASA.

En el grafico se detalló la velocidad promedio del viento es de 3.69 m/s a una altura de 10 m; la velocidad promedio es de 7.37 m/s a una altura de 50 metros.

## **4.1.2 Datos obtenidos mediante un anemómetro Digital.**

Datos calculados mediante un anemómetro de marca AMPROBE-TMA 10 brand digital anemometer, y se expresa la velocidad promedio en la tabla 3 y 4.

## **Tabla 3**

*Datos de la velocidad del viento en cerro el Pongo.*

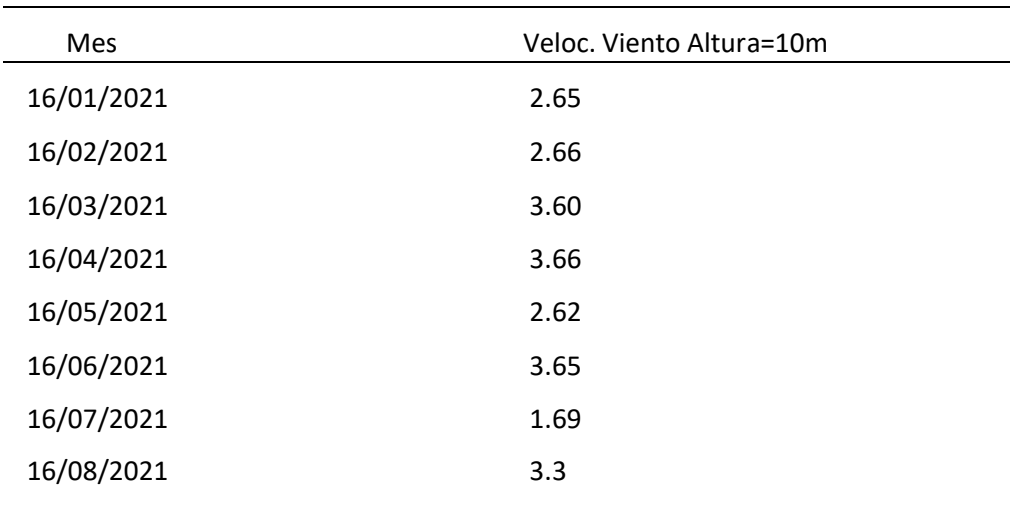

fels

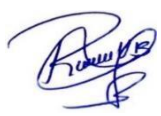

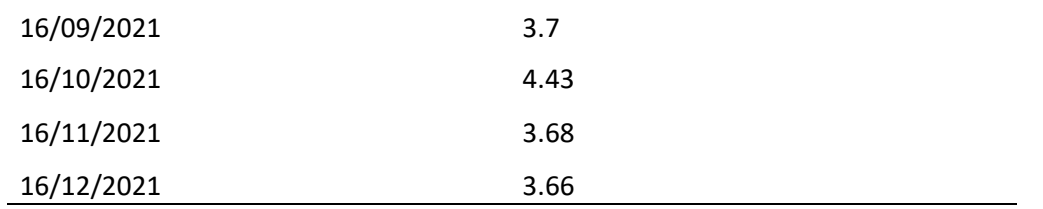

*Nota.* Elaboración propia (2021).

Se consideró según estudio de campo el mes de octubre la velocidad del viento es de 4.43 m/s.

## **Tabla 4**

*Velocidad media del viento en sector el Pongo, calculado con anemómetro digital.*

Velocidad media del viento alt.10m

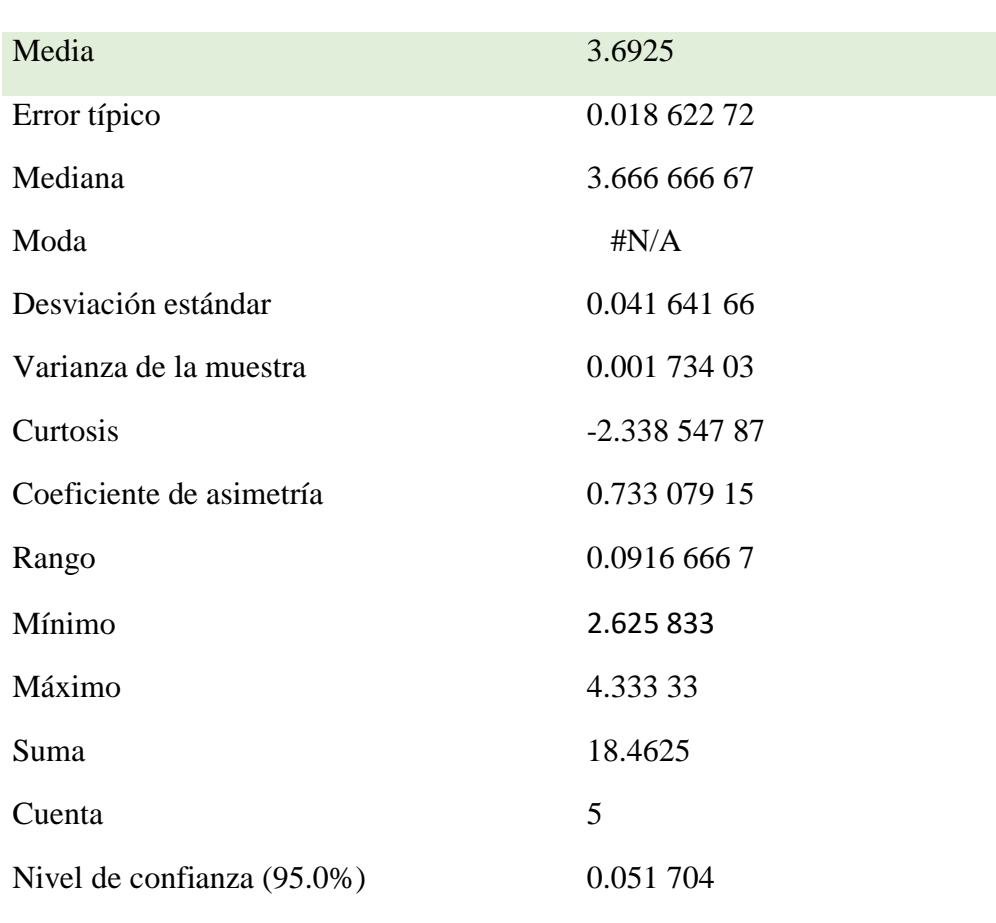

## *Nota*.Elaboración propia

Según este estudio en campo de velocidad media del viento fué de 3.69 m/s a una altura de 10 metros.

of f

 $\overline{u}$ 

*.*

#### **Figura 6**

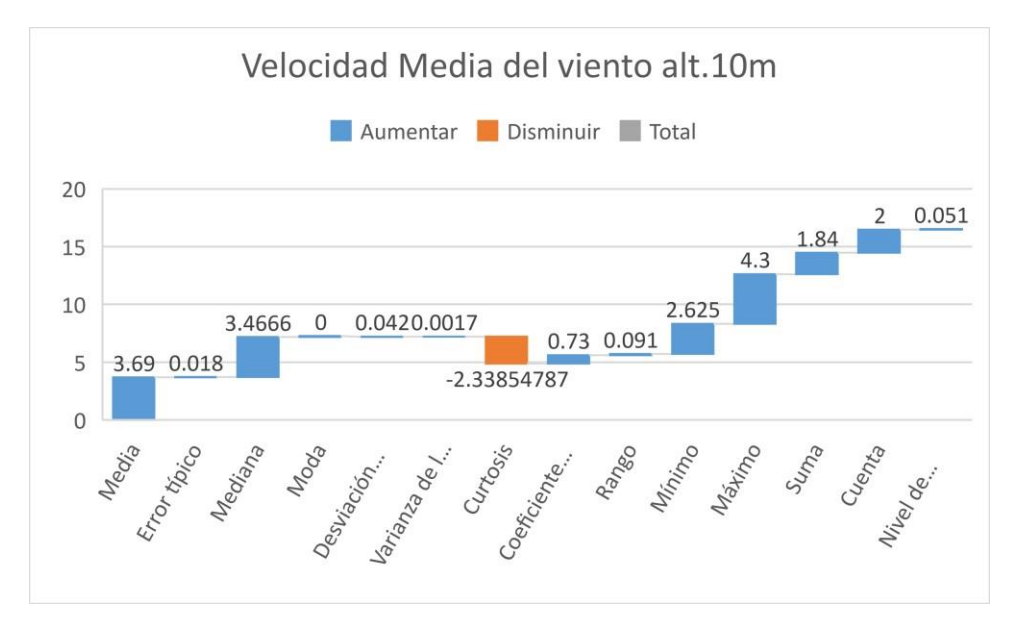

*Representación gráfica elaborado en Excel.*

*Nota*. Elaboración propia**.**

En gráfica se detalló la velocidad media de 3.69m/s a una altura de 10 m.

## **4.2 Determinar la demanda energética del sector el Pongo.**

Para poder determinar la demanda energética se consideró las 60 viviendas que no tienen fluido eléctrico y se ubican sincrónicamente cercanas, se encuestó a cada vivienda para ver que electrodomésticos considerarían en su domicilio, y también el alumbrado público y así calcular la máxima demanda y consumo energético diario rigiéndose a las normas técnicas rurales peruana, (Electro oriente ,2021).

Para considerar las horas de consumo eléctrico diario (h/dia) se implementó y así mismo se aplicó una encuesta a los pobladores del sector el pongo y mediante ello se estimó las horas de consumo diario, basándose en las normas técnicas peruanas sobre aparatos electrodomésticos que fué aprobada con resolución directoral N° 017-2021-INACAL/DN aprobada el año 2021, y se realizó el cálculo para luego resultarnos en Kw.h/dia, (Electro oriente ,2021).

$$
P(w) * h = T\left(\frac{Wh}{dia}\right)
$$
  

$$
\frac{\frac{Wh}{T\left(\frac{1}{dia}\right)*30}}{\frac{du}{1000}} = R\left(\frac{Kw.h}{mes}\right)
$$
 (32)

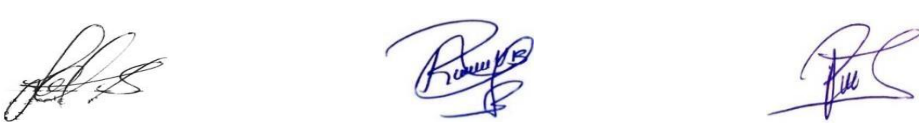

Donde:

P = Potencia del electrodoméstico (W)

 $h =$  horas de consumo por dia( $h$ /dia)

T = Total de potencia consumida por dia (Wh/dia)

 $F_c$  = Factor de conversión a kilowatt (1, 000)

 $R =$  Potencia mensual (Kw.h/mes)

## **Tabla 5**

*Potencia eléctrica de las viviendas en el sector el Pongo.*

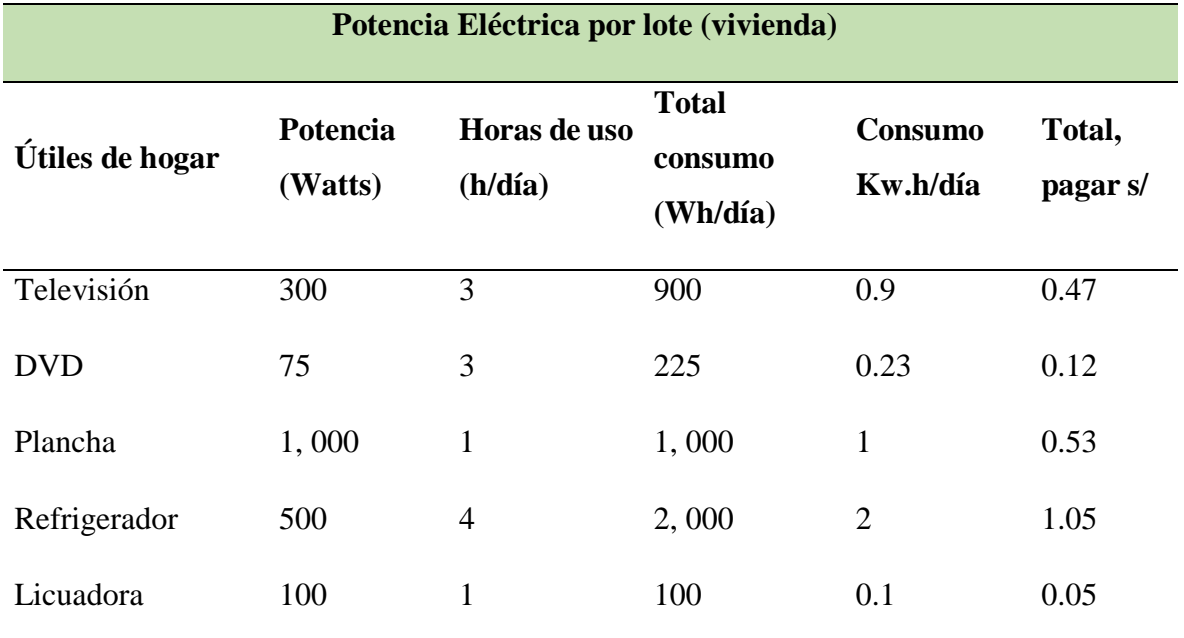

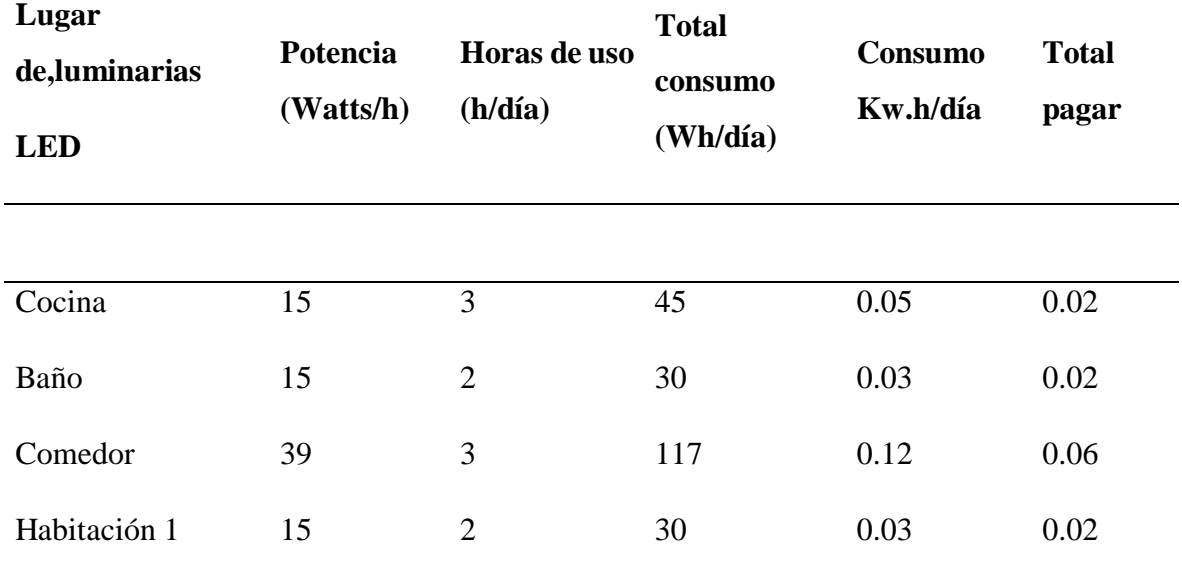

fel s

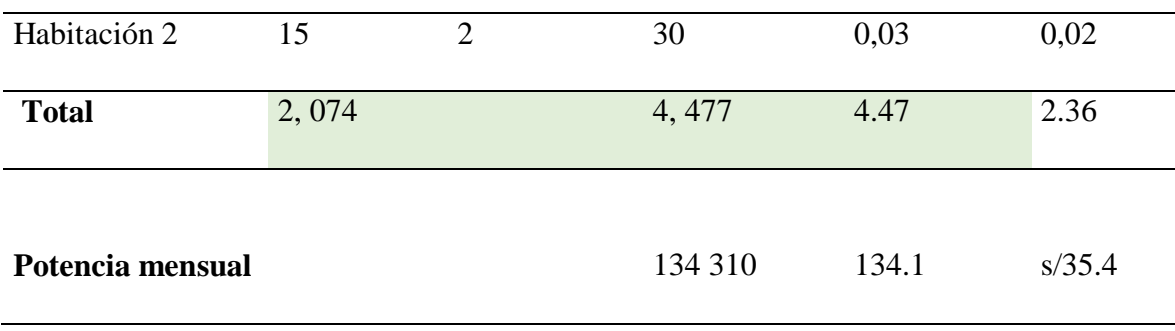

*Nota.* (Neyra y Bazán, 2020).

En la Tabla 5, se dio a conocer detalladamente estudio de potencia eléctrica por hora de funcionamiento de cada vivienda en el sector el Pongo que es **4.47 Kw.h/ día.**

Para la iluminación en vía pública en el sector el Pongo nos regimos a la norma DGE alumbrado de vías públicas en áreas rurales basada en la Ley No. 27744 "ley de electrificación rural y de localidades aisladas y de frontera", Ministerio de Energía y Minas (MIM, 2004).

Para calcular el consumo mensual del alumbrado público se realizó la siguiente formula:

$$
CMAP = KALP * NU * f_s
$$
  
\n
$$
CMAP = (134.1 \text{Kw.} \frac{\text{h}}{\text{mes}} \times 60 * 1)/100
$$
  
\n
$$
CMAP = 80.46 \text{Kw.h}
$$
 (33)

## **Donde:**

CMAP ∶ Consumo al mes de iluminación en vía pública en Kw.h

KALP ∶ Factor de AP en Kw.h/usuario-mes

UN : Número de viviendas del sector

fs. ∶ Factor de simultaneidad

Factor de simultaneidad = Según código nacional de electricidad del sistema de utilización nos dice si las cargas son principalmente de iluminación, es recomendable considerar = 1, Ministerio de Energía y Minas (MIM, 2004).

El factor KALP es el correspondiente al Sector Típico 4: KALP = 3.3,

Para deducir la cantidad de puntos de iluminación se aplica la siguiente fórmula

 $PI = (CMAPx1,000) / (NHMAPxPPL)$  (34)  $PI = (80.46x1,000) / (360x60w)$  $PI = 3.7$ 

 $PI = 4$  luminarias

Helk

Describimos:

PI: Puntos de Iluminación

CMAP: Consumo mensual de alumbrado público en Kw.h

NHMAP: Cantidad horas al mes del servicio alumbrado público (horas/mes)

PPL: Potencia de la lámpara promedio de alumbrado público en watts.

$$
NHMAP = 12 \text{ horas} * 30 \text{ dias}
$$
 (35)

$$
NHMAP = 360
$$

Nota: según la norma DGE alumbrado de vías públicas en áreas rurales se considera horas prendidas de luminarias de 8 horas o 12 horas por dia, Ministerio de Energía y Minas (MIM, 2004).

$$
PPL = 50 w + 10 w perdidas
$$
\n
$$
PPL = 60 w
$$
\n(36)

## **Tabla 6**

*Demanda máxima de energía del sector el Pongo.*

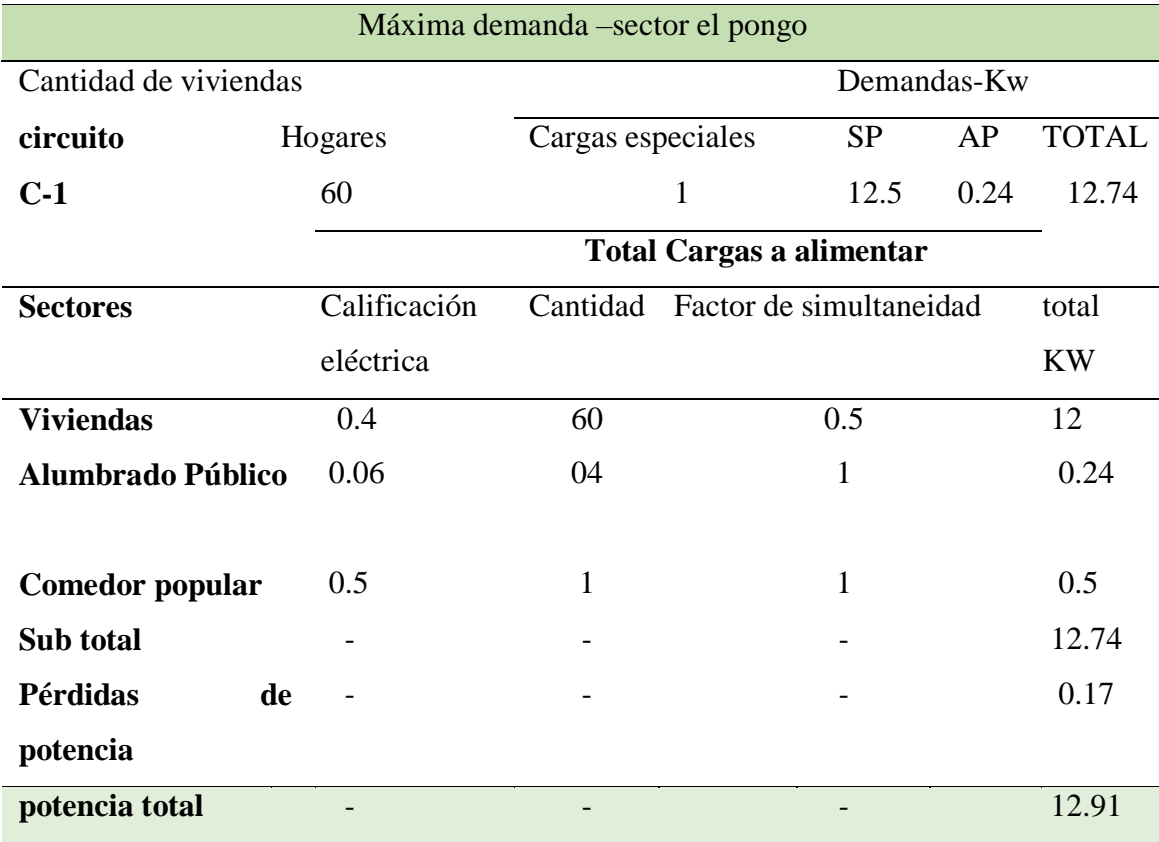

*Nota.* (Neyra y Bazán, 2020).

Para calcular la demanda máxima fue adjudicado bajo los criterios establecidos en el Código Nacional de Electricidad (CNE) sistema de utilización. Como la habilitación

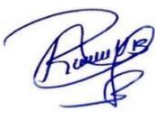

urbana piloto se encuentra ubicada en la provincia de Jaén, departamento de Cajamarca, se considera como sector de distribución típico 3: Sector urbano-rural de baja densidad de carga y de acuerdo a la zonificación R-4 otorgada por el municipio local, le corresponde una calificación eléctrica mínima de 400 W/lote en suministro monofásico y para perdidas de potencia se considera el 1.33%-1.4% del sub total de la máxima demanda según ley Nº 159-2021-MINEM/DGE, (Ministerio de energías y minas[MEM] , 2006). **Tabla 7**

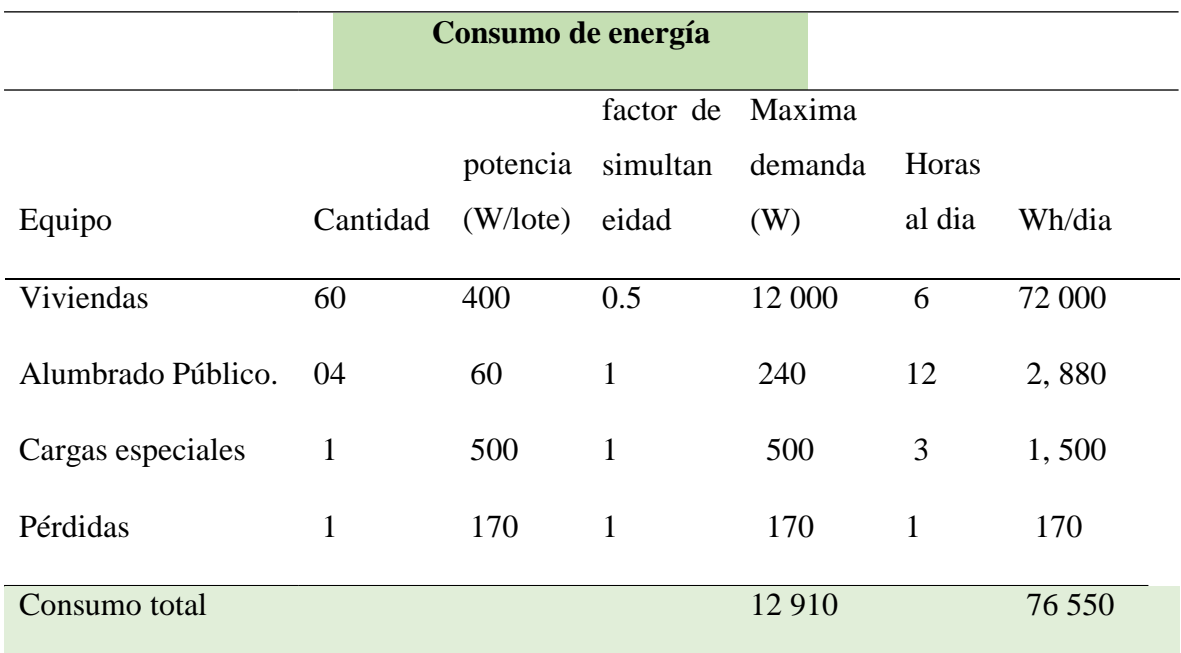

### *Consumo de energía en el sector el Pongo.*

*Nota.* (Neyra y Bazán, 2020).

La máxima demanda de 60 viviendas fué de **12 910 W**, y se consume diariamente la cantidad de energía eléctrica de 76 **550 Wh/día.**

# **4.3 Dimensionar aerogenerador que cubra la demanda energética del sector el Pongo, Jaén-Perú.**

Para dimensionar el aerogenerador se consideró los comportamientos del viento, la disposición de velocidades (ley de Weibull), donde la potencia y energía cinética del viento (ley de Betz) se calcula eso expresa Atlas eólico del Perú (MEM ,2016).

fels

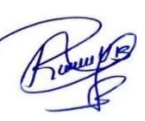

De acuerdo a nuestra investigación en prueba de campo en el sector el Pongo analicemos que la variación del viento se origina de los estados de temperatura, además, donde a mayor altura más aprovechable es la fuerza del viento, Atlas eólico del Perú (MEM ,2016).

$$
V = V_0 \ast \left(\frac{h}{h_0}\right)^\alpha \tag{37}
$$

Se expresa:

 $V = Velocidad del viento a la altura de diseño$ 

 $V_0$  = Velocidad del viento a la altura de prueba de campo.

h = Altura planificada para el diseño.

 $h_0$  = Altura del diámetro de las hélices del aerogenerador.

 $\alpha$  = Exponente de Hellmann, considerando de la rugosidad del terreno.

$$
V = 3.69 m/s \left(\frac{10 m}{2 m}\right) * 0.2
$$

 $V = 3.69$ m/s

#### **Tabla 8**

*Análisis de valores de los exponentes de Hellmann*

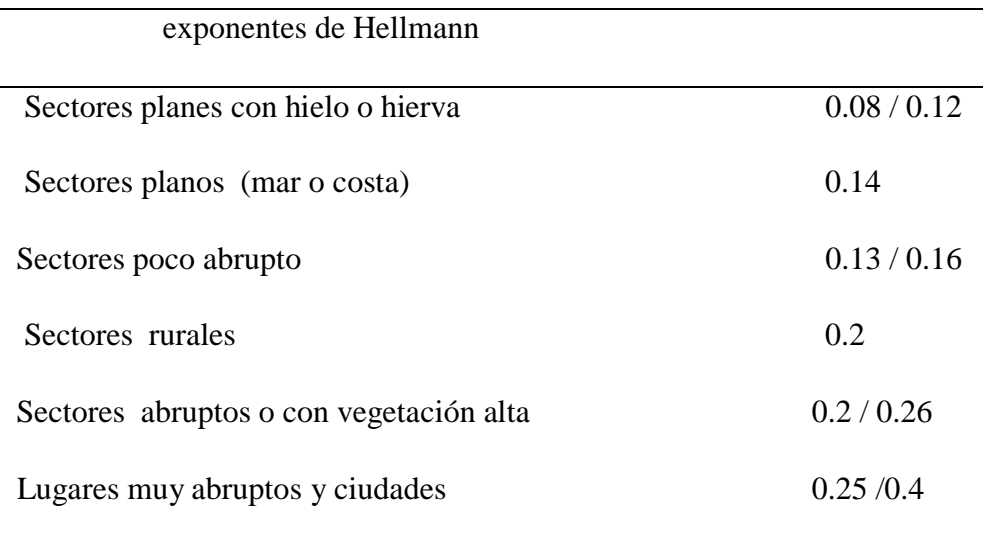

*Nota*. Atlas eólico del Perú (MEM ,2016).

#### *4.3.2* **Ley de Weibull***.*

La repartición de velocidades que obtuvimos la ubicación del sector el pongo según data de la nasa es para una altura de 10 m y 50 m, en lo que expresamos en grafica de la figura 7.

falls

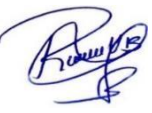

### **Figura 7**

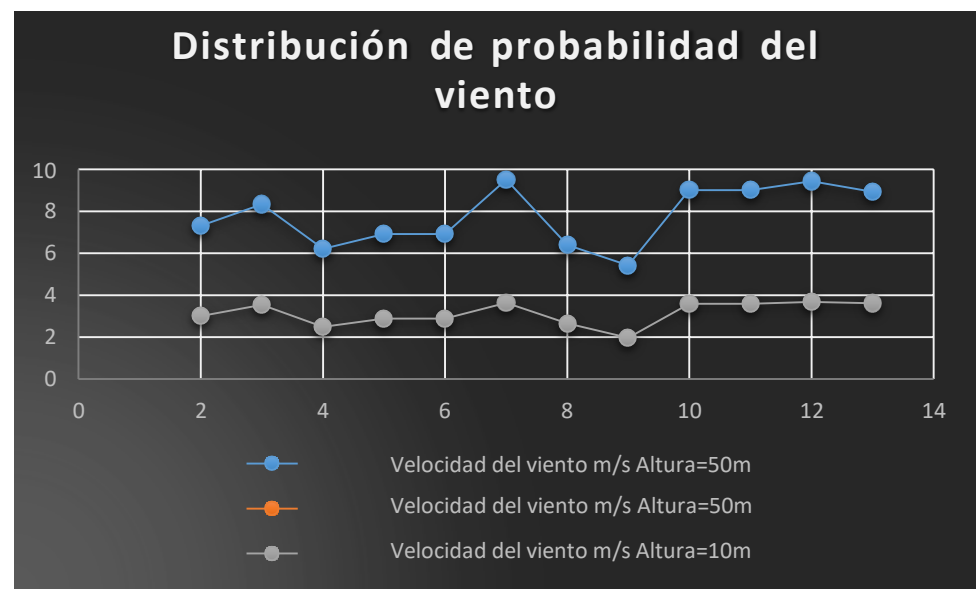

*Center gráfico del comportamiento del desplazamiento del viento.*

*Nota.* Elaboración propia.

Rectificación de la constante "C" de Weibull deducida y calculada Atlas eólico del Perú (MEM ,2016), donde se expresa de siguiente manera:

$$
C' = C \frac{\frac{h_b}{15}}{\log \frac{1}{y}}
$$
\n
$$
C' = C \frac{\frac{h_b}{y}}{\log \frac{1}{y}}
$$
\n
$$
C' = 50 \times \frac{\log \frac{50}{0.2}}{\log \frac{50}{0.2}}
$$
\n
$$
\frac{C'}{19}
$$
\n
$$
C' = 50 \times \frac{\log \frac{50}{0.2}}{\log \frac{50}{0.2}}
$$
\n
$$
C' = 13.59\% \qquad C' = 58.08\%
$$
\n(38)

Siendo:

C → Constante de Weibull a 15 y 50 deducida y calculada Atlas eólico del Perú (MEM ,2016)

 $C' \rightarrow$  Constante de Weibull a la altura de buje.

 $h_b \rightarrow$  altura de buje.

 $y \rightarrow$  la rugosidad de la zona de estudio.

fel 2

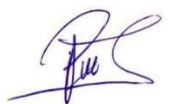

Donde ya subsanada la constante "C" de Weibull, y a partir de "C'" y "k" resulta la convicción de que las velocidades del viento durante el año no son constates lo que comprobamos en la ecuación (38), Atlas eólico del Perú (MEM ,2016).

$$
F = 1 - e^{-(\frac{x}{CF})k}
$$
(39)  

$$
F = 1 - e^{-(\frac{3.69}{13.59})^2}
$$

$$
F = 0.92
$$

$$
F = 0.97
$$
(39)

Siendo:

 $C' \rightarrow$  Constante de Weibull a la altura de buje.

 $k \rightarrow$  constante exponencial.

x → la velocidad del viento considerando las alturas de cálculo.

Por lo tanto, consideraremos calcular la densidad del aire a la altura de estudio de 880 msnm donde:

$$
\rho = (\rho ref \times \mathbf{e}^{(\frac{h_{\text{hmsnm}}}{8435})} - (\frac{t-15}{288})
$$
\n
$$
\rho = (1.225 \times \mathbf{e}^{(\frac{880}{8435})} - (\frac{21-15}{288})
$$
\n
$$
\rho = 1.34
$$
\n(40)

Siendo:

 $\rho$  = densidad del aire

 $pref \rightarrow$  densidad de referencial = 1.225

hmsnm → altura de la turbina eólica a distancia del nivel del mar

 $t \rightarrow$  temperatura en momento de estudio  $C^{\circ}$ 

funcionamiento del aerogenerador en horas (año)= 8435

Una vez calculada la densidad del aire real y densidad del aire referencial y teniendo como dato las horas al año de funcionamiento del aerogenerador expresado en el atlas eólico del Perú (MEM ,2016), la velocidad de viento, calculemos la producción total anual del aerogenerador.

rel L

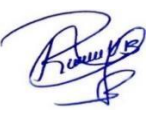

$$
P = \sum_{i} (\mathbf{h}_{vi} \times \mathbf{p}_{i})
$$
 (41)

P= ∑(8435 h/año × 3.45 Kw)

 $P = 29100$  Kw.h/año

Expresando:

 $P \rightarrow$  Rendimiento anual.

 $h_{vi} \rightarrow$  horas de viento anual.

 $p_i \rightarrow$  producción corregida de un aerogenerador en Kw.

## **Figura 8**

*Producción anual del aerogenerador a una velocidad de viento 3.69 m/s.*

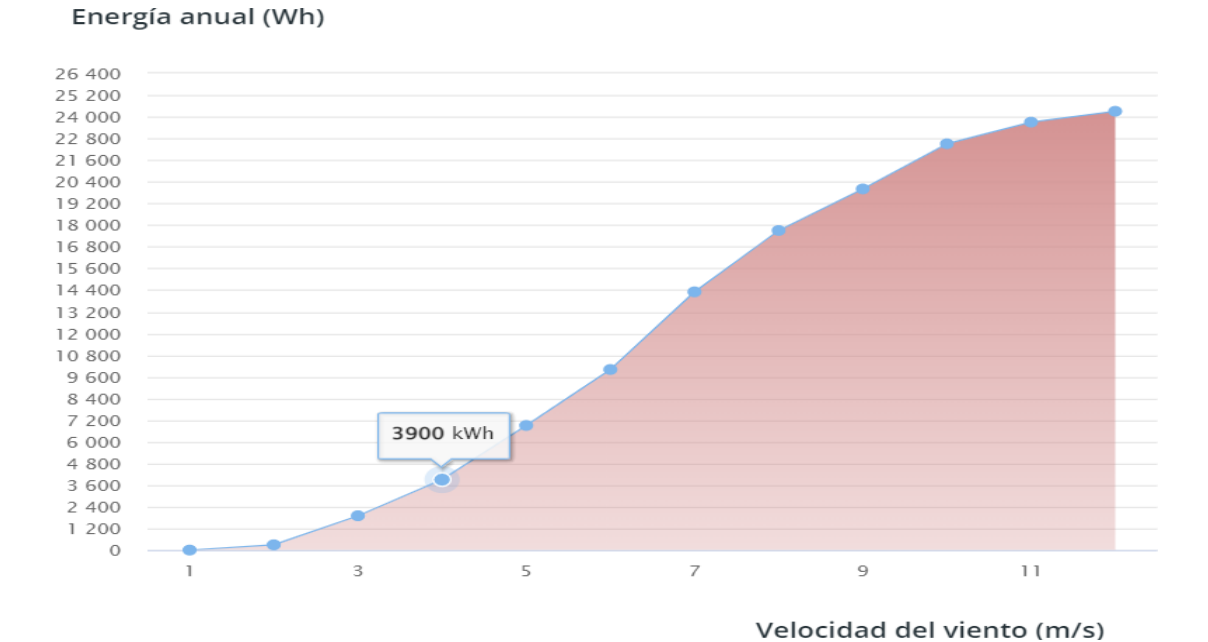

*Nota.* Elaboración propia.

Teniendo la producción anual del aerogenerador procedemos a calcular el factor de uso del aerogenerador diseñado donde se expresa en a la siguiente ecuación:

> $f = \frac{P/P_{max}}{2760}$ (42) 8760 29 160kwh  $\ddot{f}$  = 29100kwh<br>8435 **h**  $f = 1.18 e^{-4}$ nel 2

Expresamos:

 $f \rightarrow$  factor de uso del aerogenerador.

Pmáx →producción máxima por año.

$$
P \rightarrow
$$
 producción total = (8435 días en año).

Teniendo ya calculado la producción anual del aerogenerador y el factor de uso se procedió a calcular la potencia cinética del viento, atlas eólico del Perú (MEM ,2016).

#### **4.3.3 Potencia y energía cinética del viento, Ley de Betz.**

Explica que la energía cinética es deducido por fundamento de la ecuación de Bernoulli, donde demuestra que la ecuación de continuidad y la de conservación de la masa es semifusa de la velocidad incidente del viento V en la dirección del rotor donde detalla que infinito aguas arriba  $U_1$  con la velocidad final aguas abajo en el infinito  $U_2$ . (Mur Amada, 2022),

$$
E_C = \frac{m \ast \nu^2}{2} \tag{43}
$$

Potencia (variación de energía por unidad de tiempo) será igual a, (Peralta Berlanga, 2019):

$$
P = \frac{dE_C}{dt} = \frac{d}{dt} \left(\frac{1}{2} \cdot m \cdot U^2\right) = \frac{1}{2} \cdot U^2 \cdot \frac{dn}{dt} = \frac{1}{2} \rho \cdot A \cdot U^3 \tag{44}
$$

Donde despejamos:

$$
U = \frac{U_1 + U_2}{2} \tag{45}
$$

Por tanto, la cuantía de masa que pasa el rotor por unidad de tiempo se expresa, (Peralta Berlanga, 2019) :

$$
\frac{dm}{dt} = \frac{d(\rho.V)}{dt} = \rho.A. \frac{dx}{dt} = \rho.A. \frac{U_1 + U_2}{2}
$$
\n(46)

La potencia sacada por el rotor.

$$
P = \frac{dE_c}{dt} = \frac{d}{dt} \left(\frac{1}{2} \cdot m \cdot U^2\right) = \frac{1}{2} \cdot \left(\frac{2}{U_1} - \frac{2}{U_2}\right) \cdot \frac{dm}{dt}
$$
(47)

Reemplazando en la ecuación antes mencionada, (Peralta Berlanga, 2019):

$$
P = \frac{1}{4} \cdot \rho \cdot A \cdot \frac{(v_1^2 - v_2^2)}{(U_1 + U_2)} \tag{48}
$$

La potencia del viento con percance sobre el rotor se expresa, (Peralta Berlanga, 2019):

$$
P_r = \frac{1}{2} \cdot \rho \cdot A \cdot U_1^3 \tag{49}
$$

Igualando los valores nos resulta de la siguiente manera, (Peralta Berlanga, 2019):

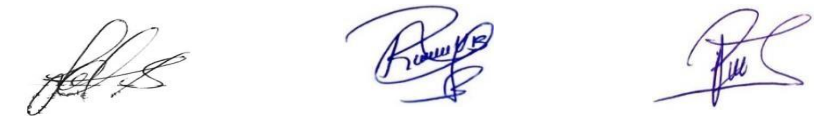

$$
\frac{C}{p} = \frac{P}{P_r} = \frac{1}{2} \cdot (1 - \left(\frac{U_2}{U_1}\right)^2) \cdot (1 + U_2)
$$
\n(50)

Donde  $C_p = (\approx 0.59)$ , coeficiente de potencia de un aerogenerador es el rendimiento, (Peralta Berlanga, 2019)

## **Figura 9**

*Límite de Betz*

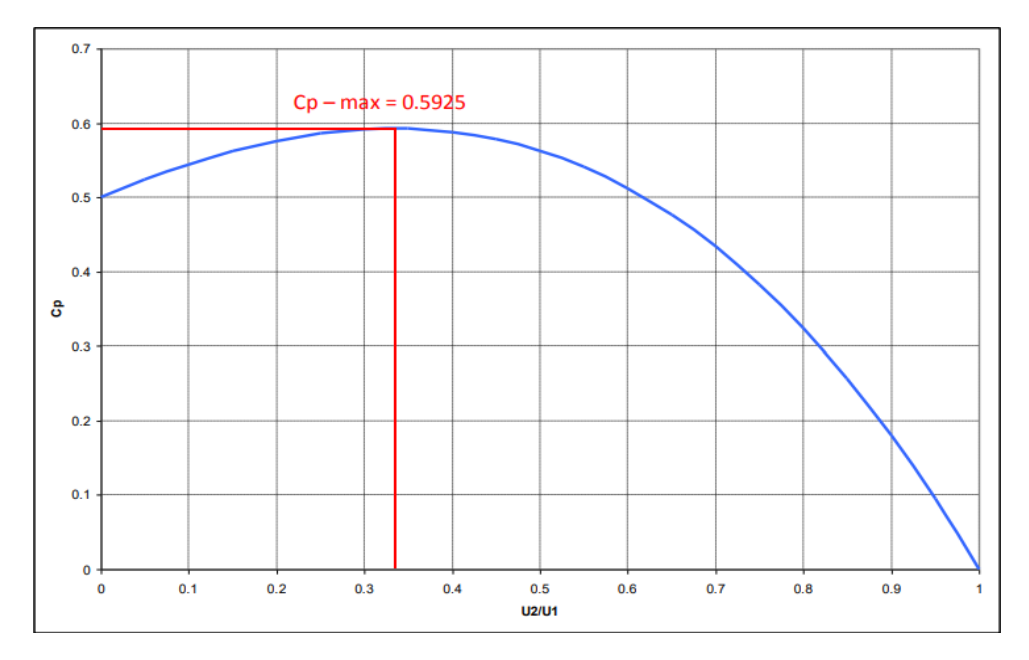

*Nota.* (Mur Amada, 2022).

#### **4.3.4 Diseño del aerogenerador para el sector el Pongo.**

Para el diseño de un aerogenerador se consideró la velocidad promedio del viento , el consumo energético diario en tal sentido optamos por un aerogenerador que cumplan la norma bajo los estándares de calidad y tecnología así mismo atendiendo estrictamente a estándares de la norma IEC 61400-2,- SBCC-05/PROSEMER-MINEM, estudio para aprovechamiento eólico con fines energéticos y actualización del atlas eólico del Perú, supervisado por el comité técnico del ministerio de energías y minas publicadas el 2016, así mismo se calculó la producción promedio por cada aerogenerador diseñado y posteriormente se calculara el número de aerogeneradores y los demás componentes del diseño en estudio , Atlas eólico del Perú (MEM ,2016).

fels

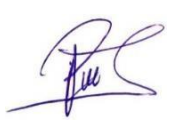

$$
P_m = \frac{C_{ed}(\frac{Kwh})x V_{mv} \binom{m}{s}}{h}
$$
  
\n
$$
nP = \frac{di a}{8m}
$$
  
\n
$$
P_m = 27 \text{Kw.h/dfa}
$$
  
\n
$$
(51)
$$

Donde:

 $P_m$  = Producción promedio

 $C_{ed}$  = Consumo energético diario (ficha técnica)

 $V_{mv}$  =Velocidad promedio del viento

h = Altura del aerogenerador (8 metros, considerando desde el buje)

La producción se sitúa entre los 27kW.h/día para un régimen de velocidad media del viento de 3.69 m/s, de acuerdo estos resultados procedemos a diseñar el aerogenerador siempre y cuando cumpla los estándares de calidad según norma técnica peruana publicadas en Atlas eólico del Perú (MEM ,2016).

## **Figura 10**

*Aerogenerador Enair 70pro diseñado para el sector el Pongo.*

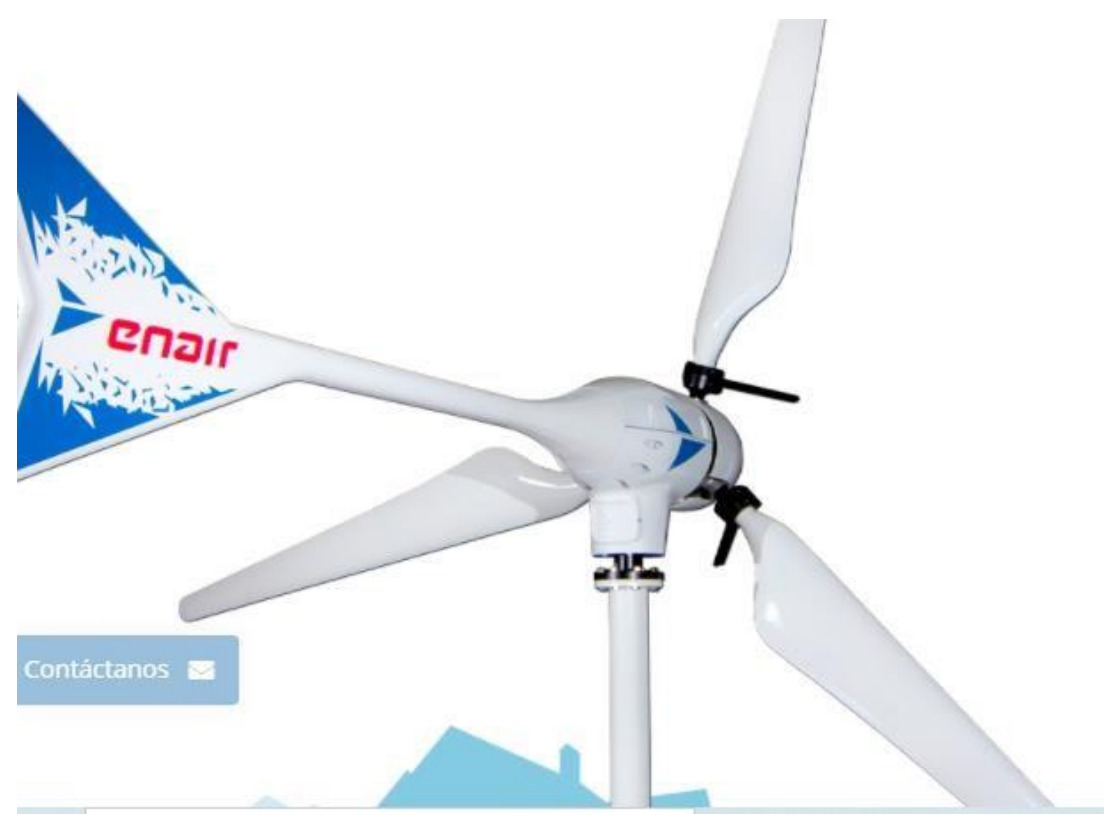

*Nota.* (Enair e70pro, 2021).

fel L

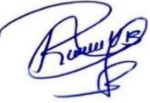

# **Figura 11**

*Ficha técnica aerogenerador Enair 70pro.*

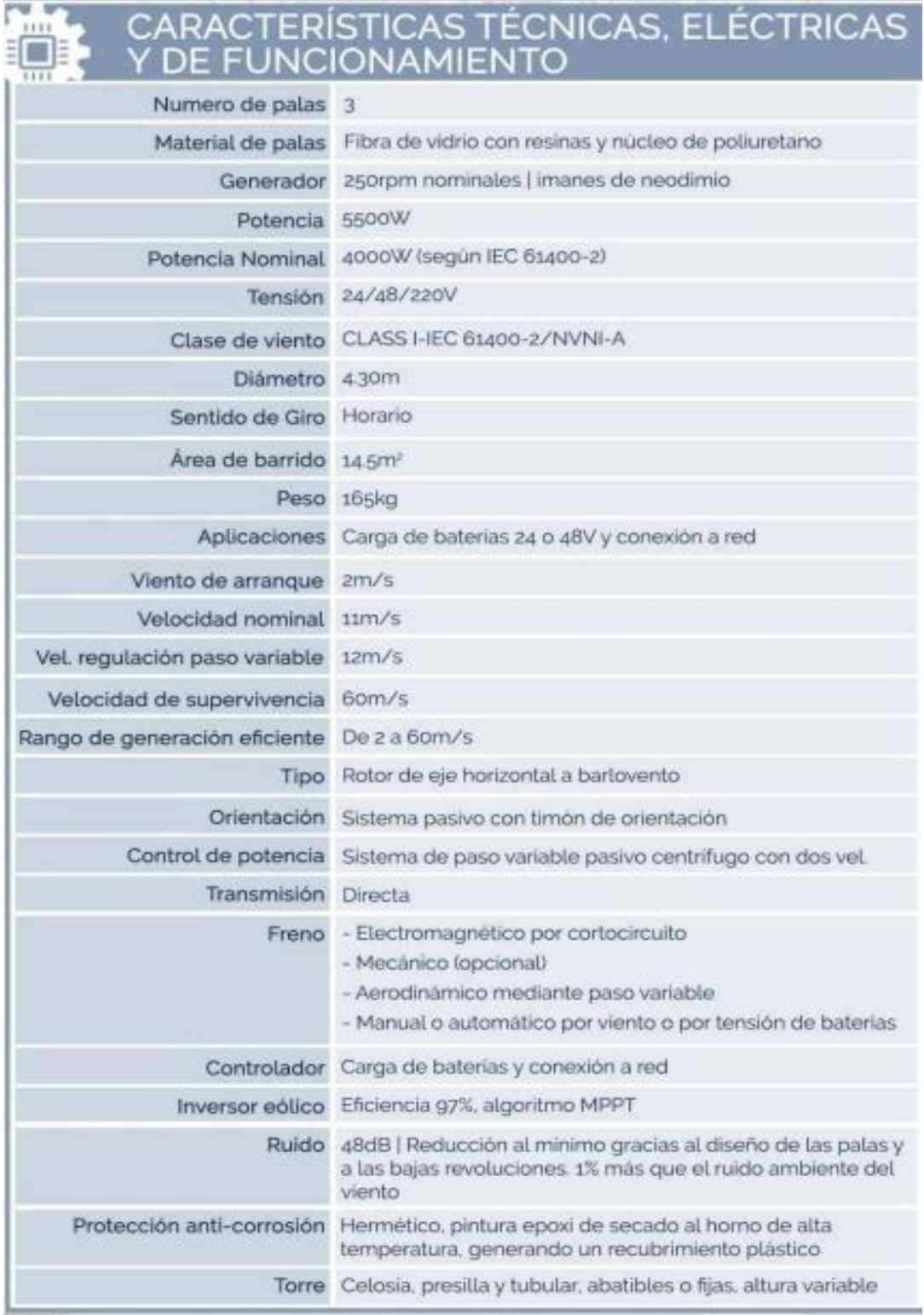

*Nota*. (Enair e70pro, 2021).

fel L

Ro

ÍШ

#### **4.3.5 Número de aerogeneradores**

Para este presente cálculo a que considerar el consumo energético diario y la producción promedio del aerogenerador diseñado, (Clemente Álvarez,2006).

El consumo energético diario del sector el Pongo = 76 550 Wh/dia = 76.55 Kw.h/dia Producción promedio = 27 Kw.h/día

El número de Aerogeneradores se expresa en la siguiente ecuación:

$$
N_a = \frac{C_{ed}}{P_m}
$$
 (52)  

$$
N^{\circ}{}_{aerogeneradores} = \frac{I_{sector}}{I_{aerogenerador}}
$$

$$
N^{\text{o}}_{\text{aerogeneradores}} = \frac{76.55 \text{Kw. h/dia}}{27 \text{kw. h/dia}}
$$

$$
N^{\text{o}}_{\text{aerogeneradores}} = 03
$$

Donde:

 $N_a$  = Numero de aerogeneradores  $C_{ed}$  = Consumo energético diario

 $P_m$  = Producción promedio

El cálculo realizado en la ecuación (51), nos resultó 03 aerogenerador eólicos para el sector el Pongo, (Clemente Álvarez,2006).

### **4.3.6 Banco de Baterías.**

Para la selección de baterías nos regimos a la norma DGE características técnicas del sistema eólico para electrificación rural publicados por el ministerio de energía y minas (MEM, 2015). (Ministerio de energías y minas, 2015)

donde recomienda el tipo de batería que debe cumplir para el almacenamiento de energía del aerogenerador donde se detalla las características:

## **4.3.6.1 propiedades Generales.**

B-CG-1: Considera tipo plomo – ácido 2V según su la característica cuentan con autonomía de carga hasta 80 horas, este tipo de baterías son utilizados específicamente en sistemas eólicos y fotovoltaicos por lo que cuenta con una profundidad de descarga máxima los 70% al 80 %, (Ministerio de energías y minas, 2015).

rel L

Recalcando que cuando nos referimos a la profundidad de descarga máxima que se dispone el tipo de baterías en serie/ o paralelo, en tal sentido vamos a calcular el número de baterías que se va utilizar en nuestro sector el Pongo, (Ministerio de energías y minas, 2015).

Tensión de la instalación : 48 V Consumo diario : 76 550 Wh/día Autonomía de batería : 1 día y medio sin Veloc.vient.

$$
C_m = \frac{N_d * E_{Elec.}}{(C_{lmin} * V_T * Xn_{inv} * Xn_{rb.})}
$$
(53)

$$
C_m = \frac{1.5 * 76 550}{0.8 * 48 * 0.93 * 0.99} = 3 247.78 \text{ Ah}
$$

Detalla:

Cm: Capacidad mínima del banco de baterías, expresada en Ah

Nd: Número de días de autonomía (rango entre 1 a 3 días)

Eelec: Energía eléctrica total media diaria (Wh/día)

C<sub>Imin</sub>: Factor de profundidad de descarga máxima diaria 0,8

V<sub>T</sub>: Tensión de trabajo del sistema eólico elegido por el proyecto

Xninv: Eficiencia del inversor.

Xnrb: Eficiencia del conjunto regulador batería

Realizados los correspondientes cálculos las baterías necesarias para un día y medio de autonomía del sistema eólico serán de 250 Ah y un voltaje nominal de 48 V, (Neyra y Bazán, 2020).

$$
N_B = \frac{c_T}{c_{Bd}}\tag{54}
$$

$$
N^{\text{o}}_{baterias} = \frac{3247,78 \text{ Ah}}{250 \text{ Ah}} = 12.99 \approx 13 \text{ baterías}
$$

Donde:

: Número de baterías

 $C_T$ : Capacidad mínima del banco de baterías, expresada en Ah

: Capacidad de batería diseñada

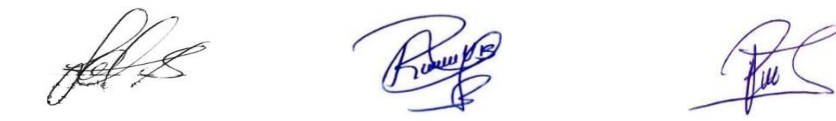

#### **4.3.7 Selección del regulador o controlador Eólico.**

Para seleccionar el controlador de carga nos basamos en la norma DGE especificaciones técnicas y procedimientos del ministerio de energía y minas (MEM, 2016).

Teniendo los datos anteriormente calculados, obtenemos como resultado un aerogenerador de 5500 W – 48 V,sin embargo, en la ecuación (54) vamos a determinar corriente máxima que pueda soportar el regulador eólico, (Guevara Calderón, 2018).

$$
I_{REG} = 1.20 * I_{cc \, mf} * N^{\circ}_{aerogeneradores}
$$
\n
$$
I_{REG} = 1.20 A * 106.8 * 03
$$
\n
$$
I_{REG} = 384.5 A
$$
\n(55)

Detalle:

IREG: Corriente máxima del regulador (A)

Iccmf: Corriente de cortocircuito del aerogenerador (A).

N°Aerog.: Numero de aerogeneradores conectados.

1,20: Este valor representa el factor de sobredimensionamiento más común utilizado naturalmente al 20% según la norma de especificaciones técnicas del sistema eólico rural, (Guevara Calderón, 2018).

Consideremos la corriente máxima generada que soportó el regulador que es de 384.5 A. Donde determinemos el voltaje máximo que soportó el regulador con la siguiente ecuación, (Neyra y Bazán, 2020)

$$
V_{REG.} = 1,20 * V_{nom-reg} * N^{\circ}{}_{Aergeneradores}
$$
  
\n
$$
V_{REG.} = 1.20 * 240 \text{ V} * 03
$$
  
\n
$$
V_{REG.} = 864 \text{ V}
$$
 (56)

Donde:

VREG: Voltaje máximo del regulador (V).

Vnom.reg: Voltaje nominal del regulador (V).

N°paneles: Número de aerogeneradores conectados

rel L

Por lo tanto, se consideró el regulador seleccionado su carga nominal es 100 A según las especificaciones técnicas, (Neyra y Bazán, 2020).

$$
N_{reg} = \frac{I_{reg}}{I_{reg, selectionado}}
$$
 (57)

$$
N_{reg} = \frac{384.5 \text{ A}}{100 \text{ A}}
$$
  

$$
N_{reg} = 3.84 \approx 03 \text{ reguladores}
$$

384.5 A

Detalle:

Ireg: Corriente máxima que soportó el regulador (A)

Se consideró un margen de error alto al calcular las intensidades, por consiguiente, el valor obtenido se sugiere redondear a la unidad, es por ello que se propone emplear 03 reguladores de carga de 100 A, (Neyra y Bazán, 2020).

#### **4.3.8 Selección del inversor CC/CA**

Principalmente para seleccionar el inversor tienen que cumplir características de acuerdo a norma DGE especificaciones técnicas del sistema eólico y sus componentes para electrificación rural publicados por el Ministerio de Energía y Minas (MEM, 2015).

#### **4.3.8.1 Características Principales.**

I-CG-1: Debe ser de onda sinodal pura, y con una certificación de la compatibilidad electromagnética según 2004/108/EC (EG), siempre teniendo en cuenta la vida útil no menor a 10 años en condiciones de operación y sea resistente a variaciones climáticos; resaltando las conexiones de ingreso (corriente continua) y de salida (corriente alterna) ser de 220 V  $\pm$  7.5 %, con una frecuencia de 60  $\pm$ 1 Hz.

La especificación de la norma técnica estipula que debe soportar, como mínimo, sobrecargas de 25 %, de su potencia nominal durante 30 minutos a 25°C.

El autoconsumo del inversor debe ser menor al 3 % de su potencia nominal para cualquier factor de carga y debe tener una eficiencia superior al 80 % para factores de carga desde el 15% de su potencia nominal, Ministerio de Energía y Minas (MEM, 2015).

Ahora vamos a determinar la potencia del inversor con la siguiente ecuación:

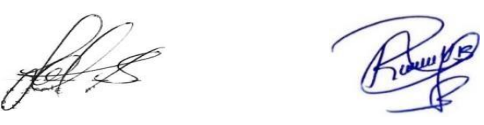

$$
P_{ENT} = \frac{P_{SALL}}{E_{SALL}} \tag{58}
$$

$$
P_{ENT} = \frac{5.5kW}{0.93}
$$

$$
P_{ENT} = 5.92 \text{ kW}
$$

Detalle:

PENT: Potencia de entrada del inversor.

PSALI: Potencia de salida máxima(nominal)

ESALI: Eficiencia del inversor, (ficha técnica)

Calculamos en número de inversores será según (Neyra y Bazán, 2020).

$$
N^{\circ}_{Inverse} = \frac{P_{ENT}}{P_{Nom}}
$$
  
\n
$$
N^{\circ}_{Inverse} = \frac{5.92kW}{5.5kW}
$$
  
\n
$$
N^{\circ}_{Inverse} = 1.07
$$
 (59)

Donde:

 $P_{ENT}$  = Potencia de entrada del inversor.

 $P_{Nom.} =$  Potencia nominal

## **4.3.9 selección de los conductores.**

Para seleccionar el conductor desde el aerogenerador hacia cada uno de los equipos ya previamente seleccionados tenemos que regirse a la norma técnica donde enseña que mediante fórmulas matemáticas podemos calcular de acuerdo a nuestro equipo de selección y realidad de nuestro proyecto de investigación y se expresa en la siguiente ecuación (59), código nacional de electricidad (MEM, 2019).

Paso 1: calculamos corriente máxima de cada aerogenerador, (Neyra y Bazán, 2020).

$$
I_{GP} = \frac{P_{GP} * N_P}{V_{GP}}
$$
  

$$
I_{GP} = \frac{5500w * 03}{220}
$$
 (60)

 $I_{GP} = 75 \text{ A}$ 

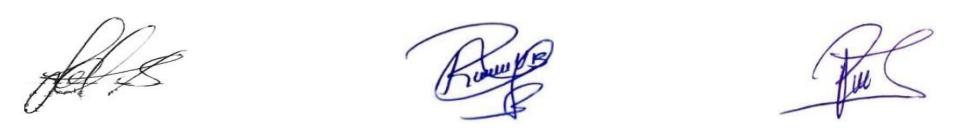

## Donde:

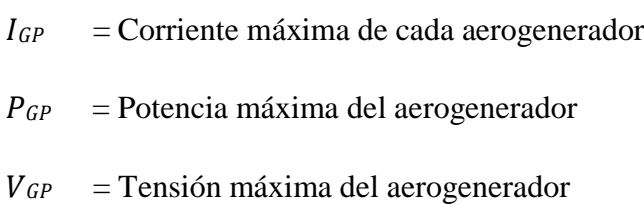

## **Tabla 9**

*Caída de tensión aceptable.*

| Subsistema                       | Máxima caída de tensión | Tensión apropiada |
|----------------------------------|-------------------------|-------------------|
| $Aerogenerador - Regularador 3%$ |                         | 3%                |
| Regulador - Baterías             | 3%                      | 1%                |
| Baterías – Inversor              | 1%                      | 1%                |

*Nota*. (Neyra y Bazán, 2020).

La caída de tensión aceptable se debe fijar en 1 %de la tensión de funcionamiento. Para nuestros 48 V por lo que se va utilizar material de cobre cuya conductividad se basa en norma y es de 56  $[m/\Omega.mm^2]$ , donde se utilizara valor estándar de conductividad a 20 C°, (Neyra y Bazán, 2020).

Calculamos la corriente nominal del aerogenerador multiplicado por la cantidad de reguladores 16.6 A x  $2 = 33.2$ 

$$
S = \frac{2 * L * I}{\Delta V * K}
$$
  

$$
D = \frac{2 * 7.5 * 33.2}{0.72 * 56}
$$
 (61)

 $D = 12.4 \, mm$ 

Descripción:

D = Diámetro del cable

 $L =$ dimensión del cable

I= Intensidad máxima de corriente

 $\Delta V =$ Caída de tensión reglamentaria por sector (%)

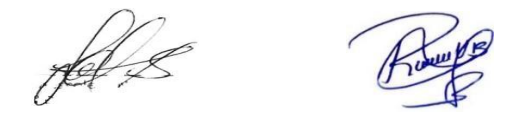

#### $K =$ conductividad eléctrica del cobre

Ahora calculamos el diámetro del conductor por cada sector del sistema eólico ahora aplicamos la ecuación (61). Donde se detalla en la Tabla 10.

$$
S = \frac{\sqrt{3} * \rho * L * l * \cos \phi}{\Delta V} \tag{62}
$$

 $S = 1.67$   $mm^2$   $S = 2.57$   $mm^2$   $S = 2.26$ 

Donde:

 $S =$  Sección conductor ( $mm<sup>2</sup>$ )

 $ρ =$  Conductividad del cobre ( $ρ_{a/TEC}$  = 0.022Ωmm<sup>2</sup>/m

 $\Delta V =$  Caída de tensión (V)

## **Tabla 10**

*Resultado de cálculo de conductores del sistema eólico.*

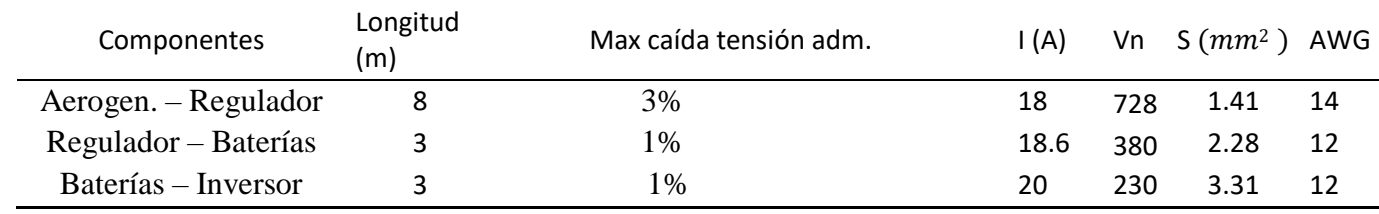

*Nota. (CENTELSA, 2016)*

#### **4.3.10 Instalación de puesta a tierra**

La instalación del sistema puesta a tierra se consideró las instalaciones de tensiones nominales a superiores a 48 voltios, por lo que se considera conectar a la estructura de la torre eólica y a la toma a tierra de las baterías y caja de mandos de los equipos eólicos. En este proyecto se toma en cuenta la puesta a tierra que este dentro de la normativa del Código Nacional de Electricidad (CNE): Varilla de cobre 5/8 pulgada x 2.50 metros, conector de cobre tipo AB, caja de registro de concreto, conductor de cobre 16 mm, se considera una resistencia para puesta tierra menor a 25 Ω, donde es recomendable utilizar cierta cantidad de bentonita según el organizo peruano de normalización.

## **4.4 Evaluación técnica y económica del proyecto.**

Para realizar la evaluación económica vamos a seguir los siguientes procedimientos.

feld

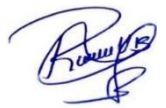

#### **4.4.1 Costos Iniciales.**

Calculamos la inversión del proyecto cotizando con la empresa ENAIR –España, fabricadora y distribuidora de aerogeneradores eólicos; donde los materiales y el mantenimiento, se detalla en la Tabla 11.

El presupuesto para el diseño de un aerogenerador para suministro de energía eléctrica al sector el pongo es de S/. **105 169.**

## **Tabla 11**

*Costos preliminares de montaje.*

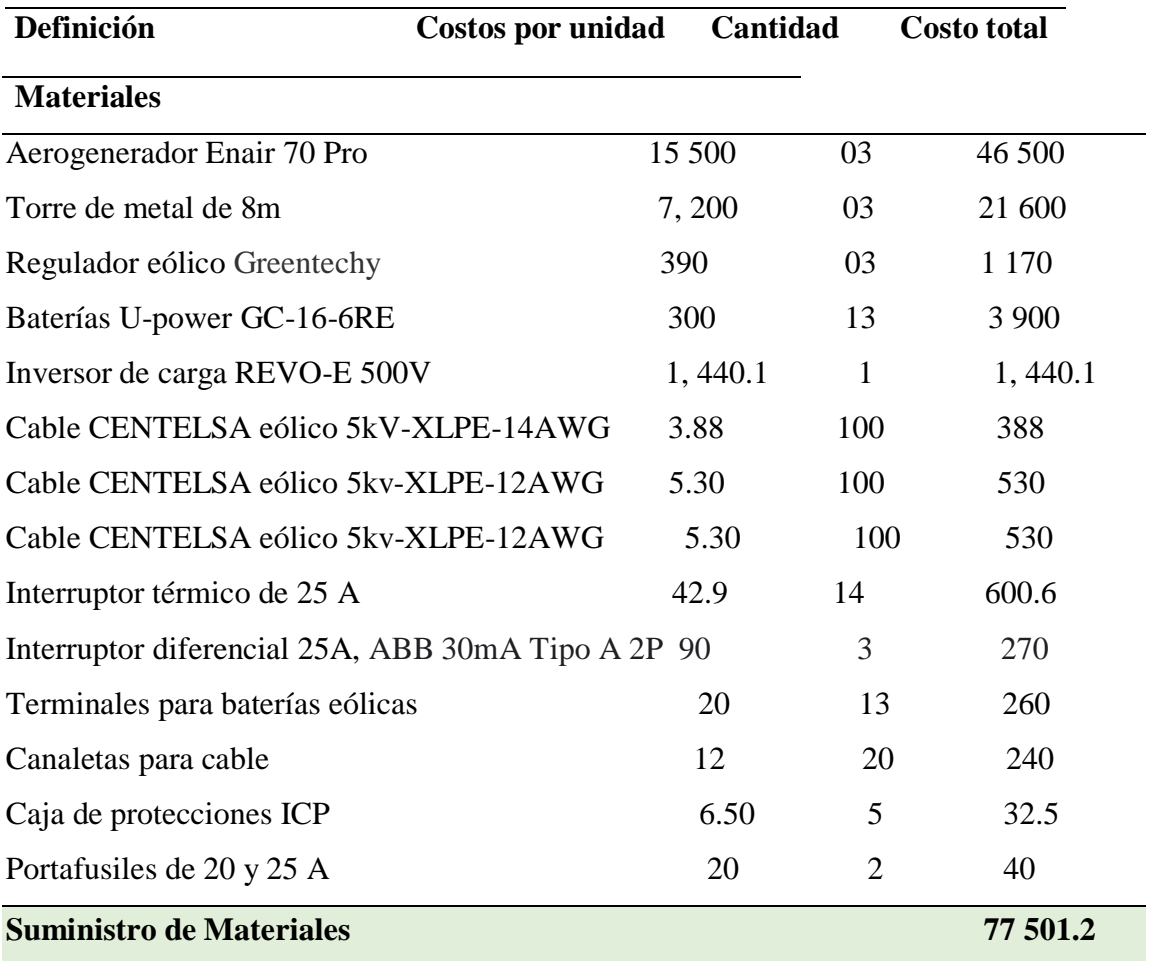

*Nota.* Elaboración propia.

Para la operación de montaje de materiales se considera la mano de obra de un peón diario es de s/ 52.50 oficial de s/ 58.45, operario de s/ 74.30 considerando el incremento salarial según la federación de trabajadores en construcción civil del Perú, (CONAFOVICER, 2021). Y para el expediente técnico se ha considerado el costo del 2.47% del valor

pel e

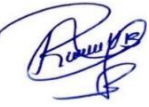

## **Tabla 12**

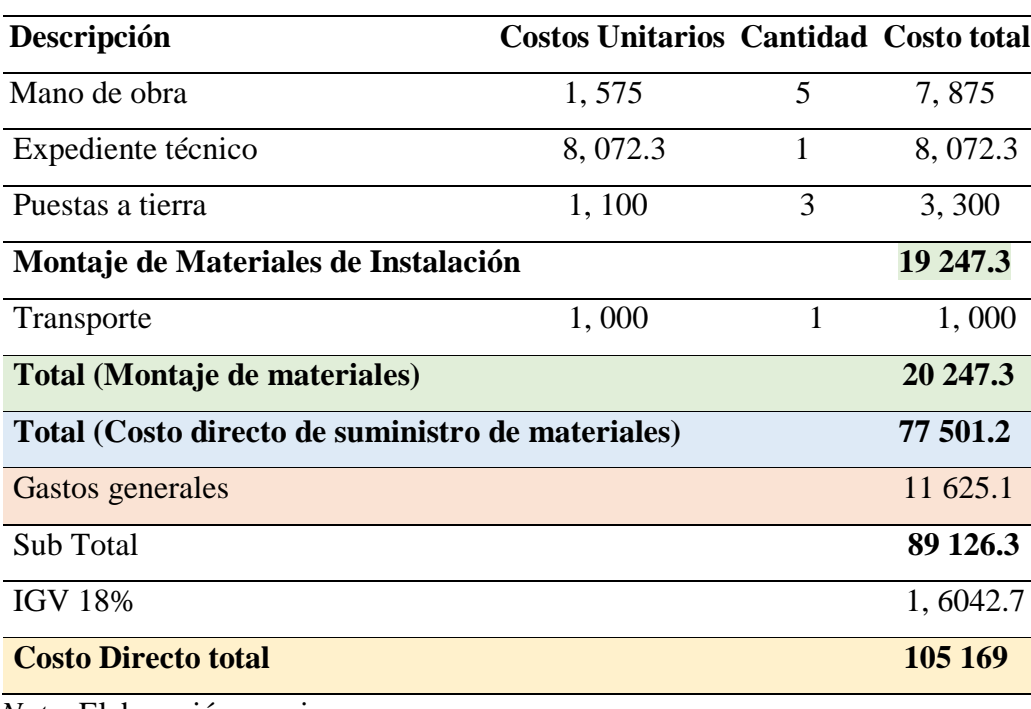

*Montale de materiales de instalación.*

*Nota.* Elaboración propia.

## **4.4.2 Egresos.**

Ahora en la Tabla 13, se indican el valor de operación y mantenimiento.

## **Tabla 13**

*Coste de mantenimiento de la obra por año.*

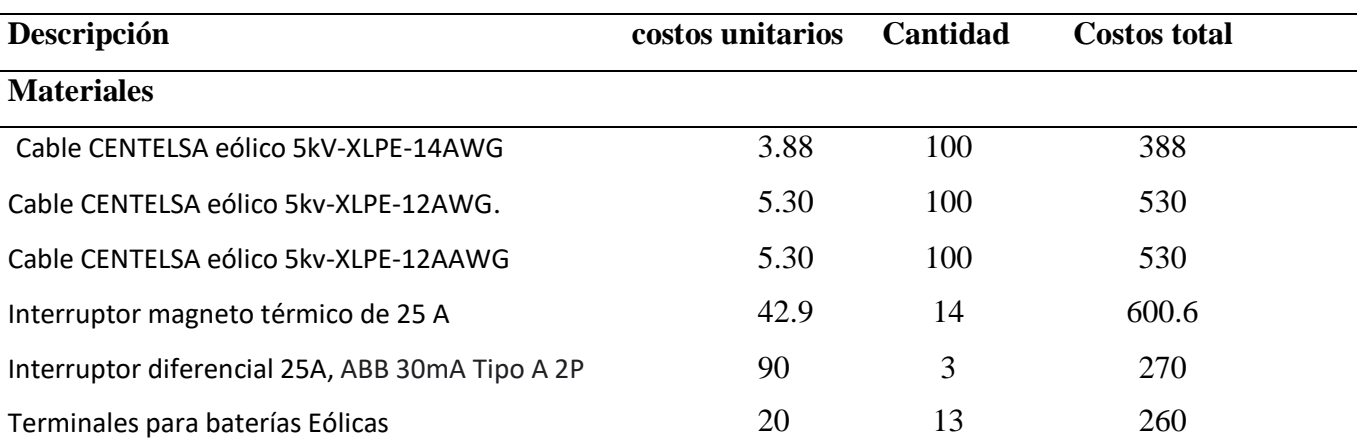

fel s

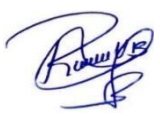

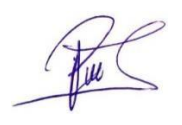

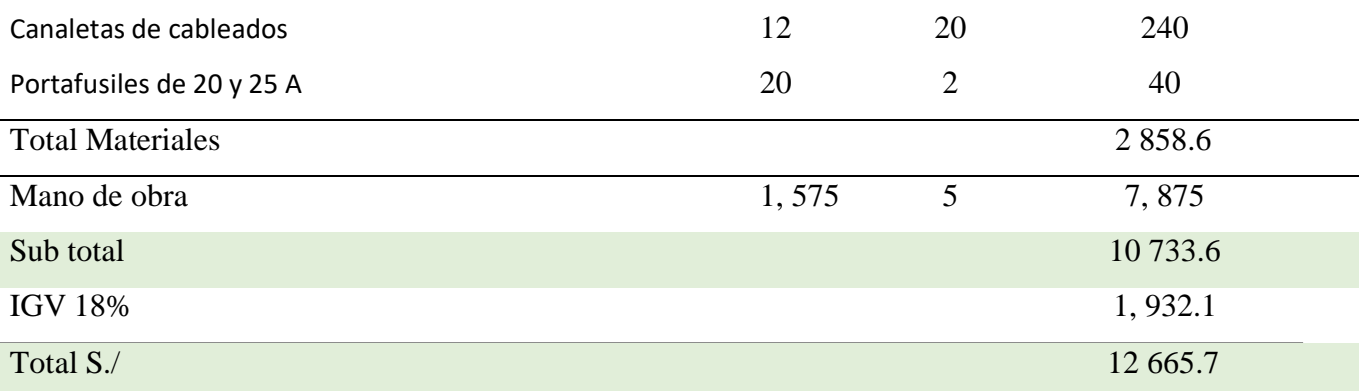

*Nota*. Elaboración propia.

#### **4.4.3 Ingresos.**

La tabla 14, expresa el coste nivelado de generación (S/. /Kw.h) durante la vida útil del sistema eólico se multiplican por el precio en s/ 0.67 por Kw.h, expresados a cuarta disposición transitoria del reglamento de la ley general de electrificación rural, aprobado mediante decreto supremo N° 025-2007-MEM, (Osinergmin,2007).

## **Tabla 14**

*Ingreso anual desde el primer año de instalación.*

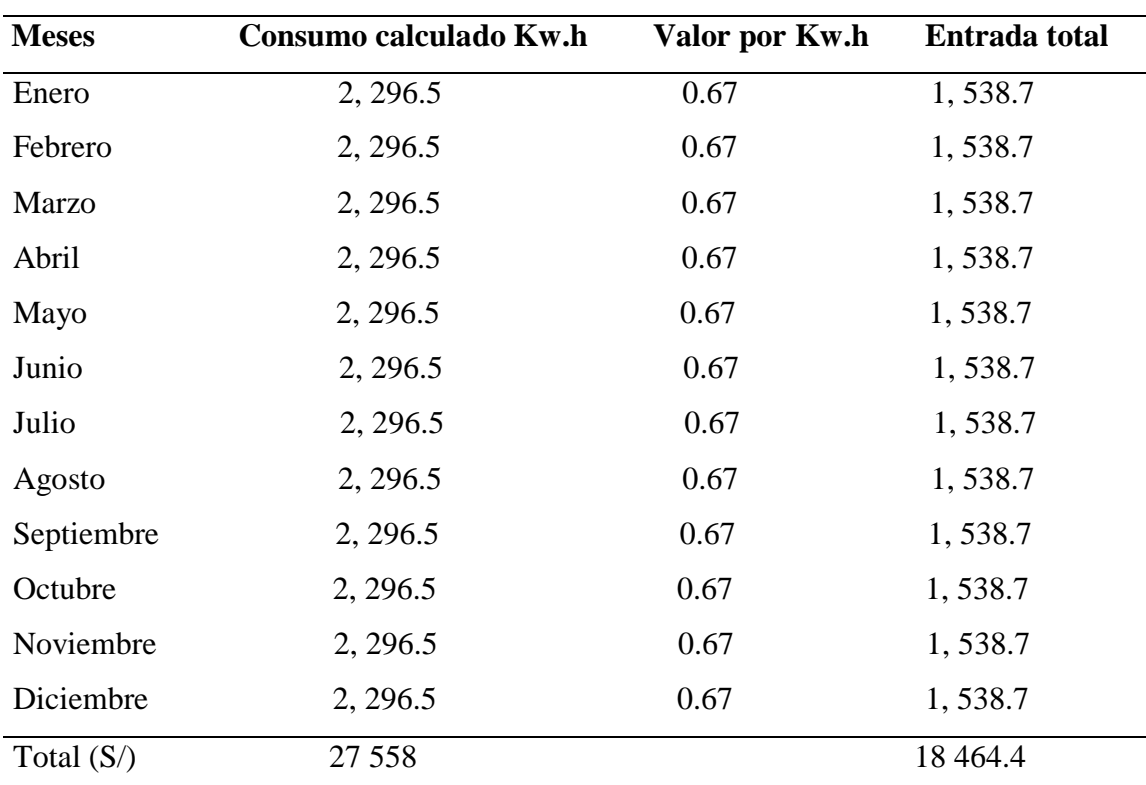

*Nota.* Elaboración propia.

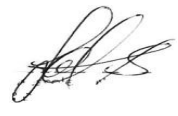

En la Tabla 14, consideramos un consumo por año de 27 558 Kw.h/año y una entrada por consumo eléctrico de S/ 18 464.4, al considerar un aumento de precios de 2 por ciento anuales por los costos de operación y mantenimiento durante la vida útil del sistema eólico según decreto supremo N° 025-2007-MEM, (Osinergmin,2007).

## **Tabla 15**

*Entradas de dinero para los 20 años desde que se instala el proyecto.*

| Años             | Entradas totales (S/) |
|------------------|-----------------------|
| $\mathbf{1}$     | 18 4 64.4             |
| $\overline{2}$   | 18 833.7              |
| $\mathfrak{Z}$   | 19 210.4              |
| $\overline{4}$   | 19 594.6              |
| $\mathfrak{S}$   | 19 986.5              |
| $\boldsymbol{6}$ | 20 386.2              |
| $\tau$           | 20 793.9              |
| $8\,$            | 21 209.8              |
| 9                | 21 633.9              |
| 10               | 22 066.6              |
| 11               | 22 507.9              |
| 12               | 22 958.1              |
| 13               | 23 417.3              |
| 14               | 23 885.6              |
| 15               | 24 363.3              |
| 16               | 24 850.6              |
| 17               | 25 347.6              |
| 18               | 25 854.6              |
| 19               | 26 371.7              |
| $20\,$           | 26 899.1              |

*Nota.* Elaboración propia.

Ahora procedemos a realizar el flujo de caja por lo tiene que ver la existencia del proyecto considerando la contextura de rentabilidad y estaría vinculado con la coyuntura de ingresos y egresos de caja en el total del periodo de 20 años.

## **4.4.4 Flujo de caja total**

falls

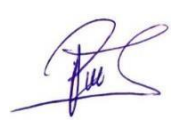

## **Tabla 16**

*Flujo de caja de los 20 años del proyecto, (en soles).*

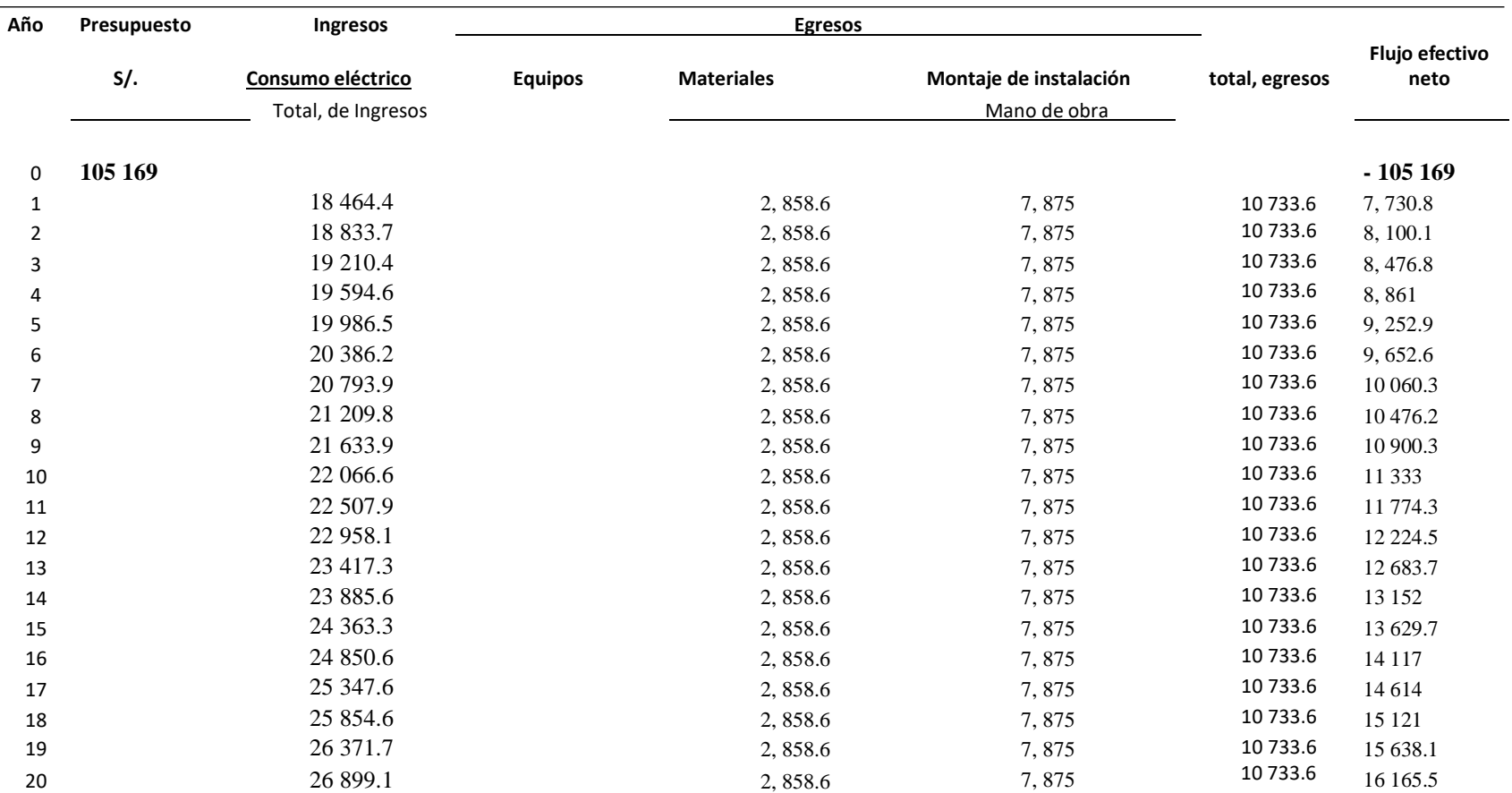

*Nota.* Elaboración propia.

falls

La generación de electricidad del sistema eólico es de 29 100 Kw.h/año, el monto por operación y mantenimiento es S/. 12 665.7, con un ciclo pruebe de duración de 20 años, donde en la tabla 17, mostramos los efectos de evaluación económica del diseño de los aerogeneradores.

## **Tabla 17**

*Resultado de evaluación económica del diseño de los aerogeneradores.*

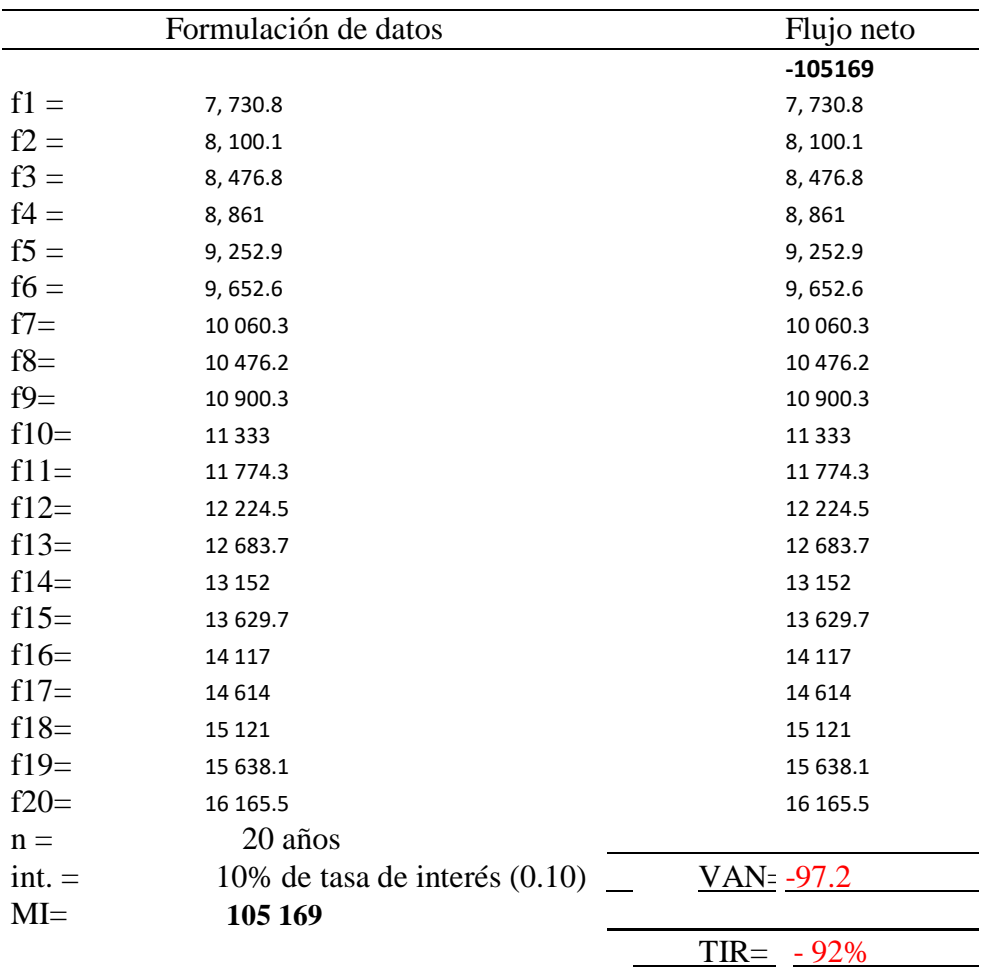

*Nota*. Elaboración propia.

fel &

## **V. DISCUSIÓN**

En el sector el Pongo se llevó a cabo el estudio con 60 viviendas donde la máxima demanda de energía es 12 910 W, manteniendo un consumo diario de 76.55 Kw.h/día, una vez que obtuvimos estos resultados procedimos a calcular y diseñar los aerogeneradores obteniendo 03 aerogeneradores ENAIR 70 PRO de 5.5Kw donde cada uno producía 27Kw.h/dia y entre los 03 serian 81 Kw.h/día , siempre y cuando la velocidad del viento sea constante y progresivo entonces si podría abastecer al sector de estudio pero una vez realizada la evaluación económica nos resultó que el proyecto salía no viable debido a que la zona de estudio tiene baja eficiencia de viento y con respecto al proyecto de (Vílchez Navarro ,2017) ,donde a pesar que trabaja con menos aerogeneradores puede abastecer a su sector de estudio, la razón es la altitud y de acuerdo a ellos se aprovecha mejor la velocidad del viento .

Tal como (Mayorga, 2015), explica que una familia estadounidense promedio utiliza 11 496Kw.h/año. Por lo tanto, se precisa una turbina de 10 Kw, no solventa la necesidad general. Por lo que un hogar europeo promedio tiene un consumo energético más reducido, y con un aerogenerador de 4 Kw podría cubrir sus propias necesidades básicas de consumo eléctrico y por consiguiente una familia china promedio lograría cubrir con un aerogenerador de 1 Kw, por lo que con respecta a nuestro proyecto al año produce 29 100 Kw.h/año lo que cubriría la demanda energética del sector de estudio solo que el viento en nuestro lugar del diseño del proyecto no es favorable y no es constante y realizarlo nos sale sobre valorado con lo que respecta parte económica .

Sin embargo, (Santos ,2019) en su tesis "Energía eólica para generar energía eléctrica en el caserío llushcapampa en chota departamento de Cajamarca" diseño 04 turbinas eólicas de la marca ENAIR 30 PRO de 5 Kw, resaltando la potencia de la turbina eólica fue de 7.6 Kw.p ;también 24 baterías ,02 controladores de carga VICTRON ENERGY 150/85 y 02 inversor Must Solar de 10 Kw, conductores eléctricos para la red secundaria 1x16/25 y 2x16/25 y con ellos pudo abastecer al sector de 65 viviendas por lo que da a entender es que su intensidad del viento es más constante por lo que es de 8m/s ,y tienen una producción de 320 Kw.h/dia.

feld

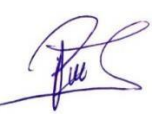

Por lo tanto (Hernández, 2012), resalta que los aerogeneradores tienen diferentes tamaños, porque se debe considerar según el lugar de estudio por ejemplo en zonas aislados y de poca población se utilizan aerogeneradores pequeños que puedan trabajar desde 50 W hasta 10 kW. Concluye que antiguamente cuando no había mucha tecnología estudiaban el comportamiento del viento durante aproximado de 10 años instalando anemómetros y veletas en sitios de estudio donde podían registrar la velocidad y dirección del viento, pero esto es claramente inviable para un proyecto de media y alta potencia. Sin embargo, discrepo con (Hernández, 2012) en el segundo párrafo porque ahora se cuenta con equipos especializados en donde se puede realizar los cálculos estadísticos de viento en poco tiempo e incluso meses o días ahora podemos utilizar el software e incluso data metereológica de la nasa y nuestros trabajos de investigación pueden ser más consistente y científicos ya que se trabajaría en tiempo real y optar por un estudio más preciso y a corto plazo.

Por lo que (Kortabarria ,2013) nos dice que la tecnología mini eólica está conformada por aerogeneradores de potencias bajas a 100 Kw. Sin embargo, en la actualidad, esta tecnología es buena ya que es más económica y más accesible a la población en general y pueden cubrir sus necesidades básicas de electrificación donde cada poblador hasta puede obtener e instalar en sus. Igualmente, este proyecto ha presentado una alternativa que se caracteriza por su capacidad para adaptarse a los cambios climáticos, mejorando la eficiencia energética al combinar con la dinámica de la corriente inyectada a la red generada por el viento del sector de estudio, además, este procedimiento es adaptativo en frecuencia con el objetivo de mejorar su eficiencia interpolando los convertidores de potencia.

De manera que el análisis de estudio de (Romero δ Sotomayor, 2016), los mercados actuales de los aerogeneradores presencian muy buena demanda y son muy amigables con nuestro medio ambiente es la razón por ello que muchos países potencias económicas del mundo optan por este tipo de energía renovable entre ellas tenemos a China donde podemos apreciar el 50.3% de su energía eléctrica, donde este tipo de energía va rumbo en crecimiento por lo que se pronosticaron que entre los años 2020 y 2040, donde el suministro eléctrico en el mundo será en un 20% más por sistemas eólicos, resultado muy favorable para esta energía renovable.

Hel 2

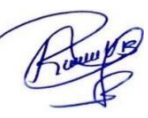

(Mayorga, 2015), nos explica y lleva relación con (Kortabarria ,2013) en donde resaltan son escasos los sectores en vías de crecimiento y países de américa de sur están adaptando el tipo de energía renovable con mini eólica ya que en ellos influye mucho las autoridades por lo que no promueven este tipo de energía alternativas a pesar que hay muchos sectores en zonas rurales que no cuentan con energía eléctrica convencional , el autor menciona que en Ecuador ya se está impulsando el uso de energía eólica y las demás energías alternativas.

Sin embargo (Quicaño,2017), realiza una acotación muy importante con respecto a los diseños de aerogeneradores y se precisa en las hélices ya que de ellas deriva el estudio para la aerodinámica y consiguiente el cálculo de abastecimiento, basándose a su forma de diseño que podría ser de manera horizontal o vertical de acuerdo al número de hélices que se lleve a cabo en cierto estudio siguiendo el procedimiento de diseño y evaluación, por lo que nos dará como resultado de conveniencia económica.

Donde (Vílchez Navarro ,2017) en su tesis "estudio técnico y económico, nos propone el diseño de 02 aerogenerador de 5.5 kW ,13 baterías, 02 reguladores de carga y 01 inversor con una conformación de un sistemas híbrido eólico- para suministrar energía eléctrica en el caserío de 30 viviendas llamado la lima santo tomas-Cutervo-Cajamarca y su demanda energética es de 49.25 Kw.h/día, con una velocidad de viento de7.5 m/s y una torre de altura de 10 m. donde podemos apreciar , (Santa Cruz ,2018) en su tesis "diseño de un sistema hibrido eólico para el suministro de energía eléctrica del centro poblado nueva esperanza nos dice que, para 38 viviendas proyectadas, 01 iglesia, 01 local comunal, , ha diseñado 02 aerogenerador de 5.5 Kw marca ENAIR 70 PRO, 08 baterías de acumuladores ,01 reguladores de carga y 01 inversor 48 / 5 000-230 V, donde su demanda energética es de 65.63 Kw.h/dia donde concluimos que a pesar (Santa Cruz ,2018) tiene más viviendas en el sector de estudio puede cubrir sub demanda energética a pesar que cuenta con solo 02 aerogeneradores al igual que Vilches Navarro por lo que se deduce que la velocidad del viento es más eficiente en el sector nueva esperanza.

feld

# **VI. CONCLUSIONES Y RECOMENDACIONES**

#### **6.1 Conclusiones**

- La disponibilidad del recurso eólico en el sector el Pongo, registró con un constante trabajo de campo durante 02 veces por semana y 08 veces al mes durante un año lo que resulto con un regímen de velociodad promedio del veinto de 3.69 m/s a una altura de 10 metros.
- La demanda energética del sector el pongo es de 76.55 Kw.h/día, en el cual esta incluido alumbrado público, comedor popular y pérdidas de potencia.
- El aerogenerador que cubra la demanda energética del sector el Pongo, fue dimencionado para que funcione a una altura de 10 m y a una velocidad promedio en el rango de 3.69 m/s , cabe precisar que esa velocidad no es constante ni estable por la baja altitud del sector de estudio , con una potencia de 5500 whatt que producirá 81 Kw.h/día. Para cubrir la demanda se necesita 03 aerogenerados,cada uno genera una produccion promedio de 27Kw.h/dia , 03 reguladores o controlador eólico marca greentechy ,modelo GWS50- 240, con una nominal de turbina de viento de 5Kw y con un voltaje acumulador en la batería de 220 V - 240V de carga , 01 inversor 5.5Kw 48V, y 500V DC, MPPT.90A con entrada total del aerogenerador al cargador 60 A , con un voltaje de entrada de 48V, y una eficiencia de 93% , PV potencia nominal 4500 W , baterías 13 batería modelo -UP-GC16-6RE-Upower de 48V 1700 Ah con 2V 1700Ah 1000wc 54400Wh/dia; tensión instalada 48 V, y con una capacidad diario 3 189.40 Ah con una autonomía 1.5 días sin viento y sus respectivos conductores de sección de cable de 2.28 mm2(12 AWG) , que puede soportar 137 A de corriente máxima cada cable con respecto al diseño del aerogenerador .
- Cuando realicemos la evaluación técnica y económica del proyecto mediante mi flujo de caja neto y nos resulto el VAN=s/-97.2 y TIR=- 92 %, con dichos valores se llega ala conclucion de que el proyecto es no es factible ni rentable a la inversión de implementarse el proyecto ya que el valor de inversion es muy alto para sector donde la velocidad del viento no es favorable.

rel &

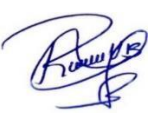

## **6.2 Recomendaciones**

Como la Universidad Nacional de Jaén es una institución en horizontes de desarrollo en investigación se recomienda a los docentes y la comunidad estudiantil promover e incentivar la investigación en energías renovables especialmente en eólicas ya que muchos profesionales optan por conservar nuestro medio ambiente favorable y libre de contaminación recalcamos la finalidad de analizar la viabilidad de proyectos que utilicen este recurso y ejecutarlos a sectores aledaños donde no tengan acceso a la electrificación convencional.

Se sugiere a otros investigadores seguir investigando sobre el recurso eólico y así tener una data confiable sobre el recurso donde nos permita ampliar más conocimiento y ser más eficientes.

Se recomienda utilizar softwares más actualizados y recomendamos a la oficina central de investigación invertir en estaciones metereológica propias de nuestra casa superior de estudios.

fels

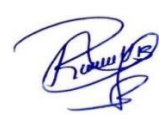

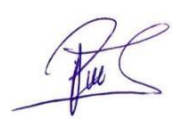

## **REFERENCIA BIBLIOGRÁFICA**

- Ansón Fernández, S. (2013, 23 septiembre). *Instalación Eólico-Fotovoltaica Para Suministro Eléctrico A Un Sistema De Riego Por Goteo Para Uso Agrícola.* (1.<sup>a</sup> ed.,  $Vol.$  Vol. 1). Industriales UPCT. [https://repositorio.upct.es/bitstream/handle/10317/3529/pfc5452.pdf?sequence=](https://repositorio.upct.es/bitstream/handle/10317/3529/pfc5452.pdf?sequence=1) [1](https://repositorio.upct.es/bitstream/handle/10317/3529/pfc5452.pdf?sequence=1)
- C.O.N.A.F.O.V.I.C.E.R. (2021, 1 junio). *Tabla salarial de construcción civil*. Biblioteca virtual Índex -Federación de trabajadores de construcción civil. Recuperado 16 de julio de 2022, de [https://www.ftccperu.com/index.php/biblioteca/download/6](https://www.ftccperu.com/index.php/biblioteca/download/6-tabla-salarial/77-tabla-salarial-construccion-civil-2021-2022) [tabla-salarial/77-tabla-salarial-construccion-civil-2021-2022.](https://www.ftccperu.com/index.php/biblioteca/download/6-tabla-salarial/77-tabla-salarial-construccion-civil-2021-2022)
- CENTELSA, C. (2016, octubre). cables para generación de energía eólica. *CENTELSA*, *1*(1). [https://www.google.com/search?q=www.centelsa.com&source=lmns&bih=714](https://www.google.com/search?q=www.centelsa.com&source=lmns&bih=714&biw=1536&hl=es-419&sa=X&ved=2ahUKEwi6hNyKpt76AhV2kZUCHXpXCZEQ_AUoAHoECAEQAA)  $&\text{biw=1536}$ &hl=es-[419&sa=X&ved=2ahUKEwi6hNyKpt76AhV2kZUCHXpXCZEQ\\_AUoAHoEC](https://www.google.com/search?q=www.centelsa.com&source=lmns&bih=714&biw=1536&hl=es-419&sa=X&ved=2ahUKEwi6hNyKpt76AhV2kZUCHXpXCZEQ_AUoAHoECAEQAA) [AEQAA](https://www.google.com/search?q=www.centelsa.com&source=lmns&bih=714&biw=1536&hl=es-419&sa=X&ved=2ahUKEwi6hNyKpt76AhV2kZUCHXpXCZEQ_AUoAHoECAEQAA)
- Chinchila-Sánchez, M. (2001). Control de un sistema de generación eólica de velocidad variable con generador síncrono multipolar de imanes permanentes acoplado a red. Leganés: Universidad Carlos III de Madrid.
- Clemente Álvarez, C. (2006, septiembre). Energía eólica. *Manuales de Energías Renovables*, *3*(1). [https://www.idae.es/sites/default/files/documentos/publicaciones\\_idae/document](https://www.idae.es/sites/default/files/documentos/publicaciones_idae/documentos_10374_energia_eolica_06_d9231f5c.pdf) [os\\_10374\\_energia\\_eolica\\_06\\_d9231f5c.pdf](https://www.idae.es/sites/default/files/documentos/publicaciones_idae/documentos_10374_energia_eolica_06_d9231f5c.pdf)
- Danielson, D. (2012). A Banner Year for the U.S. Wind Industry. The White House President Barack Obama. Disponible en https://obamawhitehouse.archives.gov/ blog/2012/08/14/banner-yearus-wind-industry.

falls

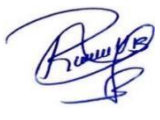

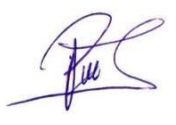

- Díaz Cuevas, M. (2009, diciembre). Energía renovable y territorio. potencialidad eólica y solar en la comarca de doñana. *Repositorio institucional Universidad Internacional de Andalucía*. Recuperado 2 de octubre de 2022, de <https://libros.metabiblioteca.org/handle/001/360>
- Electro oriente. (s. f.). *Tabla de consumo eléctrico*. Recuperado 6 de octubre de 2021, de https:[//www.elor.com.pe/portal\\_elor/ServicioCliente/IndexSC?idPagina=114](http://www.elor.com.pe/portal_elor/ServicioCliente/IndexSC?idPagina=1)
- Enair e70pro Aerogenerador. ( 2021)- La última tecnología. (s/f). Enair.es. Recuperado el 22 de septiembre , de <https://www.enair.es/es/aerogeneradores/e70pro>
- Eraso Checa, F., Escobar Rosero, E., Fernando Paz, D. & Morales, C. (2017, noviembre). Metodología para la determinación de características del viento y evaluación del potencial de energía eólica en Túquerres - Nariño. *Scielo -Articulo de investigación*. Recuperado 2 de octubre de 2022, de <http://revistas.udistrital.edu.co/ojs/index.php/revcie/index>
- *Diseño de un sistema fotovoltaico para la comunidad Asháninca de* (2022). Flores, J., LLacoarimay Canales, J., Loayza Congacha, b. & Ramos Talaverano, B. *Otari-Pichari-Cusco*. repositorio institucional Universidad Nacional Mayor de San Marcos.
- García, M. F., Marino, I., Hernández, I., y Valdés, J. (2015). Cálculo del costo nivelado de la energía para una planta fotovoltaica en el NorOeste de la República Mexicana. Departamento de Ingeniería de Procesos e Hidráulica, Universidad Autónoma Metropolitana Unidad Iztapalapa. <https://www.researchgate.net/publication/342433294%0ACÁLCULO>
- *la generación de energía eléctrica y reducción de emisiones de co2en el caserío Nuevo Eden –Yambrasbamba-*Guevara Calderón, B., A. Amazonas" [Optar el título profesional]. Universidad Nacional "Pedro Ruiz Gallo. *"Aprovechamiento de la energía solar para*

ref &

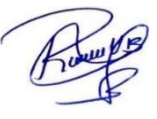
- Gustavo Charaja, H. (2017). Estudio de factibilidad para la implementación de un parque eólico en el entorno de una operación vitícola en la irrigación majes [Tesis para optar título
- Iñigo Kortabarria Iparragirre. (2013, enero). *Optimización de la extracción de energía en un aerogenerador de pequeña potencia*. Fundación Dialnet. <https://dialnet.unirioja.es/servlet/tesis?codigo=213557>

Jaime, A. M. (2007). *Calculo para líneas de conducción eléctricas.*

- Jenkins, N., Ekanayake, J. B. y Strbac, G. (2010). Distributed Generation. Recuperado de https:[//www.researchgate.net/profile/Ramezanali\\_](http://www.researchgate.net/profile/Ramezanali_) Ghorbani/post/How\_can\_select\_the\_voltage\_and\_current\_PI\_ controller\_parameters\_in\_an\_Islanded\_microgrid/attachment/59d635f679197b8 0779936d8/AS%3A386311715344387%40146911529829 8/download/Distributed\_Generation
- Lagos Gómez, F.V. (2015). Sistema Fotovoltaico para el ahorro de energía eléctrica en el servicio de alumbrado general de Condominios. [Tesis de maestría]. Universidad nacional del centro del Perú, Huancayo. [http://repositorio.uncp.edu.pe/bitstream/handle/UNCP/3926/Lagos%20G%C3%](http://repositorio.uncp.edu.pe/bitstream/handle/UNCP/3926/Lagos%20G%C3%25) B3mez.pdf? sequence=1&isAllowed=y
- Luque Alcántara, S.M.P. (2017). Diseño, construcción y control de un aerogenerador de equipo de prácticas de bajo coste. [Tesis para optar título profesional]. Dept. de Ingeniería de sistemas y automática Escuela Técnica Superior de Ingeniería Universidad de Sevilla.
- M.I.N.E.D.U. (2016, 8 junio). *revisión efectuada los costos de elaboración de los Expedientes Técnicos*. Curicula N° 02–2016-Minedu. Recuperado 16 de julio de 2022, de [http://www.minedu.gob.pe/DeInteres/pdf/circular-002-2016-minedu](http://www.minedu.gob.pe/DeInteres/pdf/circular-002-2016-minedu-ce056.pdf)[ce056.pdf](http://www.minedu.gob.pe/DeInteres/pdf/circular-002-2016-minedu-ce056.pdf)
- Medina Bocanegra, J.A. (2016). Extensionismo tecnológico para electrificación en zonas rurales: el caso del proyecto "powermundo" en la región san Martín [Tesis de maestría]. Pontificia universidad católica del Perú.

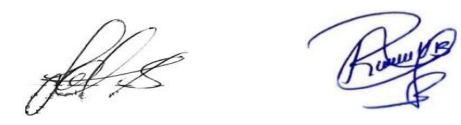

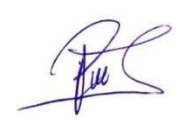

- *viabilidad económica y estudio de impacto ambiental. aplicación la Provincia de* Mena Jiménez, M. (2016). *dimensionado de un parque de energía eólica, estudio de*Teruel. [Tesis para optar título profesional]. Universidad Politécnica de Valencia.
- Ministerio de Energía y Minas. (2012). Plan Nacional de Electrificación Rural (PNER) Período 2013
- Ministerio de Energía y Minas. (2012). Plan Nacional de Electrificación Rural (PNER) Período 2013 - 2022. Lima: DGER.
- Ministerio de energías y minas, M. (2016). SBCC-05/PROSEMER-MINEM Estudio para aprovechamiento eólico con fines energéticos y actualización del atlas eólico del Perú. En Atlas eólico del Perú (1.ª ed., Vol. 1). Dirección General de Electricidad. <https://www.osinergmin.gob.pe/empresas/energias-renovables/marco-normativo>
- Ministerio de energías y minas, MEM. (2004, enero). alumbrado de vías públicas en áreas rurales". *ministerio de energía y minas dirección general de electricidad*, https:[//www.minem.gob.pe/\\_detalle.php?idSector=6](http://www.minem.gob.pe/_detalle.php?idSector=6) & idTitular=628 & idMenu=sub114 & idCateg=342.

[Sistema de Utilización]. En *Sistema de Utilización* (1.ª ed., Vol. 4). Copyright © Ministerio de Energía y Minas. [https://www.google.com/search?q=NTP-](https://www.google.com/search?q=NTP-IEC%2B60669-1%3A2021%2BInterruptores%2Bpara%2Binstalaciones%2Bel%C3%A9ctricas%2Bfijas%2Bdom%C3%A9sticas%2By%2Bsimilares.&oq=NTP-IEC%2B60669-1%3A2021%2BInterruptores%2Bpara%2Binstalaciones%2Bel%C3%A9ctricas%2Bfijas%2Bdom%C3%A9sticas%2By%2Bsimilares.&aqs=chrome..69i57.1203j0j15&sourceid=chrome&ie=UTF-8)Ministerio de energías y minas, MEM. (2006, 17 enero). código nacional de electricidad [ie=UTF-8](https://www.google.com/search?q=NTP-IEC%2B60669-1%3A2021%2BInterruptores%2Bpara%2Binstalaciones%2Bel%C3%A9ctricas%2Bfijas%2Bdom%C3%A9sticas%2By%2Bsimilares.&oq=NTP-IEC%2B60669-1%3A2021%2BInterruptores%2Bpara%2Binstalaciones%2Bel%C3%A9ctricas%2Bfijas%2Bdom%C3%A9sticas%2By%2Bsimilares.&aqs=chrome..69i57.1203j0j15&sourceid=chrome&ie=UTF-8) [C3%A9sticas+y+similares.&aqs=chrome..69i57.1203j0j15&sourceid=chrome&](https://www.google.com/search?q=NTP-IEC%2B60669-1%3A2021%2BInterruptores%2Bpara%2Binstalaciones%2Bel%C3%A9ctricas%2Bfijas%2Bdom%C3%A9sticas%2By%2Bsimilares.&oq=NTP-IEC%2B60669-1%3A2021%2BInterruptores%2Bpara%2Binstalaciones%2Bel%C3%A9ctricas%2Bfijas%2Bdom%C3%A9sticas%2By%2Bsimilares.&aqs=chrome..69i57.1203j0j15&sourceid=chrome&ie=UTF-8) [1%3A2021+Interruptores+para+instalaciones+el%C3%A9ctricas+fijas+dom%](https://www.google.com/search?q=NTP-IEC%2B60669-1%3A2021%2BInterruptores%2Bpara%2Binstalaciones%2Bel%C3%A9ctricas%2Bfijas%2Bdom%C3%A9sticas%2By%2Bsimilares.&oq=NTP-IEC%2B60669-1%3A2021%2BInterruptores%2Bpara%2Binstalaciones%2Bel%C3%A9ctricas%2Bfijas%2Bdom%C3%A9sticas%2By%2Bsimilares.&aqs=chrome..69i57.1203j0j15&sourceid=chrome&ie=UTF-8) [C3%A9sticas+y+similares.&oq=NTP-IEC+60669-](https://www.google.com/search?q=NTP-IEC%2B60669-1%3A2021%2BInterruptores%2Bpara%2Binstalaciones%2Bel%C3%A9ctricas%2Bfijas%2Bdom%C3%A9sticas%2By%2Bsimilares.&oq=NTP-IEC%2B60669-1%3A2021%2BInterruptores%2Bpara%2Binstalaciones%2Bel%C3%A9ctricas%2Bfijas%2Bdom%C3%A9sticas%2By%2Bsimilares.&aqs=chrome..69i57.1203j0j15&sourceid=chrome&ie=UTF-8) [1%3A2021+Interruptores+para+instalaciones+el%C3%A9ctricas+fijas+dom%](https://www.google.com/search?q=NTP-IEC%2B60669-1%3A2021%2BInterruptores%2Bpara%2Binstalaciones%2Bel%C3%A9ctricas%2Bfijas%2Bdom%C3%A9sticas%2By%2Bsimilares.&oq=NTP-IEC%2B60669-1%3A2021%2BInterruptores%2Bpara%2Binstalaciones%2Bel%C3%A9ctricas%2Bfijas%2Bdom%C3%A9sticas%2By%2Bsimilares.&aqs=chrome..69i57.1203j0j15&sourceid=chrome&ie=UTF-8) [IEC+60669-](https://www.google.com/search?q=NTP-IEC%2B60669-1%3A2021%2BInterruptores%2Bpara%2Binstalaciones%2Bel%C3%A9ctricas%2Bfijas%2Bdom%C3%A9sticas%2By%2Bsimilares.&oq=NTP-IEC%2B60669-1%3A2021%2BInterruptores%2Bpara%2Binstalaciones%2Bel%C3%A9ctricas%2Bfijas%2Bdom%C3%A9sticas%2By%2Bsimilares.&aqs=chrome..69i57.1203j0j15&sourceid=chrome&ie=UTF-8)

Ministerio de energías y minas, MEM. (2019, 2 enero). Código Nacional de Electricidad [requisitos para instalaciones eléctricas]. En *Sistema de Utilización* (Vol. 5). [https://cdn.www.gob.pe/uploads/document/file/95952/RM\\_139\\_1982\\_DM.pdf](https://cdn.www.gob.pe/uploads/document/file/95952/RM_139_1982_DM.pdf)

Ministerio de energías y minas, M. (2015). Especificación Técnica del Sistema

Hel 2

Fotovoltaico y sus componentes para Electrificación

sistemas-fotovoltaicos-y-componentes Rural. *Slideshare*. https:/[/www.slideshare.net/wilsoncristobalmacocarlos/eett-](http://www.slideshare.net/wilsoncristobalmacocarlos/eett-)

Mur Amada, J. (2022). *curso de energía eólica-Master Europeo en Energías Renovables y Eficiencia Energética*. Departamento de Ingeniería Eléctrica de la Universidad de Zaragoza. Recuperado 2 de octubre de 2022, de https:[//www.google.com/search?q=libros+de+energ%C3%ADas+e%C3%B3lica](http://www.google.com/search?q=libros%2Bde%2Benerg%C3%ADas%2Be%C3%B3lica) s+gratis&client=avast-a-

1&ei=hau7y5z8dbgz5oupo9iuya&oq=libros+de+energ%c3%adas+e%c3%b3lic as+gra&gs\_lcp=cgdnd3mtd2l6eaeyadifcceqoaeybqghekabmguiircgatiicceqhhaw eb0ycagheb4qfhadmgoiiraeea8qfhadmggiiraeebyqhtiicceqhhaweb0ycagheb4qfh admggiiraeebyqhtokcaaqrxdwbbcwazogcaaqhhawsgqiqrgasgqirhgauisjwnyjykw -aajwaxgagaguaogb9qasaquwljqumzgbakabacgbcmabaq&sclient=gws-wiz

- Nasa power | Prediction of Worldwide Energy Resources. (s. f.). El Proyecto Power. Recuperado 13 de septiembre de 2021, de<https://power.larc.nasa.gov/>
- Neyra Bazán, L., E. (2020). *estimación del potencial de energía empleando minería de Perú*. https://docplayer.es/195565518-Universidad-Nacional-de-Jaen.html *datos para el diseño de un sistema fotovoltaico para el sector San Isidro, Jaén –*
- Osinergmin. (2007, 12 diciembre). *fijación de la tarifa eléctrica rural*. Organismo Supervisor de la Inversión en Energía y Minería. Recuperado 4 de agosto de 2022, de [https://www.osinergmin.gob.pe/seccion/institucional/regulacion](https://www.osinergmin.gob.pe/seccion/institucional/regulacion-tarifaria/procesos-regulatorios/electricidad/tarifa-electrica-rural)[tarifaria/procesos-regulatorios/electricidad/tarifa-electrica-rural](https://www.osinergmin.gob.pe/seccion/institucional/regulacion-tarifaria/procesos-regulatorios/electricidad/tarifa-electrica-rural)
- lico/ap%20proc%20078.pdf Osinergmin. (2007). procedimiento de supervisión de la operatividad del servicio de alumbrado público. *osinergmin*, *1*(1). https:[//www.osinergmin.gob.pe/newweb/uploads/pub](http://www.osinergmin.gob.pe/newweb/uploads/pub)
- energética. *osinergmin*, *1*. https://issuu.com/osinergmin/docs/01\_-Osinergmin. (2019). energías renovables experiencia y perspectivas en la ruta del Perú hacia de la contrata de la transición de la transición de la transición de la transición de la transición de l energ as renovables experiencia y perspectiva

nel 2

- Osorio y Velo, B., L. (2012, abril). Análisis tecno-económico de la viabilidad de la conexión de aerogeneradores de pequeña potencia. *concytec*, *2*. <https://doi.org/10.5261/2012.ESP3.08>
- *en el centro poblado de Chaucalla distrito de Toro y Chichas departamento de* Peralta Berlanga, j. (2019). *diseño de una central electrica eolica – fotovoltaica de 50kva*Arequipa [tesis para optar título profesional]. Universidad Católica de Santa María.
- Rojas Cairampoma, Marcelo (2015). Tipos de Investigación científica: Una simplificación de la complicada incoherente nomenclatura y clasificación. redvet.
- Schmerler, D., Velarde, J., Rodríguez, A. & Solís, B. (2019, noviembre). energías renovables experiencia y perspectivas en la ruta del perú hacia la transición energética. *osinergmin*, [https://www.osinergmin.gob.pe/seccion/centro\\_documental/Institucional/Estudi](https://www.osinergmin.gob.pe/seccion/centro_documental/Institucional/Estudios_Economicos/Libros/Osinergmin-Energias-Renovables-Experiencia-Perspectivas.pdf) [os\\_Economicos/Libros/Osinergmin-Energias-Renovables-Experiencia-](https://www.osinergmin.gob.pe/seccion/centro_documental/Institucional/Estudios_Economicos/Libros/Osinergmin-Energias-Renovables-Experiencia-Perspectivas.pdf)[Perspectivas.pdf.](https://www.osinergmin.gob.pe/seccion/centro_documental/Institucional/Estudios_Economicos/Libros/Osinergmin-Energias-Renovables-Experiencia-Perspectivas.pdf)
- U-power. (s. f.). *Batería Estacionaria*. Auto Solar. Recuperado 26 de agosto de 2021, de [https://autosolar.pe/acumuladores-estacionarios/bateria-estacionaria-1700ah-2v](https://autosolar.pe/acumuladores-estacionarios/bateria-estacionaria-1700ah-2v-up-gc42-2re)[up-gc42-2re](https://autosolar.pe/acumuladores-estacionarios/bateria-estacionaria-1700ah-2v-up-gc42-2re)
- Vásquez Diaz, J.J. (2019, agosto). Diseño de un sistema electrico hibrido eólico solar simulado con homer para atender la demanda electrica del caserío Lanchemonchos - Chota -Cajamarca. Repositorio institucional de la Universidad Nacional Pedro Ruiz Gallo. <https://repositorio.unprg.edu.pe/handle/20.500.12893/3635>

fel L

### **AGRADECIMIENTO**

Al Dr. Lenin Quiñónez Hutangari, al Dr. Freddi Roland Rodríguez Ordóñez, por habernos transmitido parte de sus conocimientos, tiempo y dedicación en el desarrollo de nuestra investigación.

Al Ing. Lenin Franchescoleth Núñez Pintado, nuestro asesor por ser parte del desarrollo de nuestra presente investigación aportando con sus conocimientos profesionales.

**Los Autores**

fel s

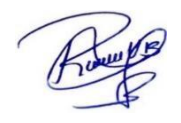

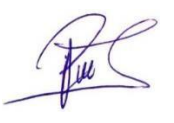

#### **DEDICATORIA**

Quiero dedicar y agradecer a Dios por la salud, por brindarme la sabiduría y fuerza para no rendirme y porque pese a las adversidades nos ha permitido terminar mi carrera profesional y nuestro proyecto de tesis.

Dedicarles el presente trabajo a mis Padres Teófilo Vera Vela yRozalina Bernal Cubas por haberme inculcado en el camino del bien, por regalarme algo tan maravilloso que es el estudio, por brindarme todo su apoyo constante en el transcursode mi vida y etapa universitaria, por su arduo sacrificio para darme todo lo necesario sin desamparo alguno, y finalmente por darme la vida y un techo donde cobijarme y mi hermana Sandra Vera Bernal por su gran corazón y su apoyo en cada momento de mi carrera profesional .

A mi novia Marícielo Lachos Díaz por su ayuda constante y por ser mi soporte y motivación para superarme cada día y su afectuosa compañía.

A mi hija Valeria Abigail Vera por ser el principal motor y motivo de ser una persona realizada, y por a ella llegar alcanzar todos mis objetivos trazados.

A mis Hermanas Gabriela Victoria Vera Bernal, Alexa Marina Vera Bernal y Anthonella Rosita Vera Bernal por su gran amor incondicional y ser la emoción de ir a casa.

A mis abuelitos Valeriano Vera Vega y Flor de María Vela Zumaeta que desde el cielo guían mi camino.

Vera Bernal River Valeriano

fel &

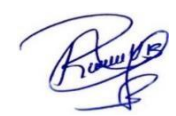

Es mi deseo como sencillo gesto de agradecimiento a Dios por darme todos los conocimientos para realizar este proyecto, el cual dedicaré mi trabajo de grado a todas las personas que más me han influenciado en mi vida, en especial a mis padres; dándome los mejores consejos, guiándome y haciéndome una persona de bien, con todo mi amor y afecto se los dedico.

Elzer Paul Lizana Porras

fel s

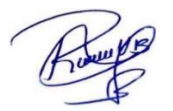

# **ANEXOS**

# **Anexo 1: Encuesta a la población con respecto al proyecto**

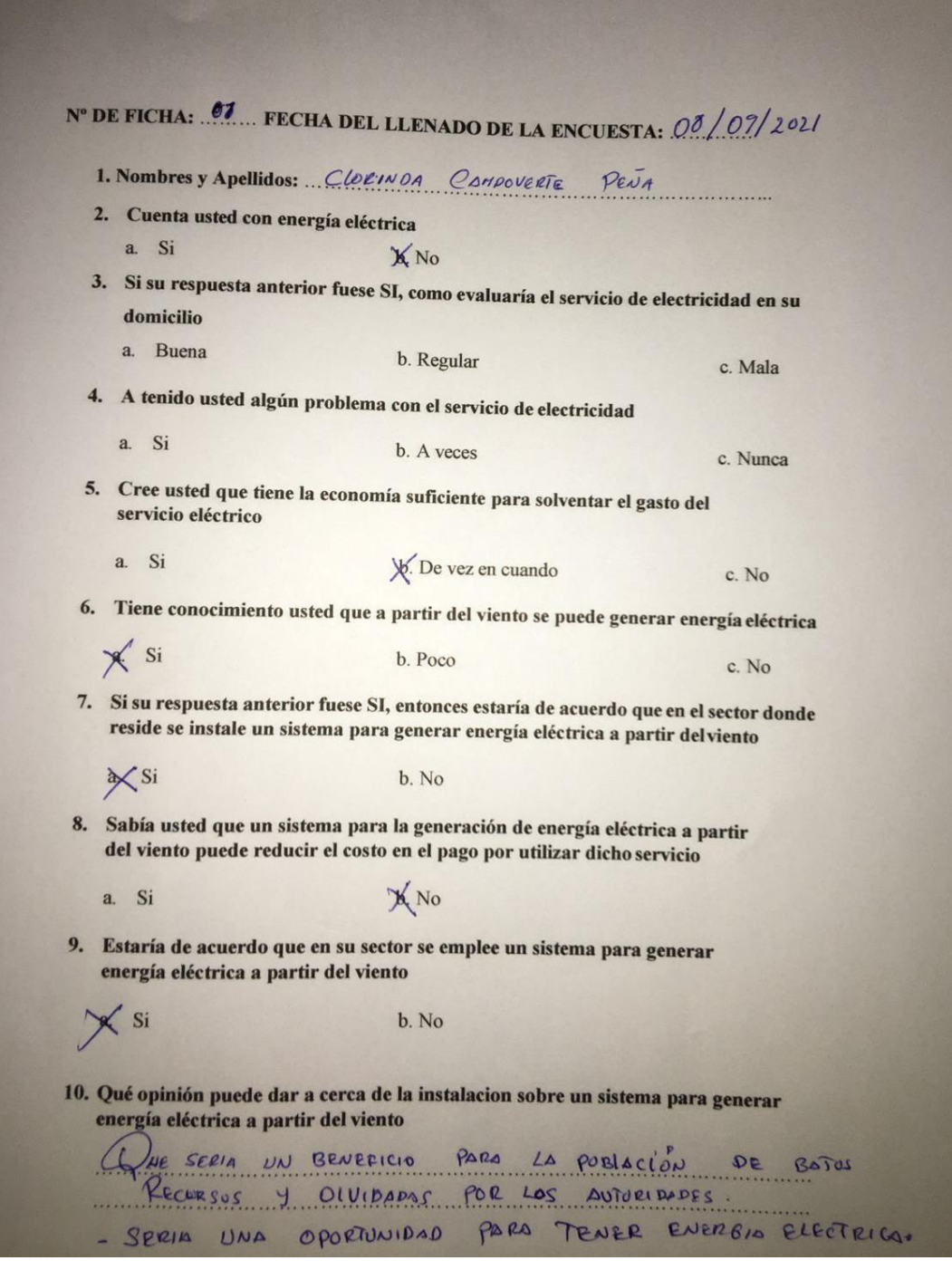

fel L

Anexo 2: Carta de respuesta del área encargada de la data meteorológica UNJ.

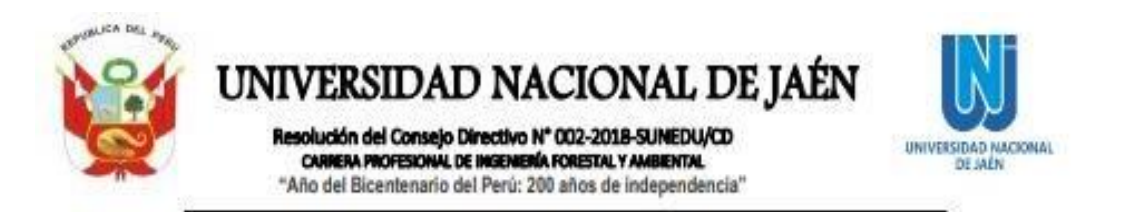

Jaén. 15 de noviembre del 2021

CARTA Nº 190-2021-UNJ-COORD-IFA Señor: RIVER VALERIANO VERA BERNAL Egresado de la Escuela Profesional de Ingeniería Mecánica y Eléctrica Universidad Nacional de Jaén Ciudad. -

ASUNTO: RESPUESTA A LO SOLICITADO.

**REF: Solicitud** 

De mi especial consideración:

Mediante la presente me dirijo a usted, para expresarle mi cordial saludo, en virtud a la referencia, manifestarle que se procedió con el trámite derivando solicitud para búsqueda de lo solicitado al jefe de laboratorio de la Escuela de Ingeniería Forestal y Ambiental relacionado a la data meteorológica.

En este sentido, se alcanza lo informado por el docente a cargo. Por lo que se envía a su correo los cuadros Excel con la información, asimismo hacemos de su conocimiento para los fines que estime pertinentes.

Sin otro particular, es propicia la ocasión para renovarle las muestras de mi especial consideración y estima personal.

Atentamente,

C.c Archiva IFA GMS/Coord Anzi/Sec.

felse

UNIVERSIDAD NACIONAL DE JAEN avo Addilo Martiner<br># 8:06 LA CARERA PROFIT<br>EFIA FORESTAL Y AMBIEN

# **Anexo 3: Orden de salida de bienes patrimoniales UNJ.**

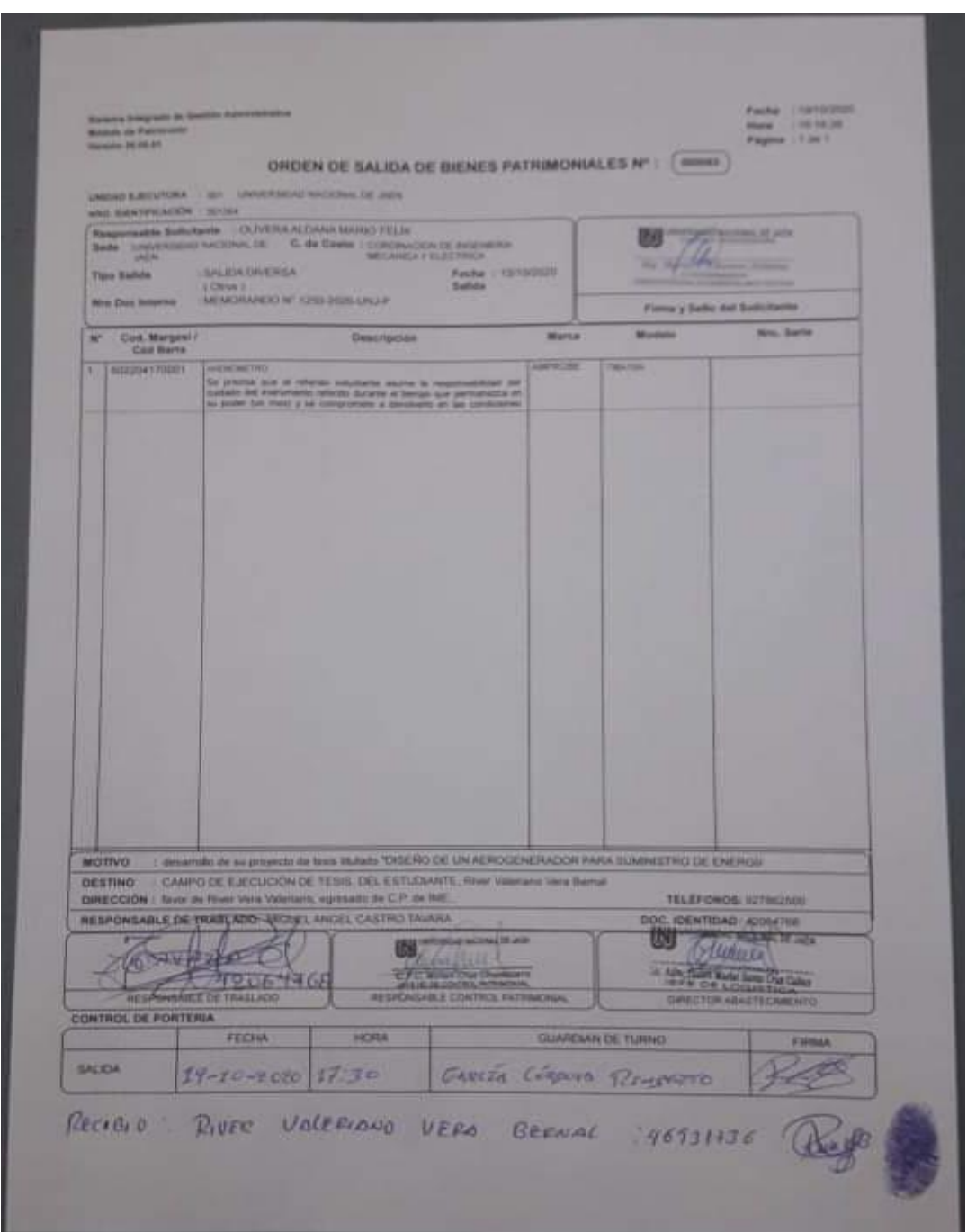

Ale

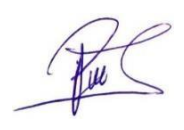

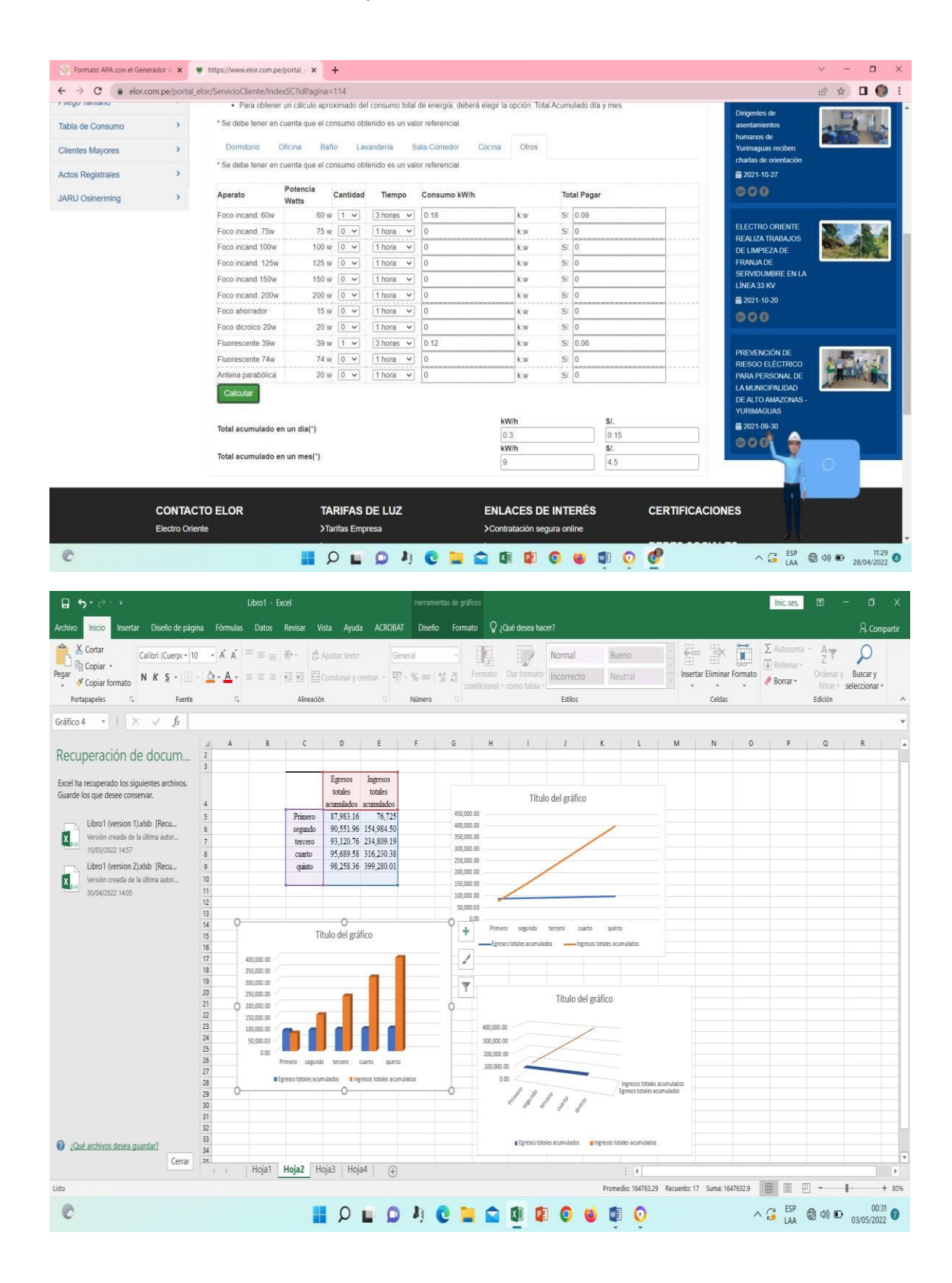

#### **Anexo 4: Elaboración y almacenamiento de datos.**

fel 2

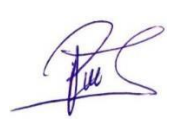

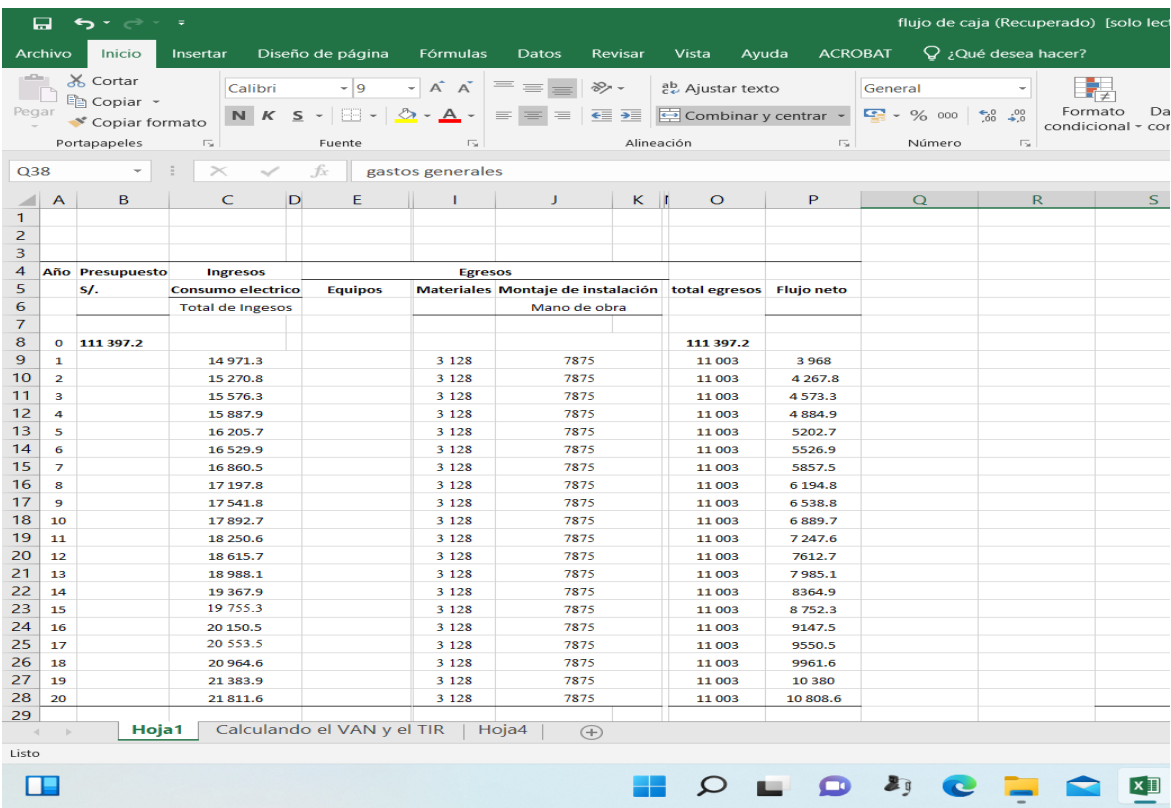

fel B

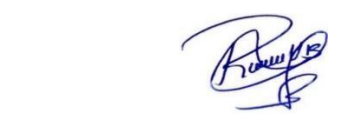

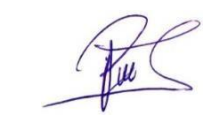

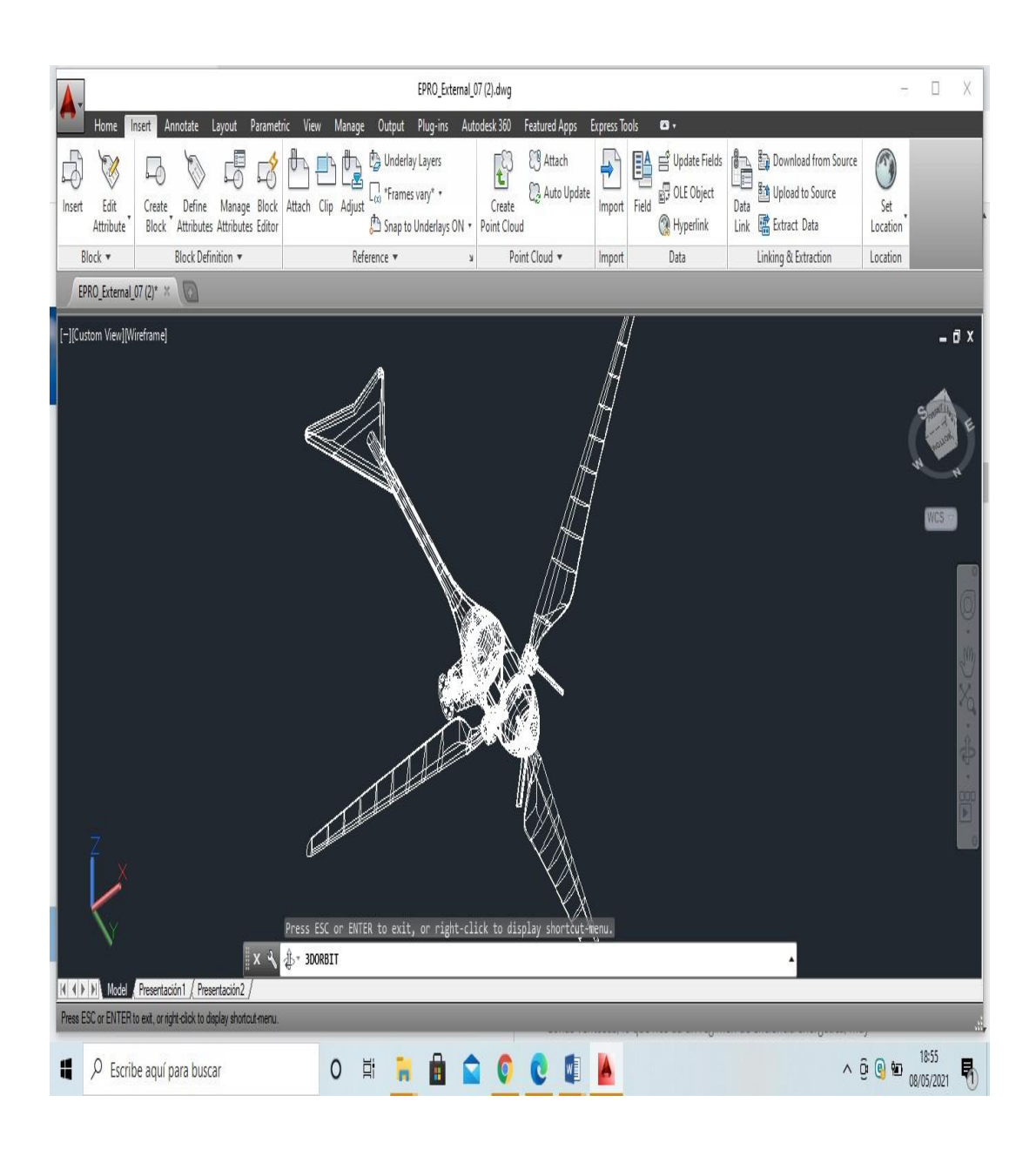

### **Anexo 5: Diseño del aerogenerador en AutoCAD.**

fel 3

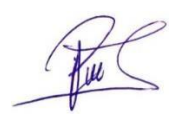

### **Anexo 6: ficha técnica de las baterías eólicas**

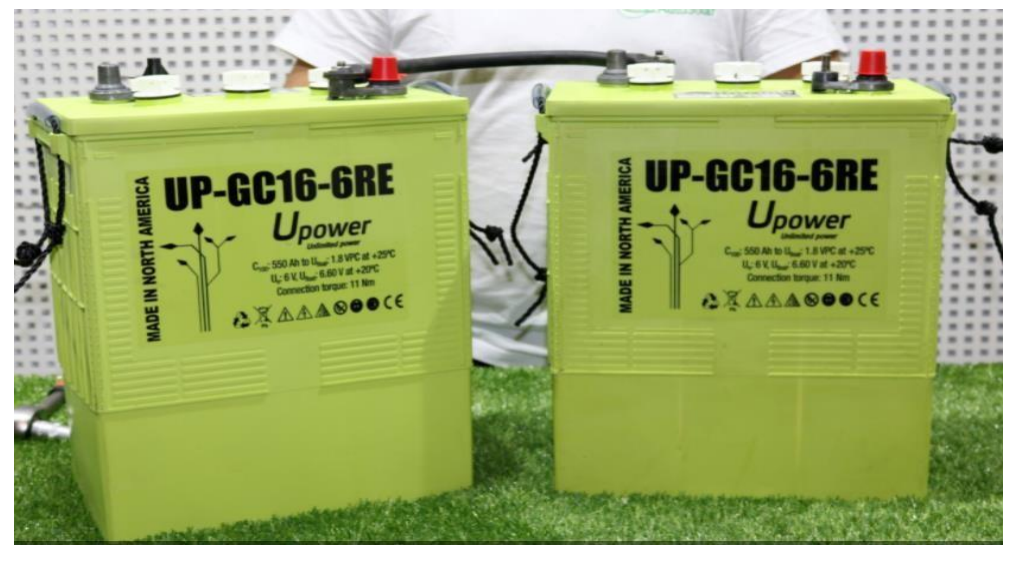

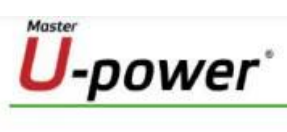

# **UP SERIES-GC**

# **UP-GC42-2RE**

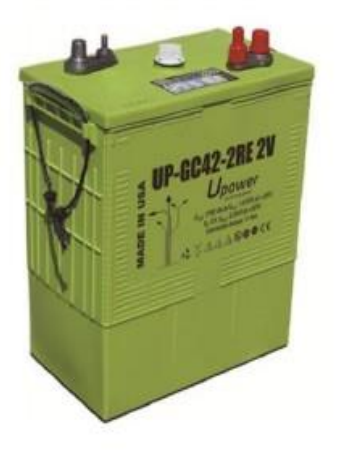

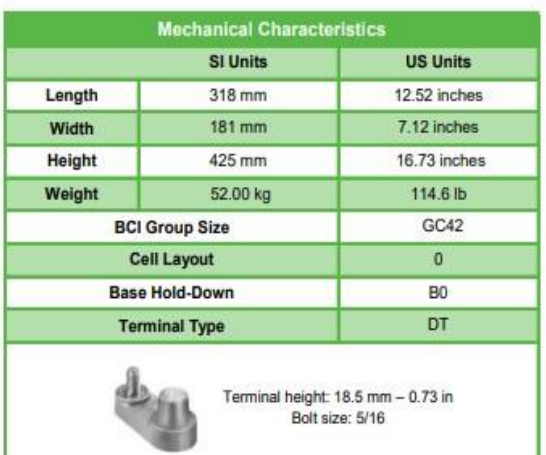

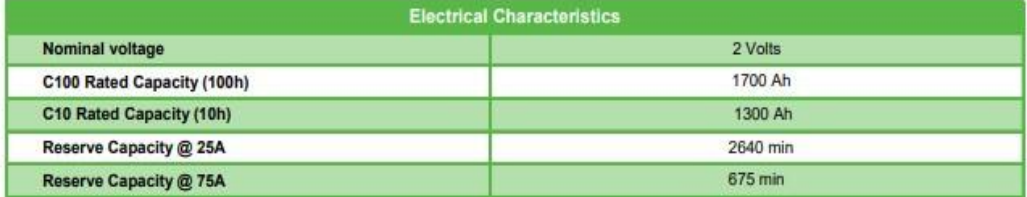

fel s

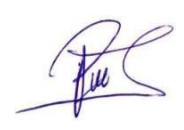

### Anexo 7: Datos técnicos de regulador eólico.

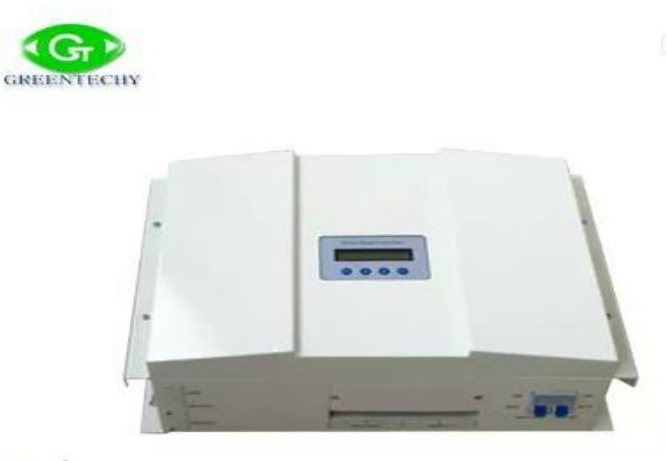

### **Descripción general**

#### Detalles rápidos

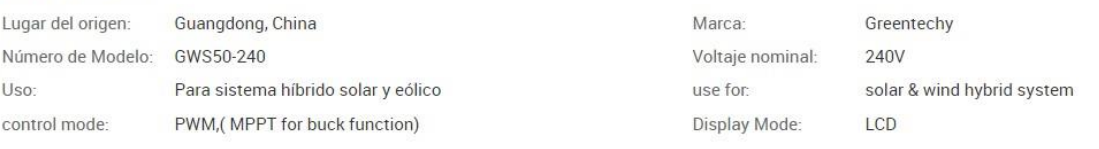

#### Capacidad de suministro

Capacidad de<br>suministro 10000 Unidad/es per Month

#### Embalaje y envío

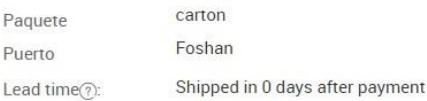

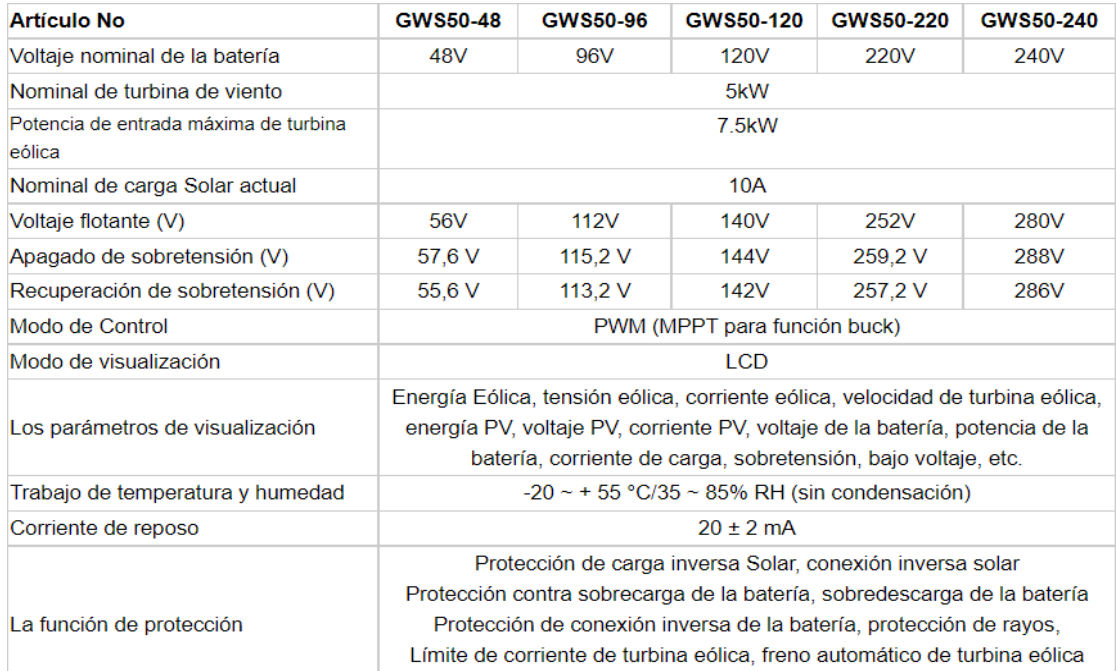

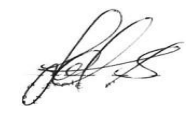

### **Anexo 8: Datos técnicos del inversor**

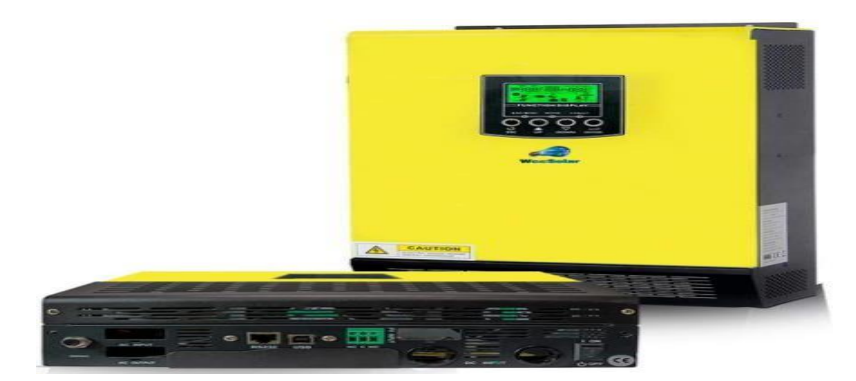

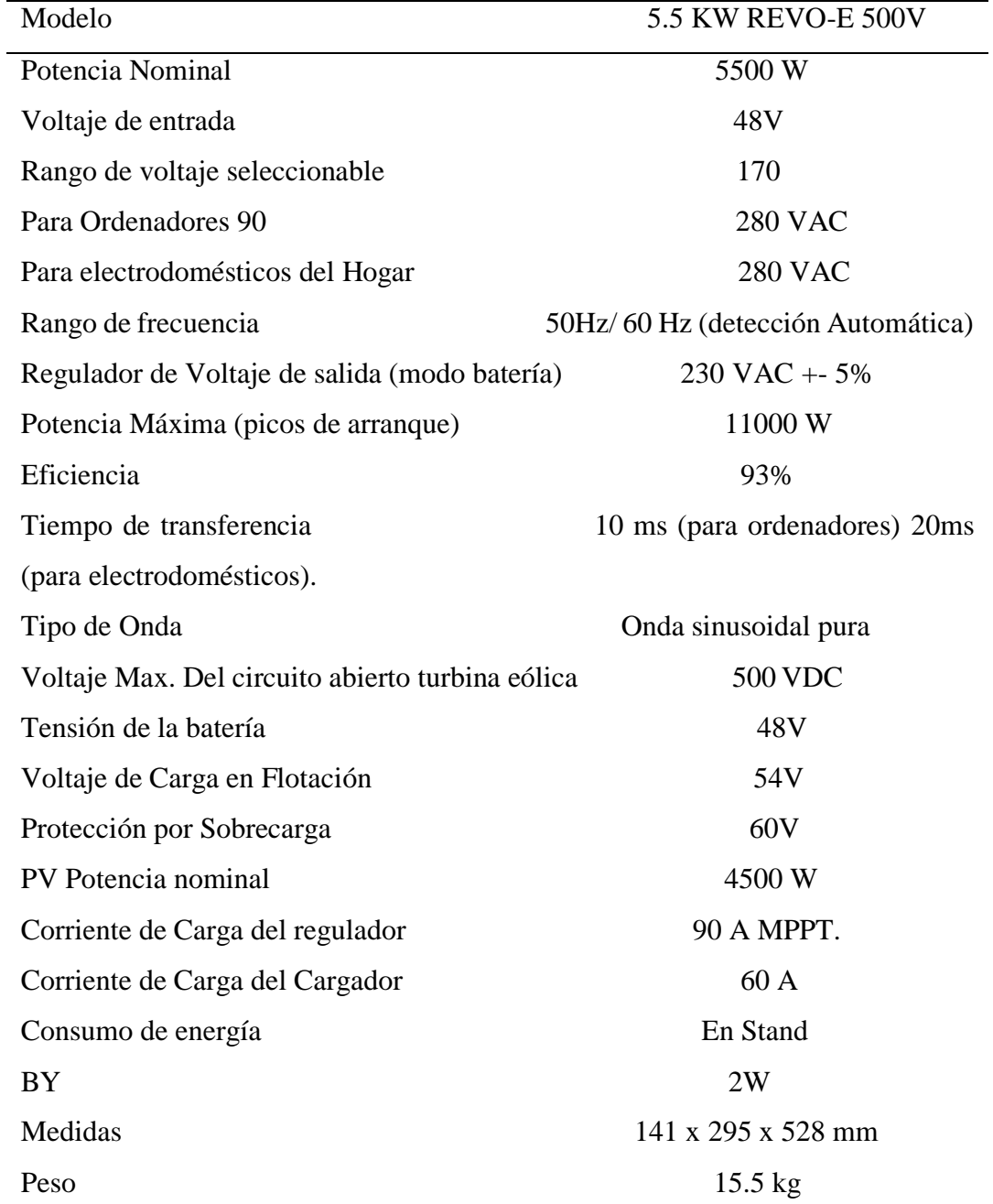

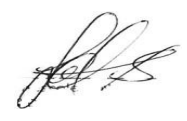

### Anexo 9: Ficha técnica de cables

· Neutro Concéntrico: Alambres de cobre desnudo suave aplicados helicoidalmente con 25%, 33%, 50% o 100% de área del conductor de fase.

· Cubierta o Chaqueta: Polietileno (PE) libre de halógenos y metales pesados. Aplicación tipo embebida con los hilos del neutro concéntrico.

#### **CARACTERÍSTICAS GENERALES**

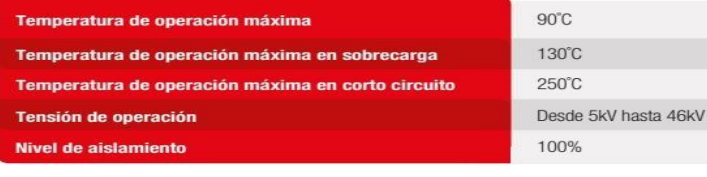

#### **OPCIONALES**

- 
- 
- Conductor de cobre temple suave estañado.<br>• Conductor de aluminio en serie 8000.<br>• Aislamiento en XLPE-TR o EPR para una temperatura de operación máxima de 105°C.
- 
- 
- 
- 
- Aislamiento en XLPE-TR o EPR para una temperatura de operación máxima de 105°C.<br>• Nivel de aislamiento del 133% o el 173%.<br>• Hilos del neutro concéntrico en configuración diferente al 25%, 33%, 50% o 100% de área del co Fecha publicación: Octubre 2016 . .

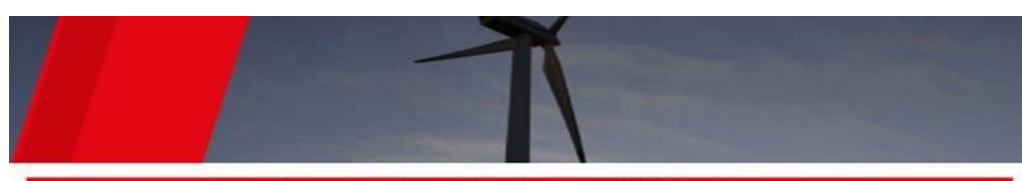

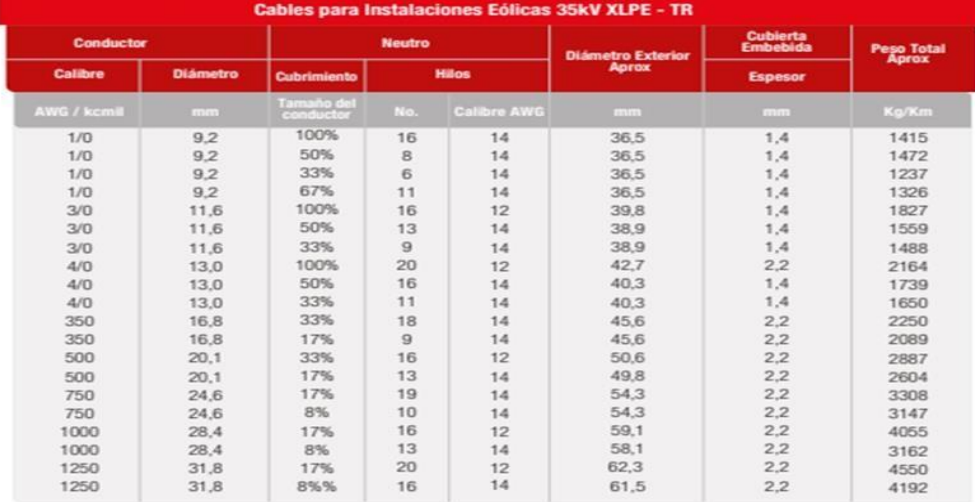

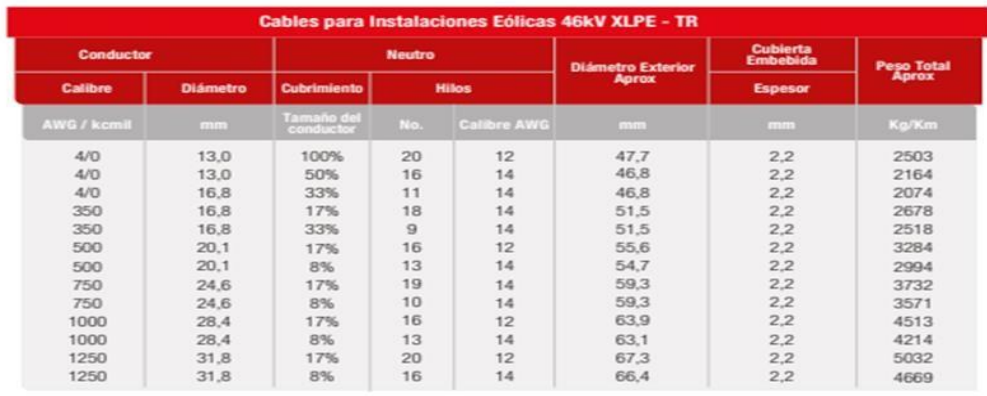

rel L

Cubierta en aplicación embebida

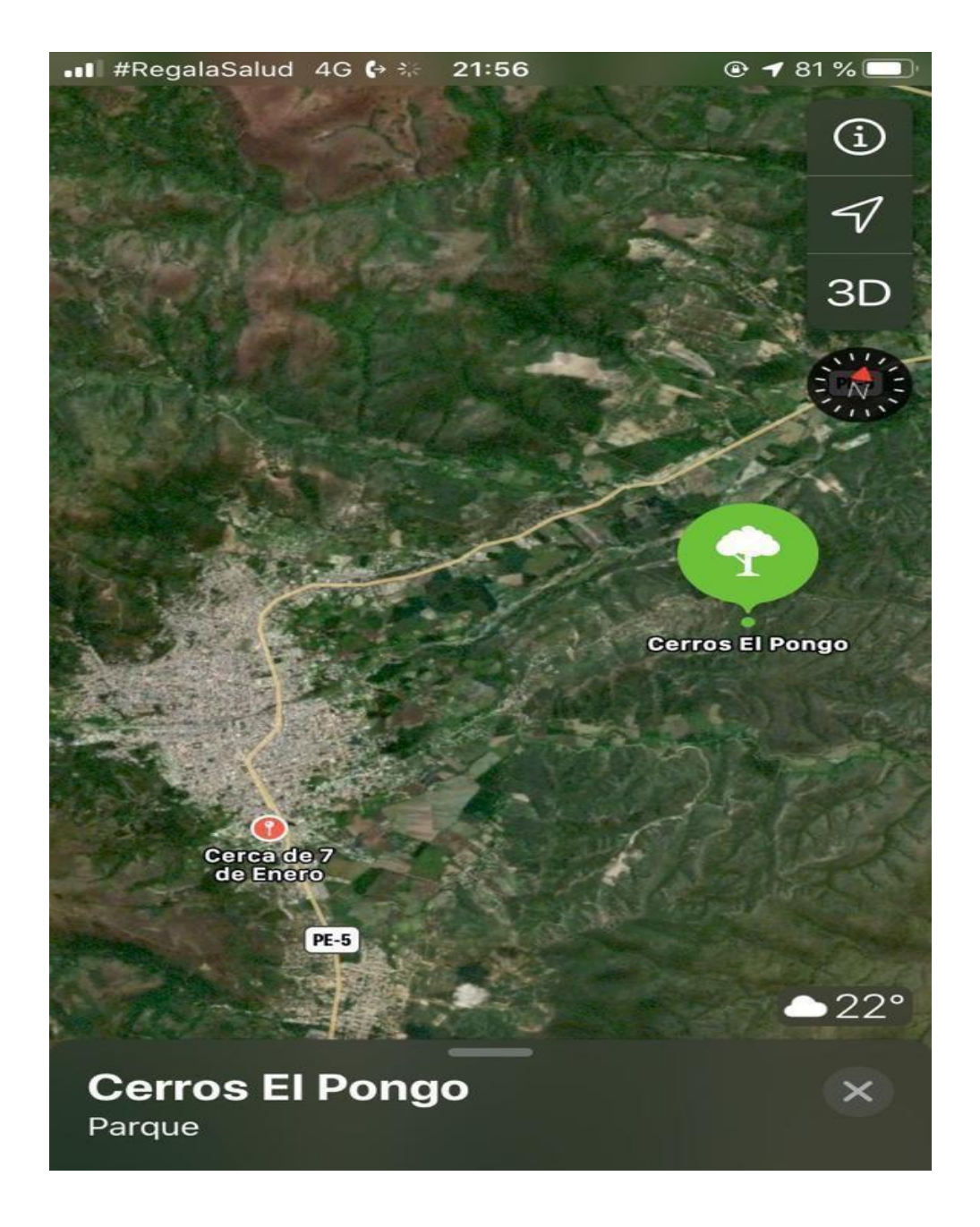

**Anexo 10. Localización geográfica del área de estudio**

fel s

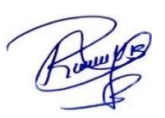

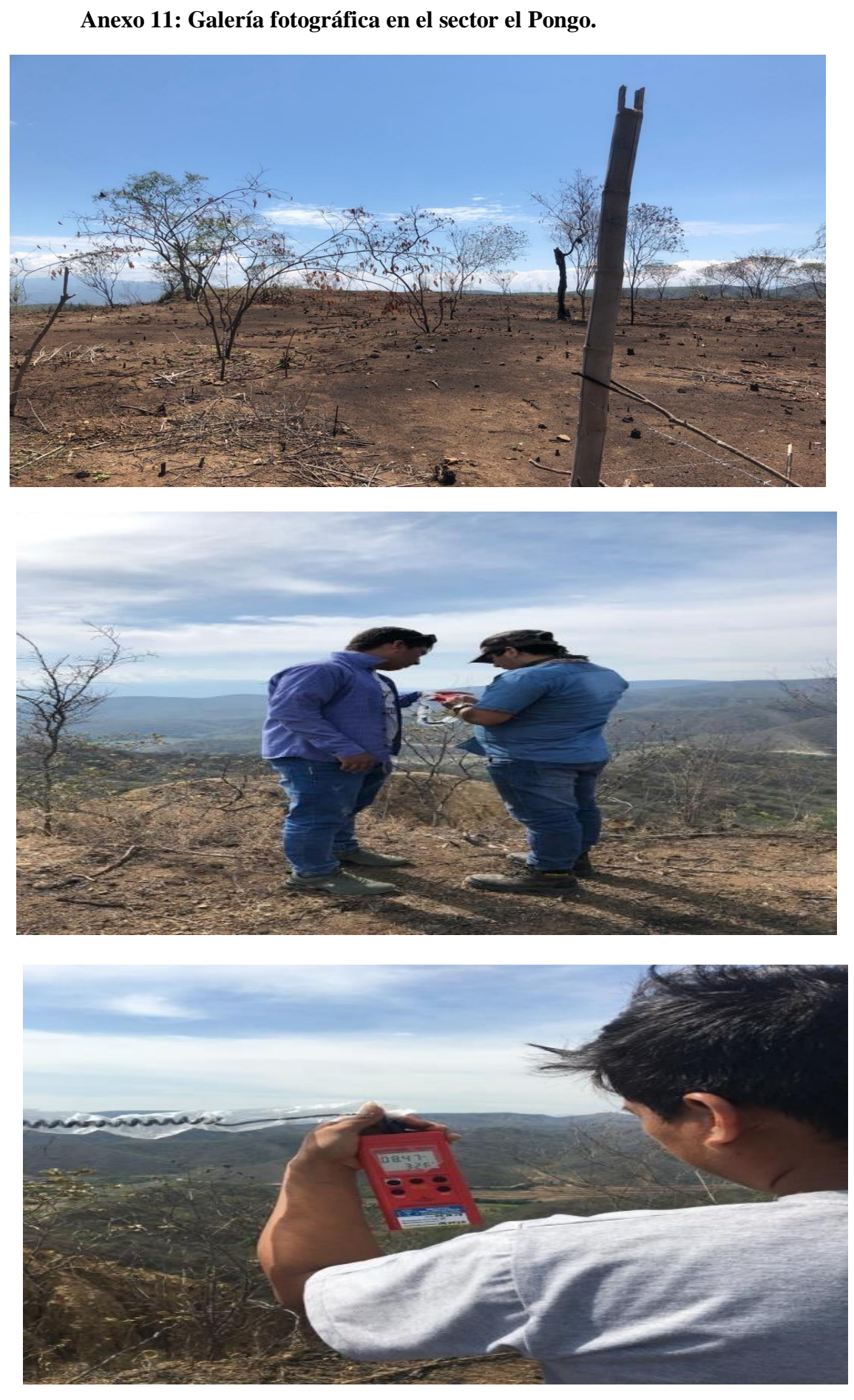

JA R

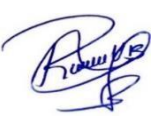

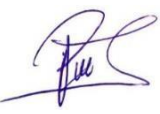